# Parallel typesetting for critical editions: the eledpar package<sup>∗</sup>

Peter Wilson Herries Press† Maïeul Rouquette<sup>‡</sup>

#### Abstract

The eledmac package, which is based on the PLAIN TEX set of EDMAC macros, has been used for some time for typesetting critical editions. The eledpar package is an extension to eledmac which enables texts and their critical apparatus to be typeset in parallel, either in two columns or on pairs of facing pages.

Note that before September 2012, eledpar was called ledpar. The changes from ledmac/ledpar to eledmac/eledpar is explained in ledmac documentation.

eledpar provides many tools and options. Normally, they are all documented in this file. However, to help people, a ["examples"](examples/.) folder is provided, with example for some needs, but not for all.

To report bugs, please go to ledmac's GitHub page and click "New Issue": <https://github.com/maieul/ledmac/issues/>. You must open an account with github.com to access my page (maieul/ledmac). GitHub accounts are free for open-source users. You can report bug in English or in French (better).

You can subscribe to the eledmac email list in: <http://geekographie.maieul.net/146>

# Contents

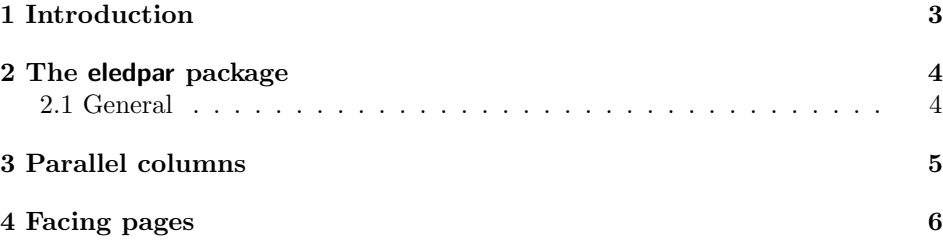

<sup>∗</sup>This file (eledpar.dtx) has version number v1.8.1, last revised 2014/08/07. †herries dot press at earthlink dot net ‡maieul at maieul dot net

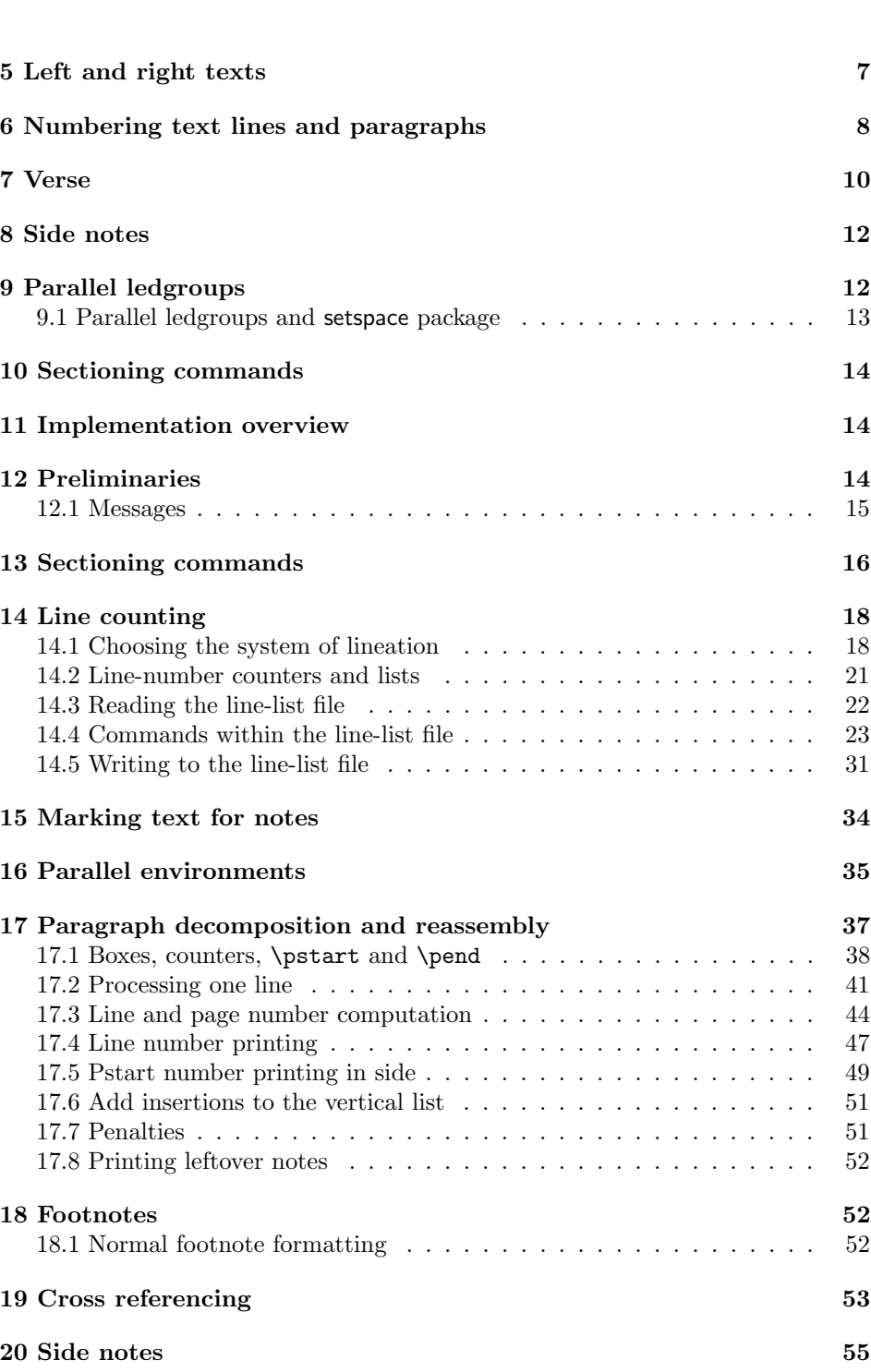

2 Contents

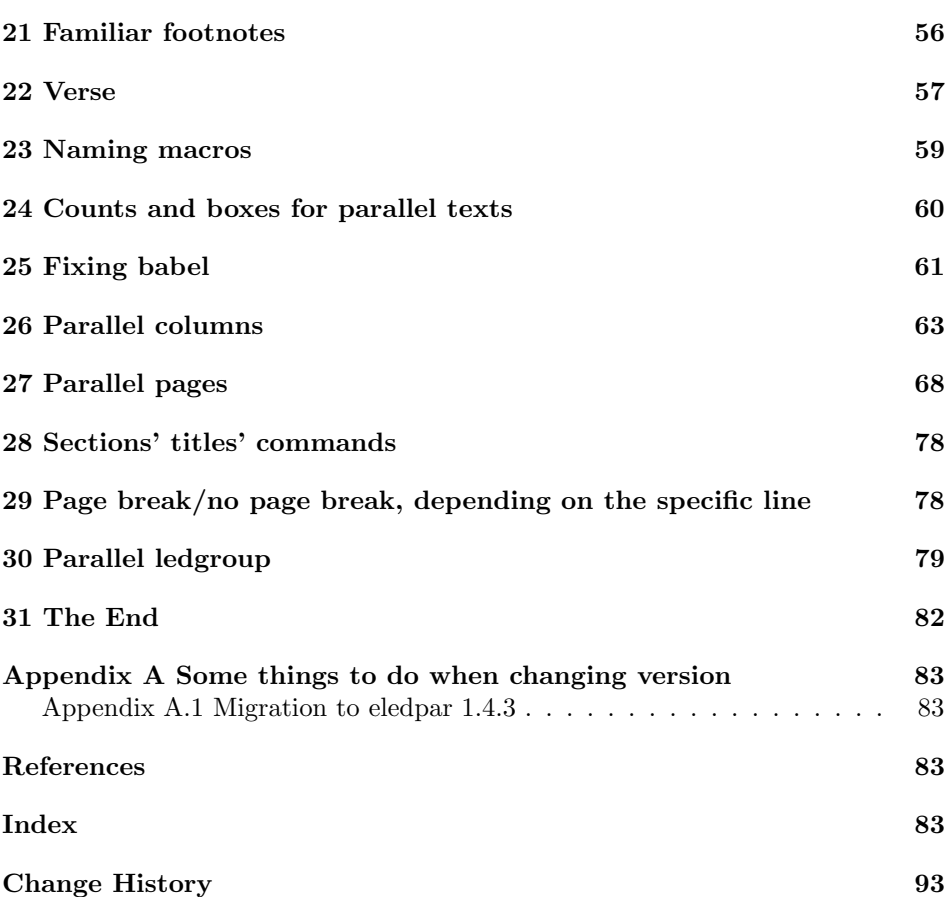

# List of Figures

# <span id="page-2-0"></span>1 Introduction

The EDMAC macros [\[LW90\]](#page-82-4) for typesetting critical editions of texts have been available for use with TeX for some years. Since EDMAC became available there had been a small but constant demand for a version of EDMAC that could be used with La-TeX. The eledmac package was introduced in 2003 in an attempt to satisfy that request.

Some critical editions contain texts in more than one form, such as a set of verses in one language and their translations in another. In such cases there is a desire to be able to typeset the two texts, together with any critical apparatus, in parallel. The eledpar package is an extension to eledmac that enables two texts and their apparatus to be set in parallel, either in two columns or on pairs of facing pages.

The package has to try and coerce T<sub>E</sub>X into paths it was not designed for. Use of the package, therefore, may produce some surprising results.

This manual contains a general description of how to use eledpar starting in section [2;](#page-3-0) the complete source code for the package, with extensive documentation (in sections [11](#page-13-1) through [31\)](#page-81-0); and an Index to the source code. As eledpar is an adjunct to eledmac I assume that you have read the eledmac manual. Also eledpar requires eledmac to be used, preferably at least version 0.10 (2011/08/22). You do not need to read the source code for this package in order to use it but doing so may help to answer any questions you might have. On a first reading, I suggest that you should skip anything after the general documentation in sections [2](#page-3-0) until [11,](#page-13-1) unless you are particularly interested in the innards of eledpar.

# <span id="page-3-0"></span>2 The eledpar package

A file may mix numbered and unnumbered text. Numbered text is printed with marginal line numbers and can include footnotes and endnotes that are referenced to those line numbers: this is how you'll want to print the text that you're editing. Unnumbered text is not printed with line numbers, and you can't use eledmac's note commands with it: this is appropriate for introductions and other material added by the editor around the edited text.

The eledpar package lets you typeset two numbered texts in parallel. This can be done either as setting the 'Leftside' and 'Rightside' texts in two columns or on facing pages. In the paired pages case footnotes are placed at the bottom of the page on which they are called out — that is, footnotes belonging to the left are set at the foot of a left (even numbered) page, and those for right texts are at the bottom of the relevant right (odd numbered) page. However, in the columnar case, all footnotes are set at the bottom left of the page on which they are called out — they are not set below the relevant column. The line numbering schemes need not be the same for the two texts.

#### <span id="page-3-1"></span>2.1 General

eledmac essentially puts each chunk of numbered text (the text within a \pstart  $\ldots$  \pend) into a box and then following the \pend extracts the text line by line from the box to number and print it. More precisely, the text is first put into the the box as though it was being typeset as normal onto a page and any notes are stored without being typeset. Then each typeset line is extracted from the box and any notes for that line are recalled. The line, with any notes, is then output for printing, possibly with a line number attached. Effectively, all the text is typeset and then afterwards all the notes are typeset.

eledpar similarly puts the left and right chunks into boxes but can't immediately output the text after a \pend — it has to wait until after both the left and right texts have been collected before it can start processing. This means that several boxes are required and possibly TeX has to store a lot of text in its memory; both the number of potential boxes and memory are limited. If TeX's memory is overfilled the recourse is to reduce the amount of text stored before printing.

\maxchunks It is possible to have multiple chunks in the left and right texts before printing them. The macro  $\max$ chunks $\{\langle num \rangle\}$  specifies the maximum number of chunks within the left or right texts. This is initially set as:

\maxchunks{5120}

meaning that there can be up to 5120 chunks in the left text and up to 5120 chunks in the right text, requiring a total of 10240 boxes. If you need more chunks then you can increase \maxchunks. The \maxchunks must be called in the preamble.

TeX has a limited number of boxes; if you get an error message along the lines of 'no room for a new box', then load the package etex, which needs pdflatex or xelatex. If you \maxchunks is too little you can get a eledmac error message along the lines: 'Too many \pstart without printing. Some text will be lost.' then you will have to either increase  $\mathbf{u}$  axchunks or use the parallel printing commands (\Columns or \Pages) more frequently.

When typesetting verse using \syntax, each line is treated as a chunk, so be warned that if you are setting parallel verses you might have to increase \maxchunks much more than it appears at first sight.

In general, eledmac is a TeX resource hog, and eledpar only makes things worse in this respect.

# <span id="page-4-0"></span>3 Parallel columns

- pairs Numbered text that is to be set in columns must be within a pairs environment. Within the environment the text for the lefthand and righthand columns is placed within the Leftside and Rightside environments, respectively; these are described in more detail below in section [5.](#page-6-0)
- 

\Columns The command \Columns typesets the texts in the previous pair of Leftside and Rightside environments. The general scheme for parallel columns looks like this:

```
\begin{pairs}
\begin{Leftside} ... \end{Leftside}
\begin{Rightside} ... \end{Rightside}
\Columns
\begin{Leftside} ... \end{Leftside}
...
\Columns
\end{pairs}
```
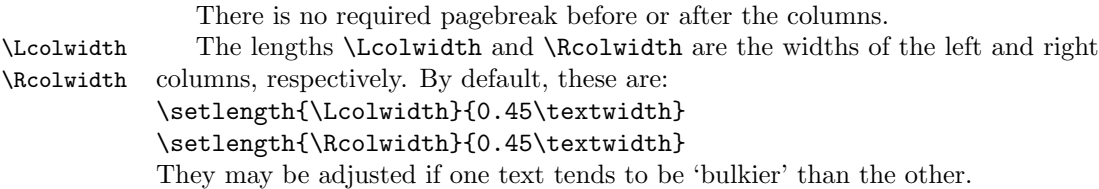

\columnrulewidth The macro \columnseparator is called between each left/right pair of lines. \columnseparator By default it inserts a vertical rule of width \columnrulewidth. As this is initially defined to be 0pt the rule is invisible. For a visible rule between the columns you could try:

\setlength{\columnrulewidth}{0.4pt}

You can also modify \columnseparator if you want more control.

\columnsposition By default, columns are positioned to the right of the page. However, you use \columnsposition{L} to align them to the left, or \columnsposition{C} to center them.

> When you use **\stanza**, the visible rule may shift when a verse has a hanging indent. To prevent shifting, use **\setstanzaindents** outside the Leftside or Rightside environment.

\aftercolumnseparator

\beforecolumnseparator By default, the spaces around column separator are the same as the space:

- On the left of columns, if columns are aligned right.
- On the right of columns, if columns are aligned left.
- On both the Left and Right columns, if columns are centered.

You can redefine \beforecolumnseparator and \aftercolumnseparator length to define spaces before or after the column separator, instead of letting eledpar calculate them automatically.

```
\setlength{\beforecolumseparator}{length}
\setlength{\aftercolumseparator}{length}
```
If you want to come back to the previous behavior, just set them with a negative value.

# <span id="page-5-0"></span>4 Facing pages

pages Numbered text that is to be set on facing pages must be within a pages environment. Within the environment the text for the lefthand and righthand pages is placed within the Leftside and Rightside environments, respectively.

\Pages The command \Pages typesets the texts in the previous pair of Leftside and Rightside environments. The general scheme for parallel pages looks like this:

```
\begin{pages}
\begin{Leftside} ... \end{Leftside}
\begin{Rightside} ... \end{Rightside}
\Pages
\begin{Leftside} ... \end{Leftside}
...
\Pages
\end{pages}
```
The Leftside text is set on lefthand (even numbered) pages and the Rightside text is set on righthand (odd numbered) pages. Each \Pages command starts a new even numbered page. After parallel typesetting is finished, a new page is started.

\Lcolwidth Within the pages environment the lengths \Lcolwidth and \Rcolwidth are \Rcolwidth the widths of the left and right pages, respectively. By default, these are set to the normal textwidth for the document, but can be changed within the environment if necessary.

\goalfraction When doing parallel pages eledpar has to guess where TeX is going to put pagebreaks and hopefully get there first in order to put the pair of texts on their proper pages. When it thinks that the fraction \goalfraction of a page has been filled, it finishes that page and starts on the other side's text. The definition is: \newcommand\*{\goalfraction}{0.9}

> If you think you can get more on a page, increase this. On the other hand, if some left text overflows onto an odd numbered page or some right text onto an even page, try reducing it, for instance by:

\renewcommand\*{\goalfraction}{0.8}

## <span id="page-6-0"></span>5 Left and right texts

Parallel texts are divided into Leftside and Rightside. The form of the contents of these two are independent of whether they will be set in columns or pages.

Leftside The left text is put within the Leftside environment and the right text like-Rightside wise in the Rightside environment. The number of Leftside and Rightside environments must be the same.

Within these environments you can designate the line numbering scheme(s) to \firstlinenum be used. The eledmac package originally used counters for specifying the num bering scheme; now both  $e$ ledmac<sup>1</sup> and the eledpar package use macros instead. Following  $\frac{\{num\}}{\text{ }$  the first line number will be  $\langle num \rangle$ , and following  $\langle$  linenumincrement $\langle \langle num \rangle$  only every  $\langle num \rangle$ th line will have a printed number. Using these macros inside the Leftside and Rightside environments gives you independent control over the left and right numbering schemes. The \firstsublinenum and \sublinenumincrement macros correspondingly set the numbering scheme for sublines. The starred versions change both left and right numbering schemes.

\pstart In a serial (non-parallel) mode, each numbered paragraph, or chunk, is con- \pend tained between the \pstart and \pend macros, and the paragraph is output when the \pend macro occurs. The situation is somewhat different with parallel typesetting as the left text (contained within \pstart and \pend groups within the Leftside environment) has to be set in parallel with the right text (contained within its own \pstart and \pend groups within the corresponding Rightside environment) the **\pend** macros cannot immediately initiate any typesetting this has to be controlled by the \Columns or \Pages macros. Several chunks may

\linenumincrement \firstsublinenum \sublinenumincrement \firstlinenum\* \linenumincrement\* \firstsublinenum\* \sublinenumincrement\*

 $1$  when used with ledpatch v0.2 or greater.

be specified within a Leftside or Rightside environment. A multi-chunk text then looks like:

```
\begin{...side}
 % \beginnumbering
 \pstart first chunk \pend
 \pstart second chunk \pend
  ...
 \pstart last chunk \pend
 % \endnumbering
\end{...side}
```
Numbering, via \beginnumbering and \endnumbering, may extend across several Leftside or Rightside environments. Remember, though, that the Left/Right sides are effectively independent of each other.

Generally speaking, controls like \firstlinenum or \linenummargin apply to sequential and left texts. To effect right texts only they have to be within a Rightside environment.

If you are using the babel package with different languages (via, say,  $\setminus$  selectlanguage) for the left and right texts it is particularly important to select the appropriate language within the Leftside and Rightside environments. The initial language selected for the right text is the babel package's default. Also, it is the last \selectlanguage in a side that controls the language used in any notes for that side when they get printed. If you are using multilingual notes then it is probably safest to explicitly specify the language $(s)$  for each note rather than relying on the language selection for the side. The right side language is also applied to the right side line numbers.

Corresponding left and right sides must have the same number of paragraph chunks — if there are four on the left there must be four on the right, even if some are empty. The start of each pair of left and right chunks are aligned horizontally on the page. The ends may come at different positions — if one chunk is shorter than the other then blank lines are output on the shorter side until the end of the longer chunk is reached.

However, sometime if the left pstarts are much greater than right pstarts, or vice-versa, you can decide to shift the pstarts on the left and right side. That means the start of pstarts are not aligned horizontally on the page, the shift is offset at the end of each double pages. To enable this function, load eledpar with the option shiftedpstarts.

# <span id="page-7-0"></span>6 Numbering text lines and paragraphs

\beginnumbering Each section of numbered text must be preceded by \beginnumbering and fol- \endnumbering lowed by \endnumbering, like: \beginnumbering  $\langle \text{text}\rangle$ \endnumbering

These have to be separately specified within Leftside and Rightside environments.

The \beginnumbering macro resets the line number to zero, reads an auxiliary file called  $\langle jobname \rangle$ .nn (where  $\langle jobname \rangle$  is the name of the main input file for this job, and nn is 1 for the first numbered section, 2 for the second section, and so on), and then creates a new version of this auxiliary file to collect information during this run. Separate auxiliary files are maintained for right hand texts and these are named  $\langle jobname \rangle$ .nnR, using the 'R' to distinguish them from the left hand and serial (non-parallel) texts.

\memorydump The command \memorydump effectively performs an \endumbering immediately followed by a \beginnumbering while not restarting the numbering sequence. This has the effect of clearing TeX's memory of previous texts and any associated notes, allowing longer apparent streams of parallel texts. The command should be applied to both left and right texts, and after making sure that all previous notes have been output. For example, along the lines of:

```
\begin{Leftside}
  \beginnumbering
  ...
\end{Leftside}
\begin{Rightside}
  \beginnumbering
  ...
\end{Rightside}
\Pages
\begin{Leftside}
  \memorydump
  ...
\end{Leftside}
\begin{Rightside}
  \memorydump
  ...
```
\Rlineflag The value of \Rlineflag is appended to the line numbers of the right texts. Its default definition is:

\newcommand\*{\Rlineflag}{R}

This may be useful for parallel columns but for parallel pages it might be more appropriate to redefine it as:

```
\renewcommand*{\Rlineflag}{}.
```
\printlinesR The \printlines macro is ordinarily used to print the line number refer- \ledsavedprintlines ences for critical footnotes. For footnotes from right side texts a special version is supplied, called \printlinesR, which incorporates \Rlineflag. (The macro \ledsavedprintlines is a copy of the original \printlines, just in case . . . ). As provided, the package makes no use of \printlinesR but you may find it useful. For example, if you only use the B footnote series in righthand texts then you may wish to flag any line numbers in those footnotes with the value of \Rlineflag. You could do this by putting the following code in your preamble:

```
\let\oldBfootfmt\Bfootfmt
\renewcommand{\Bfootfmt}[3]{%
 \let\printlines\printlinesR
 \oldBfootfmt{#1}{#2}{#3}}
```
\thepstartR

It's possible to insert a number at every \pstart command. You must use \numberpstarttrue the \numberpstarttrue command to have it. You can stop the numerotation \numberpstartfalse with \numberpstartfalse. You can redefine the commands \thepstartL and \thepstartL \thepstartR to change style. The numbering restarts on each \beginnumbering

## <span id="page-9-0"></span>7 Verse

If you are typesetting verse with eledmac you can use the \stanza construct, and you can also use this in right or left parallel texts. In this case each verse line is a chunk which has two implications. (1) you can unexpectedly exceed the \maxchunks limit or the overall limit on the number of boxes, and (2) left and right verse lines are matched, which may not be desirable if one side requires more print lines for verse lines than the other does.

astanza eledpar provides an astanza environment which you can use instead of \stanza (simply replace \stanza by \begin{astanza} and add \end{astanza} after the ending  $\&$ ). Within the astanza environment each verse line is treated as a paragraph, so there must be no blank lines in the environment otherwise there will be some extraneous vertical spacing.

> If you get an error message along the lines of 'Missing number, treated as zero \sza@0@' it is because you have forgotten to use \setstanzaindents to set the stanza indents.

\skipnumbering The command \skipnumbering when inserted in a line of parallel text causes the numbering of that particular line to be skipped. This can useful if you are putting some kind of marker (even if it is only a blank line) between stanzas. Remember, parallel texts must be numbered and this provides a way to slip in an 'unnumbered' line.

> The astanza environment forms a chunk but you may want to have more than one stanza within the chunk. Here are a couple of ways of doing that with a blank line between each internal stanza, and with each stanza numbered. First some preliminary definitions:

```
\newcommand*{\stanzanum}[2][\stanzaindentbase]{%
 \hskip -#1\llap{\textbf{#2}}\hskip #1\ignorespaces}
\newcommand{\interstanza}{\par\mbox{}\skipnumbering}
```
And now for two stanzas in one. In this first example the line numbering repeats for each stanza.

```
\setstanzaindents{1,0,1,0,1,0,1,0,1,0,1}
\begin{pairs}
\begin{Leftside}
```

```
\firstlinenum{2}
\linenumincrement{1}
\beginnumbering
\begin{astanza}
  \stanzanum{1} First in first stanza &
                Second in first stanza &
                Second in first stanza &
                Third in first stanza &
                Fourth in first stanza &
  \interstanza
  \setline{2}\stanzanum{2} First in second stanza &
                Second in second stanza &
                Second in second stanza &
                Third in second stanza &
                Fourth in second stanza \&
\end{astanza}
...
```
And here is a slightly different way of doing the same thing, but with the line numbering being continuous.

```
\setstanzaindents{1,0,1,0,1,0,0,1,0,1,0,1}
\begin{pairs}
\begin{Leftside}
 \firstlinenum{2}
  \linenumincrement{1}
  \beginnumbering
  \begin{astanza}
    \stanzanum{1} First in first stanza &
                 Second in first stanza &
                  Second in first stanza &
                  Third in first stanza &
                  Fourth in first stanza &
    \strut &
   \stanzanum{2}\advanceline{-1} First in second stanza &
                  Second in second stanza &
                  Second in second stanza &
                  Third in second stanza &
                  Fourth in second stanza \&
  \end{astanza}
  ...
```
\hangingsymbol Like in eledmac, you could redefine the command \hangingsymbol to insert a character in each hanged line. If you use it, you must run LATEXtwo time. Example for the french typographie

\renewcommand{\hangingsymbol}{[\,}

You can also use it to force hanging verse to be flush right:

\renewcommand{\hangingsymbol}{\protect\hfill}

When you use **\lednopb** make sure to use it on both sides in the corresponding verses to keep the pages in sync.

# <span id="page-11-0"></span>8 Side notes

As in eledmac, you must use one of the following commands to add side notes: \ledsidenote, \ledleftnote, \ledrightnote, \ledouterote, \ledinnerrote.

The \sidenotemargin defines the margin of the sidenote for either left or right side, depending on the current environment. You can use **\sidenotemargin\*** to define it for both sides.

# <span id="page-11-1"></span>9 Parallel ledgroups

You can also make parallel ledgroups (see the documentation of eledmac about ledgroups). To do it you have:

- To load eledpar package with the parledgroup option, or to add \parledgrouptrue.
- To push each ledgroup between \pstart. . . \pend command.

See the following example:

```
\begin{pages}
\begin{Leftside}
  \beginnumbering
  \pstart
     \begin{ledgroup}
       ledgroup content
     \end{ledgroup}
   \pend
   \pstart
     \begin{ledgroup}
       ledgroup content
     \end{ledgroup}
   \pend
   \endnumbering
 \end{Leftside}
 \begin{Rightside}
   \beginnumbering
   \pstart
     \begin{ledgroup}
       ledgroup content
     \end{ledgroup}
  \pend
   \pstart
```
9.1 Parallel ledgroups and setspace package 13

```
\begin{ledgroup}
       ledgroup content
     \end{ledgroup}
   \pend
   \endnumbering
\end{Rightside}
\Pages
\end{pages}
```
You can add sectioning a sectioning command, following this scheme:

```
\begin{..side}
     \beginnumbering
    \pstart
      \section{First ledgroup title}
    \pend
     \pstart
       \begin{ledgroup}\skipnumbering
          ledgroup content
       \end{ledgroup}
     \pend
    \pstart
    \section{Second ledgroup title}
    \pend
     \pstart
       \begin{ledgroup}\skipnumbering
          ledgroup content
       \end{ledgroup}
     \pend
     \endnumbering
\end{..side}
```
#### <span id="page-12-0"></span>9.1 Parallel ledgroups and setspace package

. If you use the setspace package and want your notes in parallel ledgroups ledgroups to be single-spaced (not half-spaced or double-spaced), just add to your preamble:

#### \let\parledgroupnotespacing\singlespacing

In effect, to have correct spacing, don't change the font size of your notes.

#### <span id="page-13-0"></span>10 Sectioning commands

The standard sectioning commands of eledmac are available, and provide parallel \eledsectnotoc sectionings, for both two-column and two-page layout. By default, the section commands of the right side are not added to the table of contents. But you can change it, using **\eledsectnotoc{** $\langle arg \rangle$ }, where  $\langle arg \rangle$  could be L (for left side) or R (for right side).

\eledsectmark By default, the LATEX marks for header are token from left side. You can change it, using \eledsectmark{ $\langle arg \rangle$ , where  $\langle arg \rangle$  could be L (for left side) or R (for right side).

### <span id="page-13-1"></span>11 Implementation overview

TeX is designed to process a single stream of text, which may include footnotes, tables, and so on. It just keeps converting its input into a stream typeset pages. It was not designed for typesetting two texts in parallel, where it has to alternate from one to the other. Further, TeX essentially processes its input one paragraph at a time — it is very difficult to get at the 'internals' of a paragraph such as the individual lines in case you want to number them or put some mark at the start or end of the lines.

eledmac solves the problem of line numbering by putting the paragraph in typeset form into a box, and then extracting the lines one by one from the box for TeX to put them onto the page with the appropriate page breaks. Most of the eledmac code is concerned with handling this box and its contents.

eledpar's solution to the problem of parallel texts is to put the two texts into separate boxes, and then appropriately extract the pairs of lines from the boxes. This involves duplicating much of the original box code for an extra right text box. The other, smaller, part of the code is concerned with coordinating the line extractions from the boxes.

The package code is presented in roughly in the same order as in eledmac.

## <span id="page-13-2"></span>12 Preliminaries

Announce the name and version of the package, which is targetted for LaTeX2e. The package also requires the eledmac package.

```
1 \langle *code \rangle
```

```
2 \NeedsTeXFormat{LaTeX2e}
```
3 \ProvidesPackage{eledpar}[2014/08/07 v1.8.1 eledmac extension for parallel texts]% 4

With the option 'shiftedpstarts' a long pstart one the left side (or in the right side) don't make a blank on the corresponding pstart, but the blank is put on the bottom of the page. Consequently, the pstarts on the parallel pages are shifted, but the shifted stop at every end of pages. The \shiftedverses is kept for backward compatibility.

```
12.1 Messages 15
```
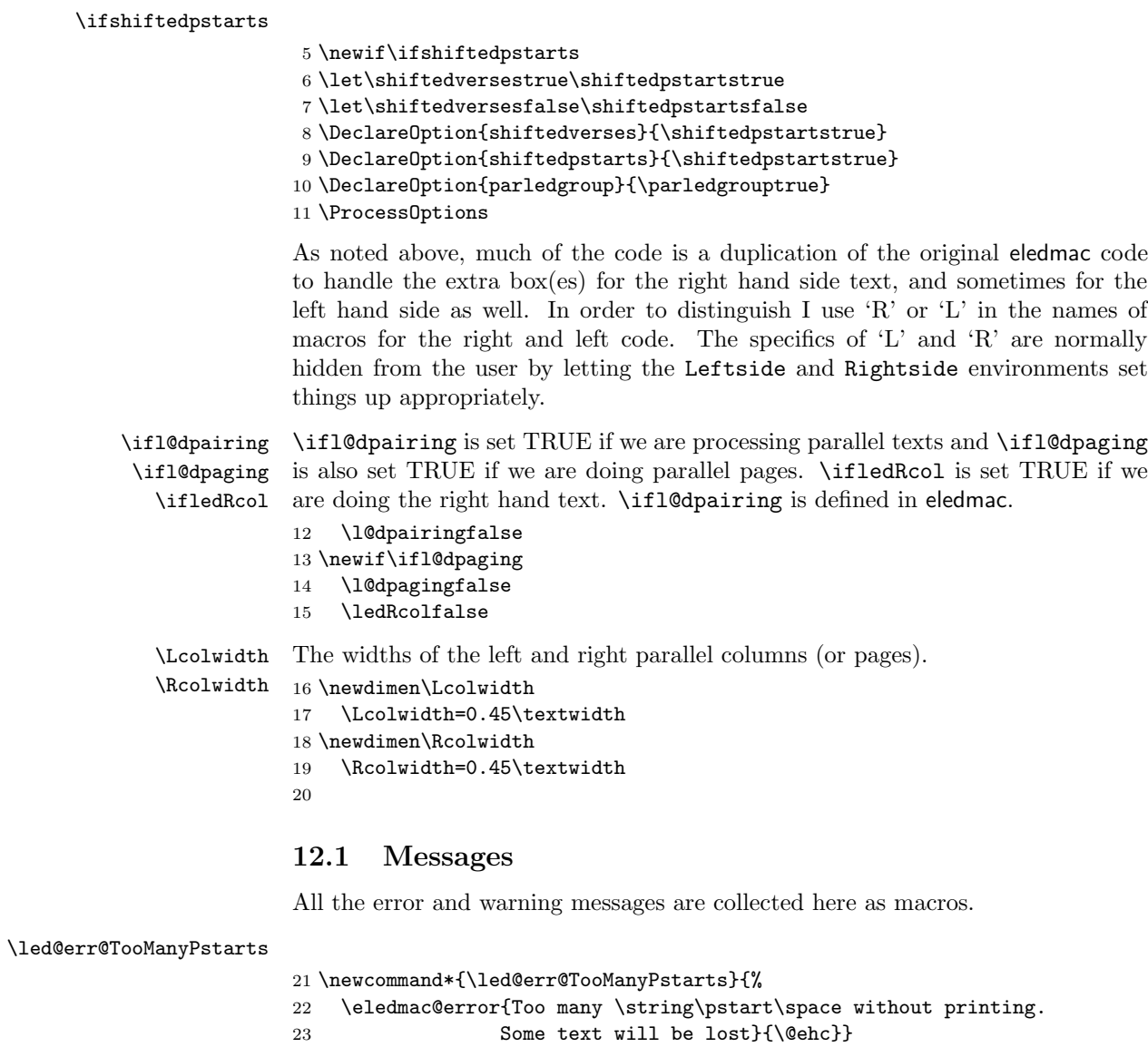

 $\mathtt{d@err@BadLeftRightP starts}$ 

<span id="page-14-0"></span>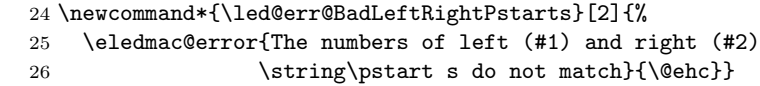

\led@err@LeftOnRightPage

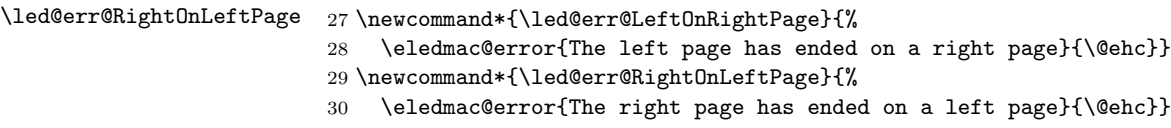

#### <span id="page-15-0"></span>13 Sectioning commands

\section@numR This is the right side equivalent of \section@num.

Each section will read and write an associated 'line-list file', containing information used to do the numbering. Normally the file will be called  $\langle jobname \rangle$ .nn, where nn is the section number. However, for right side texts the file is called  $\langle jobname \rangle$ .nnR. The \extensionchars applies to the right side files just as it does to the normal files.

\newcount\section@numR

\section@numR=\z@

\ifpst@rtedL \ifpst@rtedR \ifpst@rtedL is set FALSE at the start of left side numbering, and similarly for \ifpst@rtedR. \ifpst@rtedL is defined in eledmac.

> \pst@rtedLfalse \newif\ifpst@rtedR \pst@rtedRfalse

\beginnumberingR This is the right text equivalent of \beginnumbering, and begins a section of numbered text.

\newcommand\*{\beginnumberingR}{%

- \ifnumberingR
- \led@err@NumberingStarted
- \endnumberingR
- \fi
- \global\l@dnumpstartsR \z@
- \global\pst@rtedRfalse
- \global\numberingRtrue
- \global\advance\section@numR \@ne
- \global\absline@numR \z@
- \gdef\normal@page@breakR{}
- \gdef\l@prev@pbR{}
- \gdef\l@prev@nopbR{}
- \global\line@numR \z@
- \global\@lockR \z@
- \global\sub@lockR \z@
- \global\sublines@false
- \global\let\next@page@numR\relax
- \global\let\sub@change\relax
- \message{Section \the\section@numR R }%
- \line@list@stuffR{\jobname.\extensionchars\the\section@numR R}%
- \l@dend@stuff
- \setcounter{pstartR}{1}
- \begingroup
- \initnumbering@sectcountR
- \gdef\eled@sectionsR@@{}
- \makeatletter\InputIfFileExists{\jobname.eledsec\the\section@numR R}{}{}\makeatother
- \immediate\openout\eled@sectioningR@out=\jobname.eledsec\the\section@numR R\relax

}

- \endnumbering This is the left text version of the regular \endnumbering and must follow the last text for a left text numbered section. It sets \ifpst@rtedL to FALSE. It is fully defined in eledmac.
- \endnumberingR This is the right text equivalent of \endnumbering and must follow the last text for a right text numbered section.

\def\endnumberingR{%

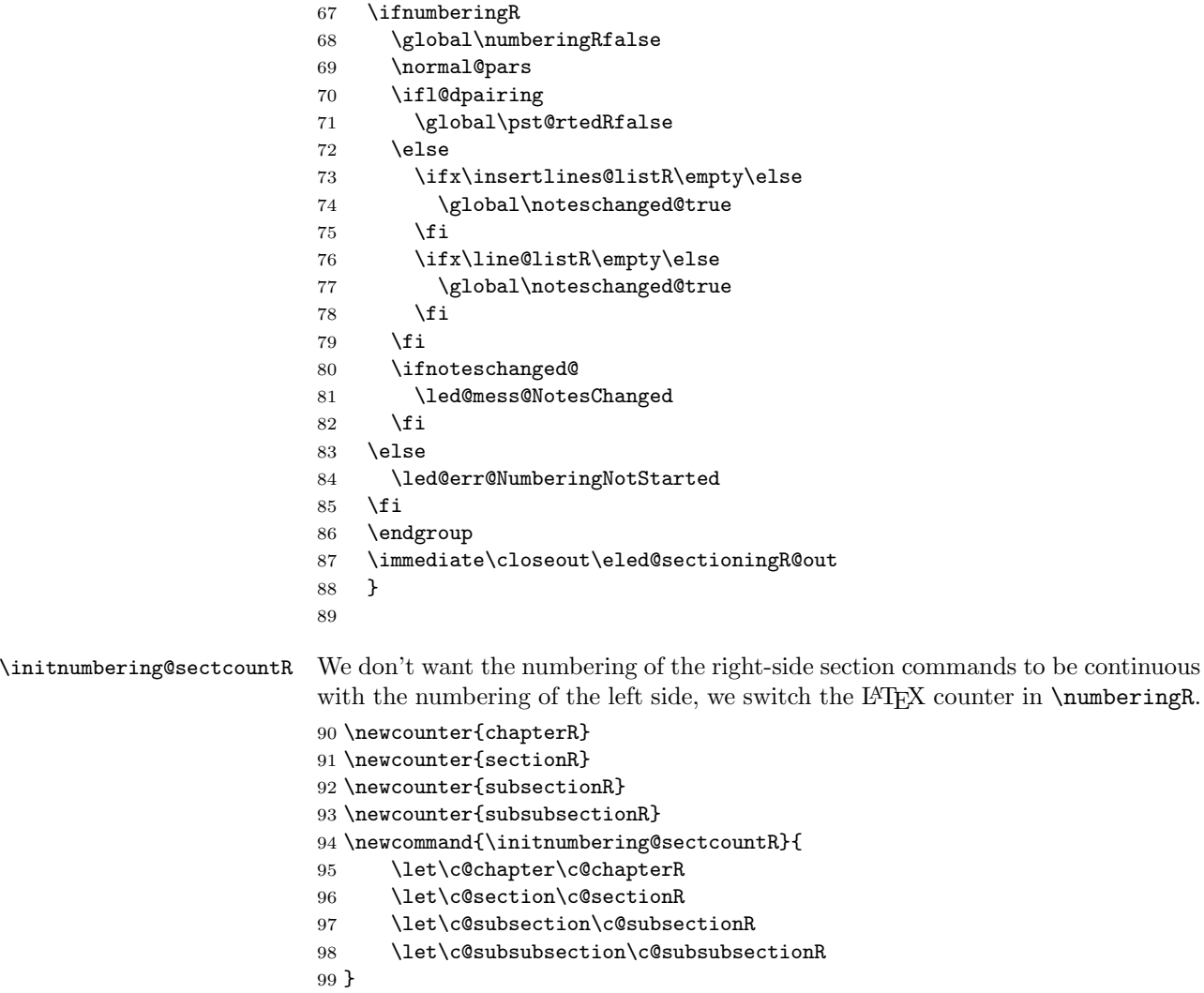

\pausenumberingR These are the right text equivalents of \pausenumbering and \resumenumbering.

- \resumenumberingR 100 \newcommand\*{\pausenumberingR}{%
	- \endnumberingR\global\numberingRtrue}

```
102 \newcommand*{\resumenumberingR}{%
```
- 103 \ifnumberingR
- 104 \global\pst@rtedRtrue
- 105 \global\advance\section@numR \@ne
- 106 \led@mess@SectionContinued{\the\section@numR R}%
- 107 \line@list@stuffR{\jobname.\extensionchars\the\section@numR R}%
- 108 \l@dend@stuff
- 109 \initnumbering@sectcmd
- 110 \else
- 111 \led@err@numberingShouldHaveStarted
- 112 \endnumberingR
- 113 \beginnumberingR
- 114 \fi}
- 115

\memorydumpL \memorydumpR \memorydump is a shorthand for \pausenumbering\resumenumbering. This will clear the memorised stuff for the previous chunks while keeping the numbering going.

- 116 \newcommand\*{\memorydumpL}{%
- 117 \endnumbering
- 118 \numberingtrue
- 119 \global\pst@rtedLtrue
- 120 \global\advance\section@num \@ne
- 121 \led@mess@SectionContinued{\the\section@num}%
- 122 \line@list@stuff{\jobname.\extensionchars\the\section@num}%
- 123 \l@dend@stuff}
- 124 \newcommand\*{\memorydumpR}{%
- 125 \endnumberingR
- 126 \numberingRtrue
- 127 \global\pst@rtedRtrue
- 128 \global\advance\section@numR \@ne
- 129 \led@mess@SectionContinued{\the\section@numR R}%
- 130 \line@list@stuffR{\jobname.\extensionchars\the\section@numR R}%
- 131 \l@dend@stuff}
- 132

# <span id="page-17-0"></span>14 Line counting

#### <span id="page-17-1"></span>14.1 Choosing the system of lineation

Sometimes you want line numbers that start at 1 at the top of each page; sometimes you want line numbers that start at 1 at each \pstart; other times you want line numbers that start at 1 at the start of each section and increase regardless of page breaks. eledpar lets you choose different schemes for the left and right texts.

\ifbypstart@R \bypstart@Rtrue \bypstart@Rfalse \ifbypage@R \bypage@Rtrue \bypage@Rfalse The \ifbypage@R and \ifbypstart@R flag specifie the current lineation system:

• line-of-page : bypstart@R = false and bypage@R = true.

• line-of-pstart : bypstart@R = true and bypage@R = false.

eledpar will use the line-of-section system unless instructed otherwise.

```
133 \newif\ifbypage@R
134 \newif\ifbypstart@R
135 \bypage@Rfalse
136 \bypstart@Rfalse
```
\lineationR \lineationR{ $\{word\}$ } is the macro used to select the lineation system for right texts. Its argument is a string: either page, pstart or section.

```
137 \newcommand*{\lineationR}[1]{{%
138 \ifnumbering
139 \led@err@LineationInNumbered
140 \else
141 \def\@tempa{#1}\def\@tempb{page}%
142 \ifx\@tempa\@tempb
143 \global\bypage@Rtrue
144 \global\bypstart@Rfalse
145 \else
146 \def\@tempb{pstart}%
147 \ifx\@tempa\@tempb
148 \global\bypage@Rfalse
149 \global\bypstart@Rtrue
150 \else
151 \def@tempb{section}
152 \ifx\@tempa\@tempb
153 \global\bypage@Rfalse
154 \global\bypstart@Rfalse
155 \text{delse}156 \led@warn@BadLineation
157 \fi
158 \fi
159 \fi
160 \fi}}
```
\linenummargin You call \linenummargin{ $\{word\}$  to specify which margin you want your right \line@marginR text's line numbers in; it takes one argument, a string. You can put the line numbers in the same margin on every page using left or right; or you can use inner or outer to get them in the inner or outer margins. You can change this within a numbered section, but the change may not take effect just when you'd like; if it's done between paragraphs nothing surprising should happen.

> For right texts the selection is recorded in the count \line@marginR, otherwise in the count \line@margin: 0 for left, 1 for right, 2 for outer, and 3 for inner.

- 161 \newcount\line@marginR
- 162 \renewcommand\*{\linenummargin}[1]{{%
- 163 \l@dgetline@margin{#1}%
- 164 \ifnum\@l@dtempcntb>\m@ne
- 165 \ifledRcol
- 166 \global\line@marginR=\@l@dtempcntb

```
167 \else
                        168 \global\line@margin=\@l@dtempcntb
                        169 \fi
                        170 \fi}}
                         By default put right text numbers at the right.
                        171 \line@marginR=\@ne
                        172
       \c@firstlinenumR
  \c@linenumincrementR
                        The following counters tell eledmac which right text lines should be printed with
                         line numbers. firstlinenum is the number of the first line in each section that
                         gets a number; linenumincrement is the difference between successive numbered
                         lines. The initial values of these counters produce labels on lines 5, 10, 15, etc.
                         linenumincrement must be at least 1.
                        173 \newcounter{firstlinenumR}
                        174 \setcounter{firstlinenumR}{5}
                        175 \newcounter{linenumincrementR}
                        176 \setcounter{linenumincrementR}{5}
    \c@firstsublinenumR
The following parameters are just like firstlinenumR and linenumincrementR,
\c@sublinenumincrementR
but for sub-line numbers. sublinenumincrementR must be at least 1.
                        177 \newcounter{firstsublinenumR}
                        178 \setcounter{firstsublinenumR}{5}
                        179 \newcounter{sublinenumincrementR}
                        180 \setcounter{sublinenumincrementR}{5}
                        181
         \firstlinenum
     \linenumincrement
       \firstsublinenum
   \sublinenumincrement _{182} \providecommand*{\firstlinenum}{}
         \firstlinenum*
183 \providecommand*{\linenumincrement}{}
     \linenumincrement*
184 \providecommand*{\firstsublinenum}{}
      \firstsublinenum*
185 \providecommand*{\sublinenumincrement}{}
  \sublinenumincrement*
186 \renewcommand*{\firstlinenum}[1]{%
                         These are the user's macros for changing (sub) line numbers. They are defined in
                         eledmac v0.7, but just in case I have started by \provideing them. The starred
                         versions are specifi to eledpar.
                        187 \ifledRcol \setcounter{firstlinenumR}{#1}%
                        188 \else \setcounter{firstlinenum}{#1}%
                        189 \fi}
                        190 \renewcommand*{\linenumincrement}[1]{%
                        191 \ifledRcol \setcounter{linenumincrementR}{#1}%
                        192 \else \setcounter{linenumincrement}{#1}%
                        193 \fi}
                        194 \renewcommand*{\firstsublinenum}[1]{%
                        195 \ifledRcol \setcounter{firstsublinenumR}{#1}%
                        196 \else \setcounter{firstsublinenum}{#1}%
                        197 \fi}
                        198 \renewcommand*{\sublinenumincrement}[1]{%
                        199 \ifledRcol \setcounter{sublinenumincrementR}{#1}%
                        200 \else \setcounter{sublinenumincrement}{#1}%
```

```
201 \fi}
                 202 \WithSuffix\newcommand\firstlinenum*[1]{\setcounter{firstlinenumR}{#1}\setcounter{firstlinenum}{#1}}
                 203 \WithSuffix\newcommand\linenumincrement*[1]{\setcounter{linenumincrementR}{#1}\setcounter{linenumincrement}{#1}}
                 204 \WithSuffix\newcommand\firstsublinenum*[1]{\setcounter{subfirstlinenumR}{#1}\setcounter{subfirstlinenum}{#1}}
                 205 \WithSuffix\newcommand\sublinenumincrement*[1]{\setcounter{sublinenumincrementR}{#1}\setcounter{sublinenumincrement}{#1}}
     \Rlineflag This is appended to the line numbers of right text.
                 206 \newcommand*{\Rlineflag}{R}
                 207
   \linenumrepR \linenumrepR{\langle ctr \rangle} typesets the right line number \langle ctr \rangle, and similarly \sublinenumrepR
\sublinenumrepR
for subline numbers.
                 208 \newcommand*{\linenumrepR}[1]{\@arabic{#1}}
                 209 \newcommand*{\sublinenumrepR}[1]{\@arabic{#1}}
                 210
  \leftlinenumR
\leftlinenumR and \rightlinenumR are the macros that are called to print the
 \rightlinenumR
right text's marginal line numbers. Much of the code for these is common and is
   \l@dlinenumR
maintained in \l@dlinenumR.
                 211 \newcommand*{\leftlinenumR}{%
                212 \l@dlinenumR
                213 \kern\linenumsep}
                 214 \newcommand*{\rightlinenumR}{%
                 215 \kern\linenumsep
                 216 \l@dlinenumR}
                 217 \newcommand*{\l@dlinenumR}{%
                 218 \numlabfont\linenumrepR{\line@numR}\Rlineflag%
                 219 \ifsublines@
                 220 \ifnum\subline@num>\z@
                 221 \unskip\fullstop\sublinenumrepR{\subline@numR}%
                 222 \forallfi
                 223 \fi}
```

```
224
```
#### <span id="page-20-0"></span>14.2 Line-number counters and lists

We need another set of counters and lists for the right text, corresponding to those in eledmac for regular or left text.

\line@numR \subline@numR

\absline@numR number that qualifies \line@numR. The count \absline@numR stores the absolute The count \line@numR stores the line number that's used in the right text's marginal line numbering and in notes. The count \subline@numR stores a sub-line number of lines since the start of the right text section: that is, the number we've actually printed, no matter what numbers we attached to them.

```
225 \newcount\line@numR
226 \newcount\subline@numR
```

```
227 \newcount\absline@numR
228
```

```
\line@listR
\insertlines@listR
\actionlines@listR
     \actions@listR
                     Now we can define the list macros that will be created from the line-list file. They
                     are directly analagous to the left text ones. The full list of action codes and their
                     meanings is given in the eledmac manual.
                         Here are the commands to create these lists:
                     229 \list@create{\line@listR}
                     230 \list@create{\insertlines@listR}
                     231 \list@create{\actionlines@listR}
                     232 \list@create{\actions@listR}
                     233
  \linesinpar@listL
In order to synchonise left and right chunks in parallel processing we need to know
  \linesinpar@listR
how many lines are in each left and right text chunk, and the maximum of these
\maxlinesinpar@list
for each pair of chunks.
                     234 \list@create{\linesinpar@listL}
                     235 \list@create{\linesinpar@listR}
                     236 \list@create{\maxlinesinpar@list}
                     237
         \page@numR The right text page number.
                     238 \newcount\page@numR
```

```
239
```
#### <span id="page-21-0"></span>14.3 Reading the line-list file

```
\read@linelist \{file\} is the control sequence that's called by \begin{bmatrix} 1 & 0 \\ 0 & 1 \end{bmatrix}(via \line@list@stuff) to open and process a line-list file; its argument is the
                 name of the file.
```

```
240 \renewcommand*{\read@linelist}[1]{%
```
We do do different things depending whether or not we are processing right text

```
241 \ifledRcol
```

```
242 \list@clear{\line@listR}%
```

```
243 \list@clear{\insertlines@listR}%
```

```
244 \list@clear{\actionlines@listR}%
```

```
245 \list@clear{\actions@listR}%
```

```
246 \list@clear{\linesinpar@listR}%
```

```
247 \list@clear{\linesonpage@listR}
```

```
248 \else
```

```
249 \list@clearing@reg
250 \list@clear{\linesinpar@listL}%
251 \list@clear{\linesonpage@listL}%
```

```
252 \fi
```
Make sure that the **\maxlinesinpar@list** is empty (otherwise things will be thrown out of kilter if there is any old stuff still hanging in there).

```
253 \list@clear{\maxlinesinpar@list}
```
Now get the file and interpret it.

```
254 \get@linelistfile{#1}%
```

```
255 \endgroup
```
When the reading is done, we're all through with the line-list file. All the information we needed from it will now be encoded in our list macros. Finally, we initialize the \next@actionline and \next@action macros, which specify where and what the next action to be taken is.

```
256 \ifledRcol
257 \global\page@numR=\m@ne
258 \ifx\actionlines@listR\empty
259 \gdef\next@actionlineR{1000000}%
260 \else
261 \gl@p\actionlines@listR\to\next@actionlineR
262 \gl@p\actions@listR\to\next@actionR
263 \fi
264 \else
265 \global\page@num=\m@ne
266 \ifx\actionlines@list\empty
267 \gdef\next@actionline{1000000}%
268 \else
269 \gl@p\actionlines@list\to\next@actionline
270 \gl@p\actions@list\to\next@action
271 \fi
272 \fi}
273
```
This version of \read@linelist creates list macros containing data for the entire section, so they could get rather large. The \memorydump macro is available if you run into macro memory limitations.

#### <span id="page-22-0"></span>14.4 Commands within the line-list file

This section defines the commands that can appear within a line-list file, except for \@lab which is in a later section among the cross-referencing commands it is associated with.

The macros with action in their names contain all the code that modifies the action-code list.

\@nl@regR \@nl does everything related to the start of a new line of numbered text. Exactly \@nl what it does depends on whether right text is being processed.

```
274 \newcommand{\@nl@regR}{%
275 \ifx\l@dchset@num\relax \else
276 \advance\absline@numR \@ne
277 \set@line@action
278 \let\l@dchset@num\relax
279 \advance\absline@numR \m@ne
280 \advance\line@numR \m@ne% % do we need this?
281 \fi
282 \advance\absline@numR \@ne
283 \ifx\next@page@numR\relax \else
284 \page@action
```

```
285 \let\next@page@numR\relax
               286 \fi
               287 \ifx\sub@change\relax \else
               288 \ifnum\sub@change>\z@
               289 \sublines@true
               290 \else
               291 \sublines@false
               292 \setminusfi
               293 \sub@action
               294 \let\sub@change\relax
               295 \overline{1}296 \ifcase\@lockR
               297 \or
               298 \@lockR \tw@
               299 \or\or300 \Omega \ClockR \zC
                    \chi_{\text{fi}}302 \ifcase\sub@lockR
               303 \or
               304 \sub@lockR \tw@
               305 \ \ \or\or306 \sub@lockR \z@
               307 \fi
               308 \ifsublines@
               309 \ifnum\sub@lockR<\tw@
               310 \advance\subline@numR \@ne
               311 \fi
               312 \else
               313 \ifnum\@lockR<\tw@
               314 \advance\line@numR \@ne \subline@numR \z@
               315 \fi
               316 \fi}
               317
               318 \renewcommand*{\@nl}[2]{%
               319 \fix@page{#1}%
               320 \ifledRcol
               321 \@nl@regR
               322 \else
               323 \@nl@reg
               324 \fi}
               325
\last@page@numR
We have to adjust \fix@page to handle parallel texts.
     \fix@page 326 \newcount\last@page@numR
               327 \last@page@numR=-10000
               328 \renewcommand*{\fix@page}[1]{%
               329 \ifledRcol
               330 \ifnum #1=\last@page@numR
```

```
331 \else
```

```
332 \ifbypage@R
```

```
333 \line@numR \z@ \subline@numR \z@
334 \fi
335 \page@numR=#1\relax
336 \last@page@numR=#1\relax
337 \def\next@page@numR{#1}%
338 \fi
339 \else
340 \ifnum #1=\last@page@num
341 \else
342 \ifbypage@
343 \line@num \z@ \subline@num \z@
344 \fi
345 \page@num=#1\relax
346 \last@page@num=#1\relax
347 \def\next@page@num{#1}%
348 \listcsxadd{normal@page@break}{\the\absline@num}
349 \fi
350 \fi}
351
```
 $\Diamond$ adv The  $\Diamond$ adv{/num}} macro advances the current visible line number by the amount specified as its argument. This is used to implement **\advanceline**.

```
352 \renewcommand*{\@adv}[1]{%
353 \ifsublines@
354 \ifledRcol
355 \advance\subline@numR by #1\relax
356 \ifnum\subline@numR<\z@
357 \led@warn@BadAdvancelineSubline
358 \subline@numR \z@
359 \fi
360 \else
361 \advance\subline@num by #1\relax
362 \ifnum\subline@num<\z@
363 \led@warn@BadAdvancelineSubline
364 \subline@num \z@
365 \fi
366 \fi
367 \else
368 \ifledRcol
369 \advance\line@numR by #1\relax
370 \ifnum\line@numR<\z@
371 \led@warn@BadAdvancelineLine
372 \line@numR \z@
373 \fi
374 \else
375 \advance\line@num by #1\relax
376 \ifnum\line@num<\z@
377 \led@warn@BadAdvancelineLine
378 \line@num \z@
379 \fi
```
 \fi \fi \set@line@action} 

 $\text{Use }$  The  $\text{Set}(num)$  macro sets the current visible line number to the value specified as its argument. This is used to implement **\setline**.

```
384 \renewcommand*{\@set}[1]{%
385 \ifledRcol
386 \ifsublines@
387 \subline@numR=#1\relax
388 \else
389 \line@numR=#1\relax
390 \fi
391 \set@line@action
392 \else
393 \ifsublines@
394 \subline@num=#1\relax
395 \else
396 \line@num=#1\relax
397 \fi
398 \set@line@action
399 \fi}
400
```
\l@d@set \l@dchset@num

The \l@d@set{ $\langle num \rangle$ } macro sets the line number for the next \pstart... to the value specified as its argument. This is used to implement  $\setminus$  setlinenum.

\l@dchset@num is a flag to the \@l macro. If it is not \relax then a linenumber change is to be done.

```
401 \renewcommand*{\l@d@set}[1]{%
```
- \ifledRcol
- \line@numR=#1\relax
- \advance\line@numR \@ne
- \def\l@dchset@num{#1}
- \else
- \line@num=#1\relax
- \advance\line@num \@ne
- \def\l@dchset@num{#1}
- \fi}
- \let\l@dchset@num\relax
- 

\page@action \page@action adds an entry to the action-code list to change the page number.

- \renewcommand\*{\page@action}{%
- \ifledRcol
- \xright@appenditem{\the\absline@numR}\to\actionlines@listR
- \xright@appenditem{\next@page@numR}\to\actions@listR
- \else
- \xright@appenditem{\the\absline@num}\to\actionlines@list

```
419 \xright@appenditem{\next@page@num}\to\actions@list
```
\fi}

\set@line@action \set@line@action adds an entry to the action-code list to change the visible line number.

```
421 \renewcommand*{\set@line@action}{%
422 \ifledRcol
423 \xright@appenditem{\the\absline@numR}\to\actionlines@listR
424 \ifsublines@
425 \@l@dtempcnta=-\subline@numR
426 \else
427 \@l@dtempcnta=-\line@numR
428 \fi
429 \advance\@l@dtempcnta by -5000\relax
430 \xright@appenditem{\the\@l@dtempcnta}\to\actions@listR
431 \else
432 \xright@appenditem{\the\absline@num}\to\actionlines@list
433 \ifsublines@
434 \@l@dtempcnta=-\subline@num
435 \else
436 \@l@dtempcnta=-\line@num
437 \fi
438 \advance\@l@dtempcnta by -5000\relax
439 \xright@appenditem{\the\@l@dtempcnta}\to\actions@list
440 \fi}
441
```
\sub@action \sub@action adds an entry to the action-code list to turn sub-lineation on or off, according to the current value of the \ifsublines@ flag.

```
442 \renewcommand*{\sub@action}{%
443 \ifledRcol
444 \xright@appenditem{\the\absline@numR}\to\actionlines@listR
445 \ifsublines@
446 \xright@appenditem{-1001}\to\actions@listR
447 \else
448 \xright@appenditem{-1002}\to\actions@listR
449 \fi
450 \else
451 \xright@appenditem{\the\absline@num}\to\actionlines@list
452 \ifsublines@
453 \xright@appenditem{-1001}\to\actions@list
454 \text{delse}455 \xright@appenditem{-1002}\to\actions@list
456 \fi
457 \fi}
458
```
\do@lockon \lock@on adds an entry to the action-code list to turn line number locking on. \do@lockonR The current setting of the sub-lineation flag tells us whether this applies to line numbers or sub-line numbers.

```
459 \newcount\@lockR
            460 \newcount\sub@lockR
            461
            462 \newcommand*{\do@lockonR}{%
            463 \xright@appenditem{\the\absline@numR}\to\actionlines@listR
            464 \ifsublines@
            465 \xright@appenditem{-1005}\to\actions@listR
            466 \ifnum\sub@lockR=\z@
            467 \sub@lockR \@ne
            468 \else
            469 \ifnum\sub@lockR=\thr@@
            470 \sub@lockR \@ne
            471 \fi
            472 \fi
            473 \else
            474 \xright@appenditem{-1003}\to\actions@listR
            475 \ifnum\@lockR=\z@
            476 \@lockR \@ne
            477 \else
            478 \ifnum\@lockR=\thr@@
            479 \ClockR \Cne
            480 \fi
            481 \fi
            482 \fi}
            483
            484 \renewcommand*{\do@lockon}{%
            485 \ifx\next\lock@off
            486 \global\let\lock@off=\skip@lockoff
            487 \else
            488 \ifledRcol
            489 \do@lockonR
            490 \else
            491 \do@lockonL
            492 \fi
            493 \fi}
   \lock@off
\lock@off adds an entry to the action-code list to turn line number locking off.
 \do@lockoff
494
\do@lockoffR
495
\skip@lockoff
496 \newcommand{\do@lockoffR}{%
            497 \xright@appenditem{\the\absline@numR}\to\actionlines@listR
            498 \ifsublines@
            499 \xright@appenditem{-1006}\to\actions@listR
            500 \ifnum\sub@lockR=\tw@
            501 \sub@lockR \thr@@
            502 \else
            503 \sub@lockR \z@
            504 \fi
            505 \else
            506 \xright@appenditem{-1004}\to\actions@listR
```

```
507 \ifnum\@lockR=\tw@
508 \@lockR \thr@@
509 \else
510 \@lockR \z@
511 \overrightarrow{fi}512 \fi}
513
514 \renewcommand*{\do@lockoff}{%
515 \ifledRcol
516 \do@lockoffR
517 \else
518 \do@lockoffL
519 \fi}
520 \global\let\lock@off=\do@lockoff
521
```
\n@num This macro implements the \skipnumbering command. It uses a new action code, namely 1007.

```
522 \providecommand*{\n@num}{}
523 \renewcommand*{\n@num}{%
524 \ifledRcol
525 \xright@appenditem{\the\absline@numR}\to\actionlines@listR
526 \xright@appenditem{-1007}\to\actions@listR
527 \else
528 \n@num@reg
529 \fi}
530
```
\@ref \@ref marks the start of a passage, for creation of a footnote reference. It takes \insert@countR two arguments:

- #1, the number of entries to add to \insertlines@list for this reference. This value for right text, here and within \edtext, which computes it and writes it to the line-list file, will be stored in the count \insert@countR.
- \newcount\insert@countR
	- #2, a sequence of other line-list-file commands, executed to determine the ending line-number. (This may also include other **\@ref** commands, corresponding to uses of \edtext within the first argument of another instance of \edtext.)

The first thing \@ref itself does is to add the specified number of items to the \insertlines@list list.

\renewcommand\*{\@ref}[2]{%

```
533 \ifledRcol
```

```
534 \global\insert@countR=#1\relax
```

```
535 \loop\ifnum\insert@countR>\z@
```

```
536 \xright@appenditem{\the\absline@numR}\to\insertlines@listR
```
- \global\advance\insert@countR \m@ne
- \repeat

Next, process the second argument to determine the page and line numbers for the end of this lemma. We temporarily equate \@ref to a different macro that just executes its argument, so that nested \@ref commands are just skipped this time. Some other macros need to be temporarily redefined to suppress their action.

- 539 \begingroup
- 540 \let\@ref=\dummy@ref
- 541 \let\page@action=\relax
- 542 \let\sub@action=\relax
- 543 \let\set@line@action=\relax
- 544 \let\@lab=\relax
- 545 #2
- 546 \global\endpage@num=\page@numR
- 547 \global\endline@num=\line@numR
- 548 \global\endsubline@num=\subline@numR
- 549 \endgroup

Now store all the information about the location of the lemma's start and end in \line@list.

- 550 \xright@appenditem%
- 551 {\the\page@numR|\the\line@numR|%
- 552 \ifsublines@ \the\subline@numR \else 0\fi|%
- 553 \the\endpage@num|\the\endline@num|%
- 554 \ifsublines@ \the\endsubline@num \else 0\fi}\to\line@listR

Finally, execute the second argument of **\@ref** again, to perform for real all the commands within it.

555 #2

556 \else

And when not in right text

```
557 \@ref@reg{#1}{#2}%
558 \fi}
```
 $\qquad \qquad \text{Opend} \{ \langle num \rangle \} \text{ adds its argument to the } \text{lines inpar} \$ \@pendR for \@pendR. If needed, it resets line number. We start off with a \providecommand just in case an older version of eledmac is being used which does not define these macros.

```
559 \providecommand*{\@pend}[1]{}
560 \renewcommand*{\@pend}[1]{%
561 \ifbypstart@\global\line@num=0\fi%
562 \xright@appenditem{#1}\to\linesinpar@listL}
563 \providecommand*{\@pendR}[1]{}
564 \renewcommand*{\@pendR}[1]{%
565 \ifbypstart@R\global\line@numR=0\fi
566 \xright@appenditem{#1}\to\linesinpar@listR}
567
```
\@lopL \@lopL{ $\langle num \rangle$ } adds its argument to the **\linesonpage@listL** list, and analagously \@lopR for \@lopR. We start off with a \providecommand just in case an older version of

eledmac is being used which does not define these macros.

```
568 \providecommand*{\@lopL}[1]{}
569 \renewcommand*{\@lopL}[1]{%
570 \xright@appenditem{#1}\to\linesonpage@listL}
571 \providecommand*{\@lopR}[1]{}
572 \renewcommand*{\@lopR}[1]{%
573 \xright@appenditem{#1}\to\linesonpage@listR}
574
```
#### <span id="page-30-0"></span>14.5 Writing to the line-list file

We've now defined all the counters, lists, and commands involved in reading the line-list file at the start of a section. Now we'll cover the commands that eledmac uses within the text of a section to write commands out to the line-list.

\linenum@outR The file for right texts will be opened on output stream \linenum@outR. \newwrite\linenum@outR

\iffirst@linenum@out@R \first@linenum@out@Rtrue \first@linenum@out@Rfalse 576 \newif\iffirst@linenum@out@R

Once any file is opened on this stream, we keep it open forever, or else switch to another file that we keep open.

#### \first@linenum@out@Rtrue

\line@list@stuffR This is the right text version of the \line@list@stuff{ $\langle file \rangle$ } macro. It is called by \beginnumberingR and performs all the line-list operations needed at the start of a section. Its argument is the name of the line-list file.

```
578 \newcommand*{\line@list@stuffR}[1]{%
579 \read@linelist{#1}%
580 \iffirst@linenum@out@R
581 \immediate\closeout\linenum@outR
582 \global\first@linenum@out@Rfalse
583 \immediate\openout\linenum@outR=#1
584 \else
585 \if@minipage%
586 \if@ledgroup%
587 \closeout\linenum@outR
588 \openout\linenum@outR=#1
589 \else
590 \immediate\closeout\linenum@outR
591 \immediate\openout\linenum@outR=#1\relax
592 \fi
593 \else
594 \closeout\linenum@outR%
595 \openout\linenum@outR=#1\relax%
596 \fi
597 \fi}
598
```
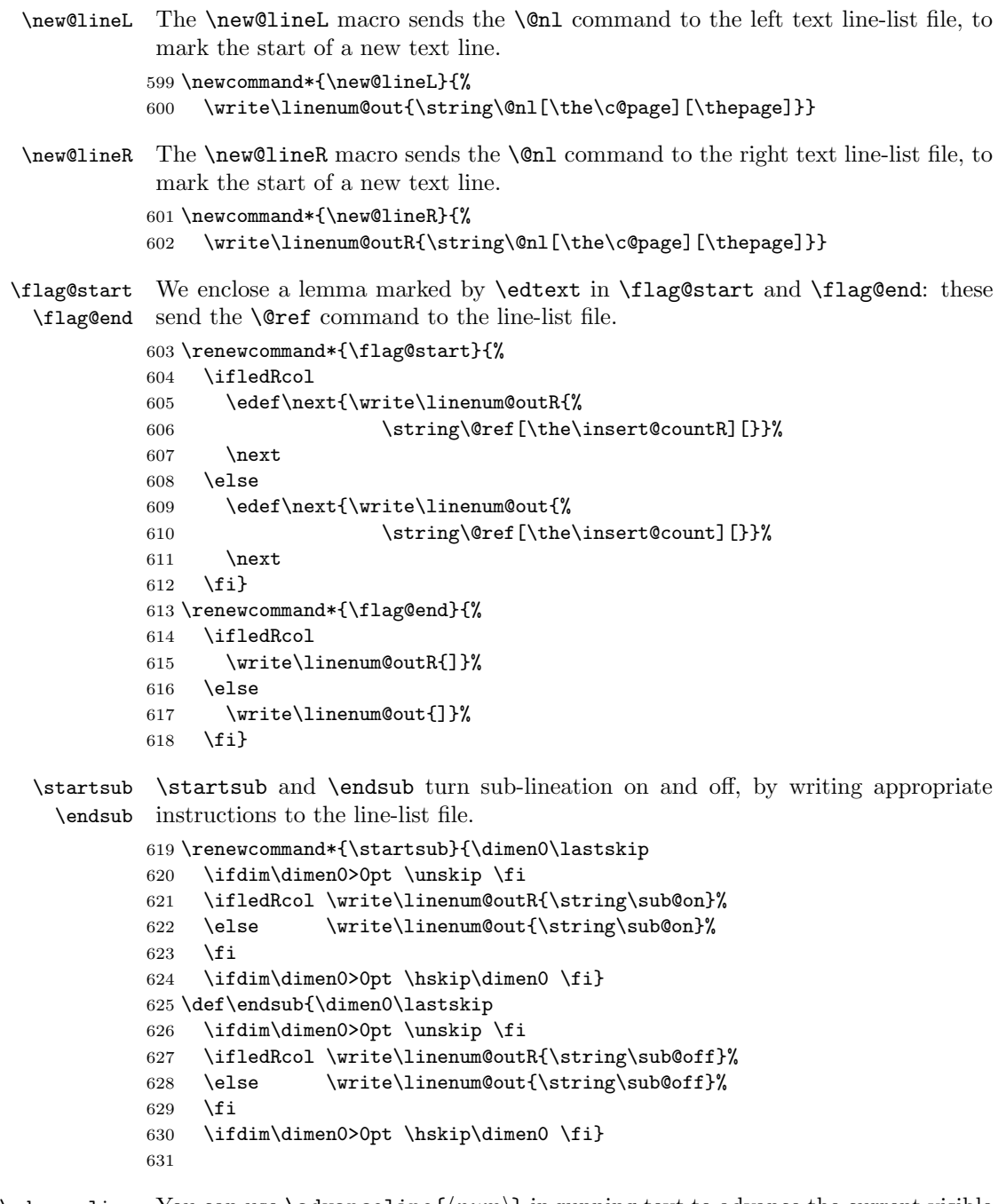

- \advanceline You can use \advanceline{ $\langle num \rangle$ } in running text to advance the current visible line-number by a specified value, positive or negative.
	- \renewcommand\*{\advanceline}[1]{%
		- \ifledRcol \write\linenum@outR{\string\@adv[#1]}%

```
634 \else \write\linenum@out{\string\@adv[#1]}%
635 \fi}
```
\setline You can use  $\setminus {\text{num}}$  in running text (i.e., within \pstart...\pend) to set the current visible line-number to a specified positive value.

```
636 \renewcommand*{\setline}[1]{%
637 \ifnum#1<\z@
638 \led@warn@BadSetline
639 \else
640 \ifledRcol \write\linenum@outR{\string\@set[#1]}%
641 \else \write\linenum@out{\string\@set[#1]}%
642 \fi
643 \fi}
```
 $\setminus \setminus \setminus$  You can use  $\setminus \setminus \{num\}$  before a  $\setminus \setminus \setminus \setminus \setminus \setminus \setminus$ to a specified positive value. It writes a **\l@d@set** command to the line-list file.

```
644 \renewcommand*{\setlinenum}[1]{%
645 \ifnum#1<\z@
646 \led@warn@BadSetlinenum
647 \else
648 \ifledRcol \write\linenum@outR{\string\l@d@set[#1]}
649 \else \write\linenum@out{\string\l@d@set[#1]} \fi
650 \fi}
651
```
\startlock You can use \startlock or \endlock in running text to start or end line number \endlock locking at the current line. They decide whether line numbers or sub-line numbers are affected, depending on the current state of the sub-lineation flags.

```
652 \renewcommand*{\startlock}{%
653 \ifledRcol \write\linenum@outR{\string\lock@on}%
654 \else \write\linenum@out{\string\lock@on}%
655 \fi}
656 \def\endlock{%
657 \ifledRcol \write\linenum@outR{\string\lock@off}%
658 \else \write\linenum@out{\string\lock@off}%
659 \fi}
660
```
\skipnumbering In numbered text, \skipnumbering in a line will suspend the numbering for that particular line. That is, line numbers are unchanged and no line number will be printed.

```
661 \renewcommand*{\skipnumbering}{%
662 \ifledRcol \write\linenum@outR{\string\n@num}%
663 \dvanceline{-1}%
664 \else
665 \skipnumbering@reg
666 \fi}
667
```
#### <span id="page-33-0"></span>15 Marking text for notes

The \edtext (or \critext) macro is used to create all footnotes and endnotes, as well as to print the portion of the main text to which a given note or notes is keyed. The idea is to have that lemma appear only once in the .tex file: all instances of it in the main text and in the notes are copied from that one appearance.

\critext requires two arguments. At any point within numbered text, you use it by saying:

\critext{#1}#2/

Similarly \edtext requires the same two arguments but you use it by saying:

\edtext{#1}{#2}

\critext Now we begin \critext itself.

We slightly modify the original to make accomodation for when right text is being processed.

\long\def\critext#1#2/{\leavevmode

- \begingroup
- \renewcommand{\@tag}{\no@expands #1}%
- \set@line
- \ifledRcol \global\insert@countR \z@
- \else \global\insert@count \z@ \fi
- \ignorespaces #2\relax
- \@ifundefined{xpg@main@language}{%if not polyglossia
- \flag@start}%
- 677 {\if@RTL\flag@end\else\flag@start\fi% be careful on the direction of writing with polyglossic
- }%
- \endgroup
- \showlemma{#1}%
- \ifx\end@lemmas\empty \else
- \gl@p\end@lemmas\to\x@lemma
- \x@lemma
- \global\let\x@lemma=\relax
- \fi
- \@ifundefined{xpg@main@language}{%if not polyglossia
- \flag@end}%
- 688 {\if@RTL\flag@start\else\flag@end\fi% be careful on the direction of writing with polyglossic }
- }

\edtext And similarly for \edtext.

- \renewcommand{\edtext}[2]{\leavevmode
- \begingroup%
- \renewcommand{\@tag}{\no@expands #1}%
- \set@line%

```
695 \ifledRcol \global\insert@countR \z@%
696 \else \global\insert@count \z@ \fi%
697 \ignorespaces #2\relax%
698 \@ifundefined{xpg@main@language}{%if not polyglossia
699 \flag@start}%
700 {\if@RTL\flag@end\else\flag@start\fi% be careful on the direction of writing with polyglossia
701 }%
702 \endgroup%
703 \showlemma{#1}%
704 \ifx\end@lemmas\empty \else%
705 \gl@p\end@lemmas\to\x@lemma%
706 \x@lemma%
707 \global\let\x@lemma=\relax%
708 \fi%
709 \@ifundefined{xpg@main@language}{%if not polyglossia
710 \flag@end}%
711 {\if@RTL\flag@start\else\flag@end\fi% be careful on the direction of writing with polyglossia
712 }%
713 }
714
```
\set@line The \set@line macro is called by \edtext to put the line-reference field and font specifier for the current block of text into \l@d@nums.

```
715 \renewcommand*{\set@line}{%
716 \ifledRcol
717 \ifx\line@listR\empty
718 \global\noteschanged@true
719 \xdef\l@d@nums{000|000|000|000|000|000|\edfont@info}%
720 \else
721 \gl@p\line@listR\to\@tempb
722 \xdef\l@d@nums{\@tempb|\edfont@info}%
723 \global\let\@tempb=\undefined
724 \fi
725 \else
726 \ifx\line@list\empty
727 \global\noteschanged@true
728 \xdef\l@d@nums{000|000|000|000|000|000|\edfont@info}%
729 \else
730 \gl@p\line@list\to\@tempb
731 \xdef\l@d@nums{\@tempb|\edfont@info}%
732 \global\let\@tempb=\undefined
733 \fi
734 \fi}
735
```
# <span id="page-34-0"></span>16 Parallel environments

The initial set up for parallel processing is deceptively simple.

pairs pages The pairs environment is for parallel columns and the pages environment for parallel pages.

chapterinpages 736 \newenvironment{pairs}{%}

- 737 \l@dpairingtrue 738 \l@dpagingfalse 739 \initnumbering@sectcmd 740 }{% 741 \l@dpairingfalse
	- 742 }

The pages environment additionally sets the 'column' widths to the \textwidth (as known at the time the package is called). In this environment, there are two text in parallel on 2 pages. To prevent chapters starting on a lefthand page, the \chapter command is redefined to not clear pages.

743 \newenvironment{pages}{%

- 744 \let\oldchapter\chapter 745 \let\chapter\chapterinpages
- 746 \l@dpairingtrue
- 747 \l@dpagingtrue
- 748 \initnumbering@sectcmd 749 \setlength{\Lcolwidth}{\textwidth}% 750 \setlength{\Rcolwidth}{\textwidth}% 751 }{% 752 \l@dpairingfalse 753 \l@dpagingfalse 754 \let\chapter\oldchapter 755 } 756 \newcommand{\chapterinpages}{\thispagestyle{plain}% 757 \global\@topnum\z@ 758 \@afterindentfalse 759 \secdef\@chapter\@schapter}
- 760

ifinstanzaL These boolean tests are switched by the \stanza command, using either the left ifinstanzaR or right side.

- 761 \newif\ifinstanzaL
- 762 \newif\ifinstanzaR
- Leftside Within the pairs and pages environments the left and right hand texts are within Leftside and Rightside environments, respectively. The Leftside environment is simple, indicating that right text is not within its purview and using some particular macros.

763 \newenvironment{Leftside}{%

- 764 \ledRcolfalse
- 765 \setcounter{pstartL}{1}
- 766 \let\pstart\pstartL
- 767 \let\thepstart\thepstartL
- 768 \let\pend\pendL
- 769 \let\memorydump\memorydumpL
```
770 \Leftsidehook
                  771 \let\old@startstanza\@startstanza
                  772 \def\@startstanza[##1]{\global\instanzaLtrue\old@startstanza[##1]}
                  773 }{
                  774 \Leftsidehookend}
    \Leftsidehook
Hooks into the start and end of the Leftside and Rightside environments. These
 \Leftsidehookend
are initially empty.
   \Rightsidehook
775 \newcommand*{\Leftsidehook}{}
\Rightsidehookend
776 \newcommand*{\Leftsidehookend}{}
                  777 \newcommand*{\Rightsidehook}{}
                  778 \newcommand*{\Rightsidehookend}{}
                  779
       Rightside The Rightside environment is only slightly more complicated than the Leftside.
                   Apart from indicating that right text is being provided it ensures that the right
                   right text code will be used.
                  780 \newenvironment{Rightside}{%
                  781 \ledRcoltrue
                  782 \let\beginnumbering\beginnumberingR
                  783 \let\endnumbering\endnumberingR
                  784 \let\pausenumbering\pausenumberingR
                  785 \let\resumenumbering\resumenumberingR
                  786 \let\memorydump\memorydumpR
                  787 \let\thepstart\thepstartR
                  788 \let\pstart\pstartR
                  789 \let\pend\pendR
                  790 \let\ledpb\ledpbR
                  791 \let\lednopb\lednopbR
                  792 \let\lineation\lineationR
                  793 \Rightsidehook
                  794 \let\old@startstanza\@startstanza
                  795 \def\@startstanza[##1]{\global\instanzaRtrue\old@startstanza[##1]}
                  796 }{%
                  797 \ledRcolfalse
                  798 \Rightsidehookend
                  799 }
                  800
```
# 17 Paragraph decomposition and reassembly

In order to be able to count the lines of text and affix line numbers, we add an extra stage of processing for each paragraph. We send the paragraph into a box register, rather than straight onto the vertical list, and when the paragraph ends we slice the paragraph into its component lines; to each line we add any notes or line numbers, add a command to write to the line-list, and then at last send the line to the vertical list. This section contains all the code for this processing.

### 17.1 Boxes, counters, \pstart and \pend

\num@linesR \one@lineR Here are numbers and flags that are used internally in the course of the paragraph decomposition.

> When we first form the paragraph, it goes into a box register,  $\lambda$ l@dLcolrawbox or \l@dRcolrawbox for right text, instead of onto the current vertical list. The \ifnumberedpar@ flag will be true while a paragraph is being processed in that way. \num@lines(R) will store the number of lines in the paragraph when it's complete. When we chop it up into lines, each line in turn goes into the **\one@line** or \one@lineR register, and \par@line(R) will be the number of that line within the paragraph.

- 801 \newcount\num@linesR 802 \newbox\one@lineR
- 803 \newcount\par@lineR

\pstartL \pstartR \pstart starts the paragraph by clearing the \inserts@list list and other relevant variables, and then arranges for the subsequent text to go into the appropriate box. \pstart needs to appear at the start of every paragraph that's to be numbered.

> Beware: everything that occurs between \pstart and \pend is happening within a group; definitions must be global if you want them to survive past the end of the paragraph.

> We have to have specific left and right \pstart when parallel processing; among other things because of potential changes in the linewidth. The old counters are used to have the good reset of the pstart counters at the begining of the \Pages command.

804

```
805 \newcounter{pstartL}
806 \newcounter{pstartLold}
807 \renewcommand{\thepstartL}{{\bfseries\@arabic\c@pstartL}. }
808 \newcounter{pstartR}
809 \newcounter{pstartRold}
810 \renewcommand{\thepstartR}{{\bfseries\@arabic\c@pstartR}. }
811
812 \newcommandx*{\pstartL}[1][1]{%
813 \if@nobreak%
814 \let\@oldnobreak\@nobreaktrue%
815 \else%
816 \let\@oldnobreak\@nobreakfalse%
817 \fi%
818 \@nobreaktrue%
819 \ifnumbering \else%
820 \led@err@PstartNotNumbered%
821 \beginnumbering%
822 \fi%
823 \ifnumberedpar@%
824 \led@err@PstartInPstart%
825 \pend%
```
\par@lineR

#### \fi%

If this is the first \pstart in a numbered section, clear any inserts and set \ifpst@rtedL to FALSE. Save the pstartL counter.

```
827 \ifpst@rtedL\else%
828 \setcounter{pstartLold}{\value{pstartL}}%
829 \list@clear{\inserts@list}%
830 \global\let\next@insert=\empty%
831 \global\pst@rtedLtrue%
832 \fi%
833 \begingroup\normal@pars%
```
When parallel processing we check that we haven't exceeded the maximum number of chunks. In any event we grab a box for the forthcoming text.

```
834 \global\advance\l@dnumpstartsL \@ne%
835 \ifnum\l@dnumpstartsL>\l@dc@maxchunks%
836 \led@err@TooManyPstarts%
837 \global\l@dnumpstartsL=\l@dc@maxchunks%
838 \fi%
839 \global\setnamebox{l@dLcolrawbox\the\l@dnumpstartsL}=\vbox\bgroup%
840 \ifautopar\else%
841 \ifnumberpstart%
842 \ifsidepstartnum%
843 \else%
844 \thepstartL%
845 \fi%
846 \fi%
847 \fi%
848 \hsize=\Lcolwidth%
849 \numberedpar@true%
850 \iflabelpstart\protected@edef\@currentlabel%
851 {\p@pstartL\thepstartL}\fi%
Dump the optional arguments
852 \ifstrempty{#1}%
```

```
853 {}%
854 {\csgdef{before@pstartL@\the\l@dnumpstartsL}{\noindent#1}}%
855 }
856 \newcommandx*{\pstartR}[1][1]{%
857 \if@nobreak%
858 \let\@oldnobreak\@nobreaktrue%
859 \else%
860 \let\@oldnobreak\@nobreakfalse%
861 \fi%
862 \@nobreaktrue%
863 \ifnumberingR \else%
864 \led@err@PstartNotNumbered%
865 \beginnumberingR%
866 \fi%
```

```
867 \ifnumberedpar@%
```

```
868 \led@err@PstartInPstart%
869 \pendR%
870 \fi%
871 \ifpst@rtedR\else%
872 \setcounter{pstartRold}{\value{pstartR}}%
873 \list@clear{\inserts@listR}%
874 \global\let\next@insertR=\empty%
875 \global\pst@rtedRtrue%
876 \fi%
877 \begingroup\normal@pars%
878 \global\advance\l@dnumpstartsR \@ne%
879 \ifnum\l@dnumpstartsR>\l@dc@maxchunks%
880 \led@err@TooManyPstarts%
881 \global\l@dnumpstartsR=\l@dc@maxchunks%
882 \fi%
883 \global\setnamebox{l@dRcolrawbox\the\l@dnumpstartsR}=\vbox\bgroup%
884 \ifautopar\else%
885 \ifnumberpstart%
886 \ifsidepstartnum\else%
887 \thepstartR%
888 \overrightarrow{1}889 \fi%
890 \fi%
891 \hsize=\Rcolwidth%
892 \numberedpar@true%
893 \iflabelpstart\protected@edef\@currentlabel%
894 {\p@pstartR\thepstartR}\fi%
895 \ifstrempty{#1}%
896 {}
897 {\csgdef{before@pstartR@\the\l@dnumpstartsR}{\noindent#1}}%
898 }
```
\pendL \pend must be used to end a numbered paragraph. Again we need a version that knows about left parallel texts.

```
899 \newcommandx*{\pendL}[1][1]{%
900 \ifnumbering \else%
901 \led@err@PendNotNumbered%
902 \fi%
903 \ifnumberedpar@ \else%
904 \led@err@PendNoPstart%
905 \fi%
```
We set all the usual interline penalties to zero and then immediately call  $\end{math}$ to end the paragraph; this ensures that there'll be no large interline penalties to prevent us from slicing the paragraph into pieces. These penalties revert to the values that you set when the group for the \vbox ends.

- \l@dzeropenalties%
- \endgraf\global\num@lines=\prevgraf\egroup%
- \global\par@line=0%

End the group that was begun in the \pstart.

```
909 \endgroup%
```

```
910 \ignorespaces%
```

```
911 \@oldnobreak%
```

```
912 \ifnumberpstart%
```

```
913 \addtocounter{pstartL}{1}%
```
914 \fi

```
915 \parledgroup@beforenotes@save{L}%
```
Dump content of the optional argument.

```
916 \ifstrempty{#1}%
```

```
917 {}%
```

```
918 {\csgdef{after@pendL@\the\l@dnumpstartsL}{\noindent#1}}%
```

```
919 }
```
\pendR The version of \pend needed for right texts.

```
920 \newcommandx*{\pendR}[1][1]{%
921 \ifnumberingR \else%
922 \led@err@PendNotNumbered%
923 \fi%
924 \ifnumberedpar@ \else%
925 \led@err@PendNoPstart%
926 \overline{\text{f}1}927 \l@dzeropenalties%
928 \endgraf\global\num@linesR=\prevgraf\egroup%
929 \global\par@lineR=0%
930 \endgroup%
931 \ignorespaces%
932 \@oldnobreak%
933 \ifnumberpstart%
934 \addtocounter{pstartR}{1}%
935 \fi%
936 \parledgroup@beforenotes@save{R}%
937 \ifstrempty{#1}%
938 {}%
939 {\csgdef{after@pendR@\the\l@dnumpstartsR}{\noindent#1}}%
940 }
941
```
### 17.2 Processing one line

For parallel texts we have to be able to process left and right lines independently. For sequential text we happily use the original **\do@line**. Otherwise ...

```
\l@dleftbox
A line of left text will be put in the box \l@dleftbox, and analagously for a line
\l@drightbox
of right text.
```

```
942 \newbox\l@dleftbox
943 \newbox\l@drightbox
944
```
\countLline We need to know the number of lines processed. \countRline 945 \newcount\countLline \countLline \z@ \newcount\countRline \countRline \z@ 

\@donereallinesL We need to know the number of 'real' lines output (i.e., those that have been input \@donetotallinesL by the user), and the total lines output (which includes any blank lines output for \@donereallinesR synchronisation).

 $\Diamond$ donetotallines $R_{950} \neq$ count $\Diamond$ donereallinesL \newcount\@donetotallinesL \newcount\@donereallinesR \newcount\@donetotallinesR

```
954
```
\do@lineL The \do@lineL macro is called to do all the processing for a single line of left text.

```
955 \newcommand*{\do@lineL}{%
956 \advance\countLline \@ne
957 \ifvbox\namebox{l@dLcolrawbox\the\l@dpscL}%
958 {\vbadness=10000
959 \splittopskip=\z@
960 \do@lineLhook
961 \l@demptyd@ta
962 \global\setbox\one@line=\vsplit\namebox{l@dLcolrawbox\the\l@dpscL}
963 to\baselineskip}%
964 \IfStrEq{\splitfirstmarks\parledgroup@}{begin}{\parledgroup@notes@startL}{}
965 \unvbox\one@line \global\setbox\one@line=\lastbox
966 \getline@numL
967 \ifnum\@lock>\@ne%
968 \inserthangingsymboltrue%
969 \else%
970 \inserthangingsymbolfalse%
971 \fi
972 \setbox\l@dleftbox
973 \hb@xt@ \Lcolwidth{%
974 \affixline@num
975 \xifinlist{\the\l@dpscL}{\eled@sections@@}%
976 {}%
977 {\print@lineL}}%
978 \add@penaltiesL
979 \global\advance\@donereallinesL\@ne
980 \global\advance\@donetotallinesL\@ne
981 \else
982 \setbox\l@dleftbox \hb@xt@ \Lcolwidth{\hspace*{\Lcolwidth}}%
983 \global\advance\@donetotallinesL\@ne
984 \fi}
```
985 986

\print@eledsectionL \print@lineL is for lines without a sectioning command.

- 987 \def\print@lineL{%
- 988 \affixpstart@numL%
- 989 \l@dld@ta %space kept for backward compatibility
- 990 \add@inserts\affixside@note%
- 991 \l@dlsn@te %space kept for backward compatibility
- 992 {\ledllfill\hb@xt@ \wd\one@line{\do@insidelineLhook\inserthangingsymbolL\new@lineL\l@dunhbox@line
- 993 \l@drsn@te}}

\print@eledsectionL \print@eledsectionL is for line with macro code.

```
994 \def\print@eledsectionL{%
995 \add@inserts\affixside@note%
996 \addtocounter{pstartL}{-1}%
997 \ifdefstring{\@eledsectnotoc}{L}{\ledsectnotoc}{}
998 \ifdefstring{\@eledsectmark}{L}{}{\ledsectnomark}
999 \numdef{\temp@}{\l@dpscL-1}%
1000 \xifinlist{\temp@}{\eled@sections@@}{\@nobreaktrue}{\@nobreakfalse}%
1001 \@eled@sectioningtrue%
1002 \csuse{eled@sectioning@\the\l@dpscL}%
1003 \@eled@sectioningfalse%
1004 \global\csundef{eled@sectioning@\the\l@dpscL}%
1005 \if@RTL%
1006 \hspace{-\paperwidth}%
1007 {\hbox{\l@dunhbox@line{\one@line}} \new@line}%
1008 \else%
1009 \hspace{\paperwidth}%
1010 {\new@line \hbox{\l@dunhbox@line{\one@line}}}%
1011 \fi%
1012 \vskip\eledsection@correcting@skip%
1013 }
```
\do@lineLhook Hooks, initially empty, into the respective \do@line(L/R) macros. \do@lineRhook 1014 \newcommand\*{\do@lineLhook}{} \do@insidelineLhook 1015 \newcommand\*{\do@lineRhook}{} \do@insidelineRhook 1016 \newcommand\*{\do@insidelineLhook}{} 1017 \newcommand\*{\do@insidelineRhook}{}

1018

- \do@lineR The \do@lineR macro is called to do all the processing for a single line of right text.
	- 1019 \newcommand\*{\do@lineR}{%

```
1020 \ledRcol@true%
```
- 1021 \advance\countRline \@ne
- 1022 \ifvbox\namebox{l@dRcolrawbox\the\l@dpscR}%
- 1023 {\vbadness=10000

 \splittopskip=\z@ \do@lineRhook \l@demptyd@ta \global\setbox\one@lineR=\vsplit\namebox{l@dRcolrawbox\the\l@dpscR} 1028 to\baselineskip}% \IfStrEq{\splitfirstmarks\parledgroup@}{begin}{\parledgroup@notes@startR}{} \unvbox\one@lineR \global\setbox\one@lineR=\lastbox \getline@numR \ifnum\@lockR>\@ne% \inserthangingsymbolRtrue \else% \inserthangingsymbolRfalse% \fi% \setbox\l@drightbox \hb@xt@ \Rcolwidth{% \affixline@numR% \xifinlist{\the\l@dpscR}{\eled@sectionsR@@}% 1041 {} {\print@lineR}% }% \add@penaltiesR \global\advance\@donereallinesR\@ne  $1046 \verb+ \qquad \verb+\advance\@donetotallinesR\@ne$  \else 1048 \setbox\l@drightbox \hb@xt@ \Rcolwidth{\hspace\*{\Rcolwidth}} \global\advance\@donetotallinesR\@ne \fi \ledRcol@false% } 

#### \print@lineR

\print@eledsectionR

#### 17.3 Line and page number computation

\getline@numR The \getline@numR macro determines the page and line numbers for the right text line we're about to send to the vertical list.

```
1055 \newcommand*{\getline@numR}{%
1056 \global\advance\absline@numR \@ne
1057 \do@actionsR
1058 \do@ballastR
1059 \ifledgroupnotesR@\else\ifnumberline
1060 \ifsublines@
1061 \ifnum\sub@lockR<\tw@
1062 \global\advance\subline@numR \@ne
1063 \fi
1064 \else
1065 \ifnum\@lockR<\tw@
```

```
1066 \global\advance\line@numR \@ne
           1067 \global\subline@numR \z@
           1068 \fi
           1069 \fi
           1070 \fi
           1071 \fi
           1072 }
           1073 \newcommand*{\getline@numL}{%
           1074 \global\advance\absline@num \@ne
           1075 \do@actions
           1076 \do@ballast
           1077 \ifledgroupnotesL@\else\ifnumberline
           1078 \ifsublines@
           1079 \ifnum\sub@lock<\tw@
           1080 \global\advance\subline@num \@ne
           1081 \fi
           1082 \else
           1083 \ifnum\@lock<\tw@
           1084 \global\advance\line@num \@ne
           1085 \global\subline@num \z@
           1086 \fi
           1087 \fi
           1088 \fi
           1089 \fi
           1090 }
           1091
           1092
\do@ballastR The real work in the line macros above is done in \do@actions, but before we
             plunge into that, let's get \do@ballastR out of the way.
           1093 \newcommand*{\do@ballastR}{\global\ballast@count=\z@
```

```
1094 \begingroup
1095 \advance\absline@numR \@ne
1096 \ifnum\next@actionlineR=\absline@numR
1097 \ifnum\next@actionR>-1001
1098 \global\advance\ballast@count by -\c@ballast
1099 \fi
1100 \fi
1101 \endgroup}
```
\do@actions@nextR

\do@actionsR The \do@actionsR macro looks at the list of actions to take at particular right \do@actions@fixedcodeR text absolute line numbers, and does everything that's specified for the current line.

> It may call itself recursively and we use tail recursion, via \do@actions@nextR for this.

```
1102 \newcommand*{\do@actions@fixedcodeR}{%
```
- 1103 \ifcase\@l@dtempcnta%
- 1104 \or% % 1001
- 1105 \global\sublines@true

```
1106 \or% % 1002
1107 \global\sublines@false
1108 \or% % 1003
1109 \global\@lockR=\@ne
1110 \or% % 1004
1111 \ifnum\@lockR=\tw@
1112 \global\@lockR=\thr@@
1113 \else
1114 \global\@lockR=\z@
1115 \fi
1116 \or% % 1005
1117 \global\sub@lockR=\@ne
1118 \or% % 1006
1119 \ifnum\sub@lockR=\tw@
1120 \global\sub@lockR=\thr@@
1121 \else
1122 \global\sub@lockR=\z@
1123 \fi
1124 \quad \text{or}\% % 1007
1125 \l@dskipnumbertrue
1126 \else
1127 \led@warn@BadAction
1128 \fi}
1129
1130
1131 \newcommand*{\do@actionsR}{%
1132 \global\let\do@actions@nextR=\relax
1133 \@l@dtempcntb=\absline@numR
1134 \ifnum\@l@dtempcntb<\next@actionlineR\else
1135 \ifnum\next@actionR>-1001\relax
1136 \global\page@numR=\next@actionR
1137 \ifbypage@R
1138 \global\line@numR \z@ \global\subline@numR \z@
1139 \overrightarrow{fi}1140 \else
1141 \ifnum\next@actionR<-4999\relax % 9/05 added relax here
1142 \@l@dtempcnta=-\next@actionR
1143 \advance\@l@dtempcnta by -5001\relax
1144 \ifsublines@
1145 \global\subline@numR=\@l@dtempcnta
1146 \else
1147 \global\line@numR=\@l@dtempcnta
1148 \fi
1149 \else
1150 \@l@dtempcnta=-\next@actionR
1151 \advance\@l@dtempcnta by -1000\relax
1152 \do@actions@fixedcodeR
1153 \fi
1154 \fi
1155 \ifx\actionlines@listR\empty
```

```
1156 \gdef\next@actionlineR{1000000}%
1157 \else
1158 \gl@p\actionlines@listR\to\next@actionlineR
1159 \gl@p\actions@listR\to\next@actionR
1160 \global\let\do@actions@nextR=\do@actionsR
1161 \fi
1162 \fi
1163 \do@actions@nextR}
1164
```
### 17.4 Line number printing

```
\l@dcalcnum
\affixline@numR is the right text version of the \affixline@num macro.
\ch@cksub@1@ckR_{1165}\ch@ck@l@ckR
1166 \providecommand*{\l@dcalcnum}[3]{%
   \f@x@l@cksR 1167
\affixline@numR 1168
                   \ifnum #1 > #2\relax
                      \Omega10dtempcnta = #1\relax
              1169 \advance\@l@dtempcnta by -#2\relax
              1170 \divide\@l@dtempcnta by #3\relax
              1171 \multiply\@l@dtempcnta by #3\relax
              1172 \advance\@l@dtempcnta by #2\relax
              1173 \else
              1174 \@l@dtempcnta=#2\relax
              1175 \fi}
              1176
              1177 \newcommand*{\ch@cksub@l@ckR}{%
              1178 \ifcase\sub@lockR
              1179 \or
              1180 \ifnum\sublock@disp=\@ne
              1181 \@l@dtempcntb \z@ \@l@dtempcnta \@ne
              1182 \fi
              1183 \or
              1184 \ifnum\sublock@disp=\tw@
              1185 \else
              1186 \@l@dtempcntb \z@ \@l@dtempcnta \@ne
              1187 \fi
              1188 \or
              1189 \ifnum\sublock@disp=\z@
              1190 \@l@dtempcntb \z@ \@l@dtempcnta \@ne
              1191 \fi
              1192 \fi}
              1193
              1194 \newcommand*{\ch@ck@l@ckR}{%
              1195 \ifcase\@lockR
              1196 \or
              1197 \ifnum\lock@disp=\@ne
              1198 \@l@dtempcntb \z@ \@l@dtempcnta \@ne
              1199 \fi
              1200 \or
```

```
1201 \ifnum\lock@disp=\tw@
1202 \else
1203 \@l@dtempcntb \z@ \@l@dtempcnta \@ne
1204 \fi
1205 \or
1206 \ifnum\lock@disp=\z@
1207 \@l@dtempcntb \z@ \@l@dtempcnta \@ne
1208 \fi
1209 \fi}
1210
1211 \newcommand*{\f@x@l@cksR}{%
1212 \ifcase\@lockR
1213 \or
1214 \global\@lockR \tw@
1215 \or \or1216 \global\@lockR \z@
1217 \fi
1218 \ifcase\sub@lockR
1219 \or
1220 \global\sub@lockR \tw@
1221 \or \or1222 \global\sub@lockR \z@
1223 \fi}
1224
1225
1226 \newcommand*{\affixline@numR}{%
1227 \ifledgroupnotesR@\else\ifnumberline
1228 \ifl@dskipnumber
1229 \global\l@dskipnumberfalse
1230 \else
1231 \ifsublines@
1232 \@l@dtempcntb=\subline@numR
1233 \l@dcalcnum{\subline@numR}{\c@firstsublinenumR}{\c@sublinenumincrementR}%
1234 \ch@cksub@lockR
1235 \else
1236 \@l@dtempcntb=\line@numR
1237 \ifx\linenumberlist\empty
1238 \l@dcalcnum{\line@numR}{\c@firstlinenumR}{\c@linenumincrementR}%
1239 \else
1240 \@l@dtempcnta=\line@numR
1241 \edef\rem@inder{,\linenumberlist,\number\line@numR,}%
1242 \edef\sc@n@list{\def\noexpand\sc@n@list
1243 ####1,\number\@l@dtempcnta,####2|{\def\noexpand\rem@inder{####2}}}%
1244 \sc@n@list\expandafter\sc@n@list\rem@inder|%
1245 \ifx\rem@inder\empty\advance\@l@dtempcnta\@ne\fi
1246 \fi
1247 \ch@ck@l@ckR
1248 \fi
1249 \ifnum\@l@dtempcnta=\@l@dtempcntb
1250 \if@twocolumn
```

```
1251 \if@firstcolumn
1252 \gdef\l@dld@ta{\llap{{\leftlinenumR}}}%
1253 \else
1254 \gdef\l@drd@ta{\rlap{{\rightlinenumR}}}%
1255 \overrightarrow{fi}1256 \else
1257 \@l@dtempcntb=\line@marginR
1258 \ifnum\@l@dtempcntb>\@ne
1259 \advance\@l@dtempcntb by\page@numR
1260 \fi
1261 \ifodd\@l@dtempcntb
1262 \gdef\l@drd@ta{\rlap{{\rightlinenumR}}}%
1263 \else
1264 \gdef\l@dld@ta{\llap{{\leftlinenumR}}}%
1265 \overrightarrow{1265}1266 \fi
1267 \fi
1268 \f@x@l@cksR
1269 \fi
1270 \fi
1271 \fi}
```
### 17.5 Pstart number printing in side

The printing of the pstart number is like in eledmac, with two differences :

- Some commands have versions suffixed by R or L.
- The \affixpstart@num and \affixpstart@numR commands are called in the \Pages command. Consequently, the pstartL and pstartR counters must be reset at the begining of this command.

```
\affixpstart@numL
\lambdaffixpstart@numR<sub>1272</sub>
  \leftpstartnumR
1273 \newcommand*{\affixpstart@numL}{%
 \rightpstartnumR
1274 \ifsidepstartnum
  \leftpstartnumL
1275 \if@twocolumn
\rightpstartnumL 1276
   \ifpstartnumR 1277
                         \if@firstcolumn
                           \gdef\l@dld@ta{\llap{{\leftpstartnumL}}}%
                 1278 \else
                 1279 \gdef\l@drd@ta{\rlap{{\rightpstartnumL}}}%
                 1280 \fi
                 1281 \else
                 1282 \@l@dtempcntb=\line@margin
                 1283 \ifnum\@l@dtempcntb>\@ne
                 1284 \advance\@l@dtempcntb \page@num
                 1285 \fi
                 1286 \ifodd\@l@dtempcntb
                 1287 \gdef\l@drd@ta{\rlap{{\rightpstartnumL}}}%
                 1288 \else
```

```
1289 \gdef\l@dld@ta{\llap{{\leftpstartnumL}}}%
1290 \overrightarrow{fi}1291 \fi
1292 \fi
1293 }
1294 \newcommand*{\affixpstart@numR}{%
1295 \ifsidepstartnum
1296 \if@twocolumn
1297 \if@firstcolumn
1298 \gdef\l@dld@ta{\llap{{\leftpstartnumR}}}%
1299 \else
1300 \gdef\l@drd@ta{\rlap{{\rightpstartnumR}}}%
1301 \fi
1302 \else
1303 \@l@dtempcntb=\line@marginR
1304 \ifnum\@l@dtempcntb>\@ne
1305 \advance\@l@dtempcntb \page@numR
1306 \fi
1307 \ifodd\@l@dtempcntb
1308 \gdef\l@drd@ta{\rlap{{\rightpstartnumR}}}%
1309 \else
1310 \gdef\l@dld@ta{\llap{{\leftpstartnumR}}}}
1311 \fi
1312 \fi
1313 \overline{1}1314 }
1315
1316 \newcommand*{\leftpstartnumL}{
1317 \ifpstartnum
1318 \thepstartL
1319 \kern\linenumsep\global\pstartnumfalse\fi
1320 }
1321 \newcommand*{\rightpstartnumL}{
1322 \ifpstartnum\kern\linenumsep
1323 \thepstartL
1324 \global\pstartnumfalse\fi
1325 }
1326 \newif\ifpstartnumR
1327 \pstartnumRtrue
1328 \newcommand*{\leftpstartnumR}{
1329 \ifpstartnumR
1330 \thepstartR
1331 \kern\linenumsep\global\pstartnumRfalse\fi
1332 }
1333 \newcommand*{\rightpstartnumR}{
1334 \ifpstartnumR\kern\linenumsep
1335 \thepstartR
1336 \global\pstartnumRfalse\fi
1337 }
```
17.6 Add insertions to the vertical list 51

### 17.6 Add insertions to the vertical list

\inserts@listR \inserts@listR is the list macro that contains the inserts that we save up for one right text paragraph.

1338 \list@create{\inserts@listR}

\add@insertsR The right text version.

```
\add@inserts@nextR
1339 \newcommand*{\add@insertsR}{%
```

```
1340 \global\let\add@inserts@nextR=\relax
1341 \ifx\inserts@listR\empty \else
1342 \ifx\next@insertR\empty
1343 \ifx\insertlines@listR\empty
1344 \global\noteschanged@true
1345 \gdef\next@insertR{100000}%
1346 \else
1347 \gl@p\insertlines@listR\to\next@insertR
1348 \fi
1349 \fi
1350 \ifnum\next@insertR=\absline@numR
1351 \gl@p\inserts@listR\to\@insertR
1352 \@insertR
1353 \global\let\@insertR=\undefined
1354 \global\let\next@insertR=\empty
1355 \global\let\add@inserts@nextR=\add@insertsR
1356 \fi
1357 \fi
1358 \add@inserts@nextR}
1359
```
### 17.7 Penalties

\add@penaltiesL \add@penaltiesR \add@penaltiesL is the last macro used by \do@lineL. It adds up the club, widow, and interline penalties, and puts a single penalty of the appropriate size back into the paragraph; these penalties get removed by the \vsplit operation. \displaywidowpenalty and \brokenpenalty are not restored, since we have no easy way to find out where we should insert them.

In the code below, which is a virtual copy of the original **\add@penalties**, \num@lines is the number of lines in the whole paragraph, and \par@line is the line we're working on at the moment. The count \@l@dtempcnta is used to calculate and accumulate the penalty; it is initially set to the value of \ballast@count, which has been worked out in **\do@ballast**. Finally, the penalty is checked to see that it doesn't go below −10000.

```
\newcommand*{\add@penaltiesR}{\@l@dtempcnta=\ballast@count
  \ifnum\num@linesR>\@ne
    \global\advance\par@lineR \@ne
    \ifnum\par@lineR=\@ne
      \advance\@l@dtempcnta by \clubpenalty
    \fi
```

```
\@l@dtempcntb=\par@lineR \advance\@l@dtempcntb \@ne
  \ifnum\@l@dtempcntb=\num@linesR
    \advance\@l@dtempcnta by \widowpenalty
  \fi
  \ifnum\par@lineR<\num@linesR
    \advance\@l@dtempcnta by \interlinepenalty
  \fi
\fi
  \ifnum\@l@dtempcnta=\z@
    \relax
  \else
    \ifnum\@l@dtempcnta>-10000
      \penalty\@l@dtempcnta
    \else
      \penalty -10000
    \fi
  \fi}
```
This is for a single chunk. However, as we are probably dealing with several chunks at a time, the above is nor really relevant. I think that it is likely with parallel text that there is no real need to add back any penalties; even if there was, they would have to match across the left and right lines. So, I end up with the following.

```
1360 \newcommand*{\add@penaltiesL}{}
1361 \newcommand*{\add@penaltiesR}{}
1362
```
### 17.8 Printing leftover notes

\flush@notesR The \flush@notesR macro is called after the entire right text has been sliced up and sent on to the vertical list.

```
1363 \newcommand*{\flush@notesR}{%
1364 \@xloop
1365 \ifx\inserts@listR\empty \else
1366 \gl@p\inserts@listR\to\@insertR
1367 \@insertR
1368 \global\let\@insertR=\undefined
1369 \repeat}
1370
```
### 18 Footnotes

### 18.1 Normal footnote formatting

The \printlines macro prints the line numbers for a note—which, in the general case, is a rather complicated task. The seven parameters of the argument are the line numbers as stored in \l@d@nums, in the form described on page ??: the

```
starting page, line, and sub-line numbers, followed by the ending page, line, and
                    sub-line numbers, and then the font specifier for the lemma.
       \printlinesR
\ledsavedprintlines
                    This is the right text version of \printlines and takes account of \Rlineflag.
                    Just in case, \ledsavedprintlines is a copy of the original \printlines.
                       Just a reminder of the arguments:
                    \printlinesR #1 | #2 | #3 | #4 | #5 | #6 | #7
                    \printlinesR start-page | line | subline | end-page | line | subline | font
                   1371 \def\printlinesR#1|#2|#3|#4|#5|#6|#7|{\begingroup
                   1372 \setprintlines{#1}{#2}{#3}{#4}{#5}{#6}%
                   1373 \ifl@d@pnum #1\fullstop\fi
                   1374 \ifledplinenum \linenumr@p{#2}\Rlineflag\else \symplinenum\fi
                   1375 \ifl@d@ssub \fullstop \sublinenumr@p{#3}\fi
                   1376 \ifl@d@dash \endashchar\fi
                   1377 \ifl@d@pnum #4\fullstop\fi
                   1378 \ifl@d@elin \linenumr@p{#5}\Rlineflag\fi
                   1379 \ifl@d@esl \ifl@d@elin \fullstop\fi \sublinenumr@p{#6}\fi
                   1380 \endgroup}
                   1381
                   1382 \let\ledsavedprintlines\printlines
                   1383
```
## 19 Cross referencing

\labelref@listR Set up a new list, \labelref@listR, to hold the page, line and sub-line numbers for each label in right text.

> 1384 \list@create{\labelref@listR} 1385

\edlabel The \edlabel command first writes a \@lab macro to the \linenum@out file. It then checks to see that the \labelref@list actually has something in it (if not, it creates a dummy entry), and pops the next value for the current label, storing it in \label@refs. Finally it defines the label to be \empty so that any future check will turn up the fact that it has been used.

```
1386 \renewcommand*{\edlabel}[1]{\@bsphack
```

```
1387 \ifledRcol
1388 \write\linenum@outR{\string\@lab}%
1389 \ifx\labelref@listR\empty
1390 \xdef\label@refs{\zz@@@}%
1391 \else
1392 \gl@p\labelref@listR\to\label@refs
1393 \fi
1394 \ifvmode
1395 \advancelabel@refs
1396 \fi
1397 \protected@write\@auxout{}%
1398 {\string\l@dmake@labelsR\space\thepage|\label@refs|\the\c@pstartR|{#1}}%
```

```
1399 \else
1400 \write\linenum@out{\string\@lab}%
1401 \ifx\labelref@list\empty
1402 \xdef\label@refs{\zz@@@}%
1403 \else
1404 \gl@p\labelref@list\to\label@refs
1405 \fi
1406 \ifvmode
1407 \advancelabel@refs
1408 \fi
1409 \protected@write\@auxout{}%
1410 {\string\l@dmake@labels\space\thepage|\label@refs|\the\c@pstart|{#1}}%
1411 \fi
1412 \@esphack}
1413
1414
```
\l@dmake@labelsR This is the right text version of \l@dmake@labels, taking account of \Rlineflag.

```
1415 \def\l@dmake@labelsR#1|#2|#3|#4|#5{%
1416 \expandafter\ifx\csname the@label#5\endcsname \relax\else
1417 \led@warn@DuplicateLabel{#4}%
1418 \fi
1419 \expandafter\gdef\csname the@label#5\endcsname{#1|#2\Rlineflag|#3|#4}%
1420 \ignorespaces}
1421 \AtBeginDocument{%
1422 \def\l@dmake@labelsR#1|#2|#3|#4|#5{}%
1423 }
1424
```
\@lab The \@lab command, which appears in the \linenum@out file, appends the current values of page, line and sub-line to the \labelref@list. These values are defined by the earlier \@page, \@nl, and the \sub@on and \sub@off commands appearing in the \linenum@out file.

```
1425 \renewcommand*{\@lab}{%
1426 \ifledRcol
1427 \xright@appenditem{\linenumr@p{\line@numR}|%
1428 \ifsublines@ \sublinenumr@p{\subline@numR}\else 0\fi}%
1429 \to\labelref@listR
1430 \else
1431 \xright@appenditem{\linenumr@p{\line@num}|%
1432 \ifsublines@ \sublinenumr@p{\subline@num}\else 0\fi}%
1433 \to\labelref@list
1434 \fi}
1435
```
## 20 Side notes

Regular \marginpars do not work inside numbered text — they don't produce any note but do put an extra unnumbered blank line into the text.

```
\sidenote@marginR
Specifies which margin sidenotes can be in.
\sidenotemargin*
1436 \WithSuffix\newcommand\sidenotemargin*[1]{%
                1437 \l@dgetsidenote@margin{#1}
                1438 \global\sidenote@marginR=\@l@dtempcntb
                1439 \global\sidenote@margin=\@l@dtempcntb
                1440 }
                1441 \newcount\sidenote@marginR
                1442 \global\sidenote@margin=\@ne
                1443
\affixside@noteR The right text version of \affixside@note.
                1444 \newcommand*{\affixside@noteR}{%
                1445 \def\sidenotecontent@{}%
                1446 \numdef{\itemcount@}{0}%
                1447 \def\do##1{%
                1448 \ifnumequal{\itemcount@}{0}%
                1449 {%
```

```
1450 \appto\sidenotecontent@{##1}}% Not print not separator before the 1st note
1451 {\appto\sidenotecontent@{\sidenotesep ##1}\1452 }%
1453 \numdef{\itemcount@}{\itemcount@+1}%
1454 }%
1455 \dolistloop{\l@dcsnotetext}%
1456 \ifnumgreater{\itemcount@}{1}{\eledmac@warning{\itemcount@\space sidenotes on line \the\line@numR
1457 \gdef\@templ@d{}%
1458 \ifx\@templ@d\l@dcsnotetext \else%
1459 \if@twocolumn%
1460 \if@firstcolumn%
1461 \setl@dlp@rbox{##1}{\sidenotecontent@}%
1462 \else%
1463 \setl@drp@rbox{\sidenotecontent@}%
1464 \fi%
1465 \else%
1466 \@l@dtempcntb=\sidenote@marginR%
1467 \ifnum\@l@dtempcntb>\@ne%
1468 \advance\@l@dtempcntb by\page@numR%
1469 \fi%
1470 \ifodd\@l@dtempcntb%
1471 \setl@drp@rbox{\sidenotecontent@}%
1472 \gdef\sidenotecontent@{}%
1473 \numdef{\itemcount@}{0}%
1474 \dolistloop{\l@dcsnotetext@l}%
1475 \ifnumgreater{\itemcount@}{1}{\eledmac@warning{\itemcount@\space leftnotes on line \the\line@
1476 \setl@dlp@rbox{\sidenotecontent@}%
```
21 Familiar footnotes

```
1477 \else%
1478 \setl@dlp@rbox{\sidenotecontent@}%
1479 \gdef\sidenotecontent@{}%
1480 \numdef{\itemcount@}{0}%
1481 \dolistloop{\l@dcsnotetext@r}%
1482 \ifnumgreater{\itemcount@}{1}{\eledmac@warning{\itemcount@\space rightnotes on line \thequamP\space p. \the\texttt{S}1483 \setl@drp@rbox{\sidenotecontent@}%
1484 \overrightarrow{12}1485 \overrightarrow{1485}1486 \fi%
1487 }
1488
```
# 21 Familiar footnotes

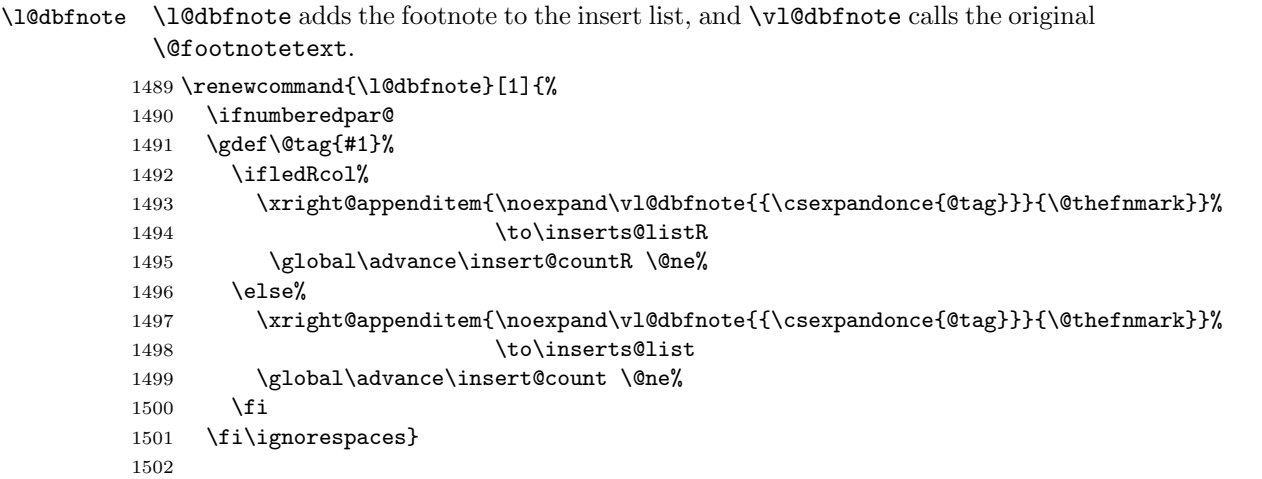

#### \normalbfnoteX

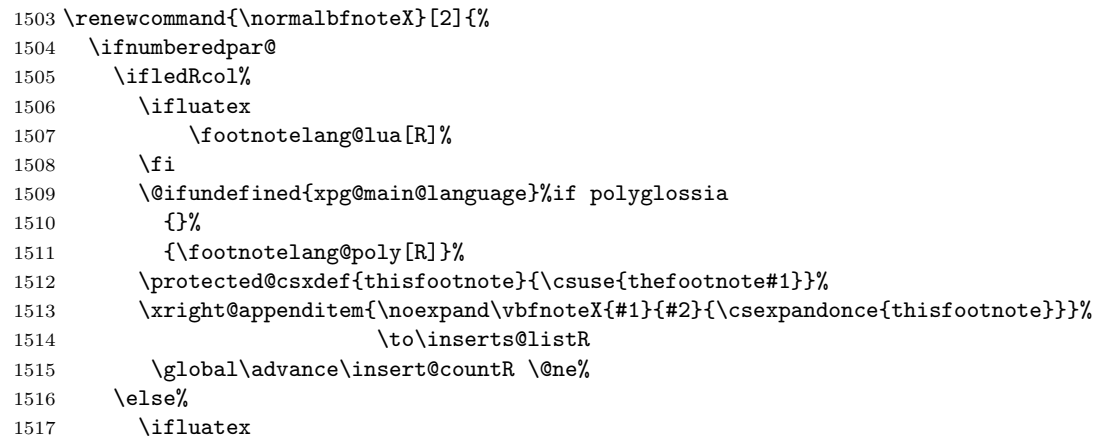

```
1518 \footnotelang@lua%
1519 \fi
1520 \@ifundefined{xpg@main@language}%if polyglossia
1521 {}%
1522 {\footnotelang@poly}%
1523 \protected@csxdef{thisfootnote}{\csuse{thefootnote#1}}%
1524 \xright@appenditem{\noexpand\vbfnoteX{#1}{#2}{\csexpandonce{thisfootnote}}}%
1525 \to\inserts@list
1526 \global\advance\insert@count \@ne%
1527 \fi
1528 \fi\ignorespaces}
1529
```
### 22 Verse

Like in eledmac, the insertion of hangingsymbol is base on **\ifinserthangingsymbol**, and, for the right side, on \ifinserthangingsymbolR.

#### \inserthangingsymbolL

```
\inserthangingsymbolR 1530 \newif\ifinserthangingsymbolR
```

```
1531 \newcommand{\inserthangingsymbolL}{%
1532 \ifinserthangingsymbol%
1533 \ifinstanzaL%
1534 \hangingsymbol%
1535 \fi%
1536 \fi}
1537 \newcommand{\inserthangingsymbolR}{%
1538 \ifinserthangingsymbolR%
1539 \ifinstanzaR%
1540 \hangingsymbol%
1541 \fi%
1542 \fi}
```
When a verse is hanged, the column separator is shifted. To prevent it, the \do@lineL and \do@lineR commands call \correcthangingL and \correcthangingR commands. These commands insert horizontal skip which length is equal to the hang indent.

#### \correcthangingL

```
\correcthangingR 1543 \newcommand{\correcthangingL}{%
```

```
1544 \ifl@dpaging\else%
1545 \ifinstanzaL%
1546 \ifinserthangingsymbol%
1547 \hskip \@ifundefined{sza@0@}{0}{\expandafter%
1548 \noexpand\csname sza@0@\endcsname}\stanzaindentbase%
1549 \fi%
1550 \overleftrightarrow{150}1551 \fi}
1552
```

```
1553 \newcommand{\correcthangingR}{%
1554 \ifl@dpaging\else%
1555 \ifinstanzaR%
1556 \ifinserthangingsymbolR%
1557 \hskip \@ifundefined{sza@0@}{0}{\expandafter%
1558 \noexpand\csname sza@0@\endcsname}\stanzaindentbase%
1559 \fi%
1560 \fi%
1561 \fi}
```
Before we can define the main stanza macros we need to be able to save and reset the category code for  $\&$ . To save the current value we use **\next** from the **\loop** macro.

```
1562 \chardef\next=\catcode'\&
1563 \catcode'\&=\active
1564
```
astanza This is roughly an environmental form of \stanza, which treats its stanza-like contents as a single chunk.

```
1565 \newenvironment{astanza}{%
1566 \startstanzahook
1567 \catcode'\&\active
1568 \global\stanza@count\@ne\stanza@modulo\@ne
1569 \ifnum\usenamecount{sza@0@}=\z@
1570 \let\stanza@hang\relax
1571 \let\endlock\relax
1572 \else
1573 %%% \interlinepenalty\@M % this screws things up, but I don't know why
1574 \rightskip\z@ plus 1fil\relax
1575 \fi
1576 \ifnum\usenamecount{szp@0@}=\z@
1577 \let\sza@penalty\relax
1578 \fi
1579 \def&{%
1580 \endlock\mbox{}%
1581 \sza@penalty
1582 \global\advance\stanza@count\@ne
1583 \@astanza@line}%
1584 \def\&{%
1585 \endlock\mbox{}
1586 \pend
1587 \endstanzaextra}%
1588 \pstart
1589 \@astanza@line
1590 }{}
1591
```
\@astanza@line This gets put at the start of each line in the environment. It sets up the paragraph style — each line is treated as a paragraph.

```
1592 \newcommand*{\@astanza@line}{%
1593 \ifnum\value{stanzaindentsrepetition}=0
1594 \parindent=\csname sza@\number\stanza@count
1595 @\endcsname\stanzaindentbase
1596 \else
1597 \parindent=\csname sza@\number\stanza@modulo
1598 @\endcsname\stanzaindentbase
1599 \managestanza@modulo
1600 \fi
1601 \par
1602 \stanza@hang%\mbox{}%
1603 \ignorespaces}
1604
```
Lastly reset the modified category codes.

```
1605 \catcode'\&=\next
1606
```
# 23 Naming macros

The LaTeX kernel provides **\@namedef** and **\@namuse** for defining and using macros that may have non-letters in their names. We need something similar here as we are going to need and use some numbered boxes and counters.

\newnamebox A set of macros for creating and using 'named'boxes; the macros are called after \setnamebox the regular box macros, but including the string 'name'.

```
\unhnamebox 1607 \providecommand*{\newnamebox}[1]{%
\unvnamebox 1608 \expandafter\newbox\csname #1\endcsname}
  \namebox
1609 \providecommand*{\setnamebox}[1]{%
          1610 \expandafter\setbox\csname #1\endcsname}
          1611 \providecommand*{\unhnamebox}[1]{%
          1612 \expandafter\unhbox\csname #1\endcsname}
          1613 \providecommand*{\unvnamebox}[1]{%
          1614 \expandafter\unvbox\csname #1\endcsname}
          1615 \providecommand*{\namebox}[1]{%
          1616 \csname #1\endcsname}
          1617
```
\newnamecount Macros for creating and using 'named' counts.

```
\usenamecount 1618 \providecommand*{\newnamecount}[1]{%
            1619 \expandafter\newcount\csname #1\endcsname}
            1620 \providecommand*{\usenamecount}[1]{%
            1621 \csname #1\endcsname}
            1622
```
# 24 Counts and boxes for parallel texts

In sequential text, each chunk (that enclosed by \pstart . . . \pend) is put into a box called \raw@text and then immediately printed, resulting in the box being emptied and ready for the next chunk. For parallel processing multiple boxes are needed as printing is delayed. We also need extra counters for various things.

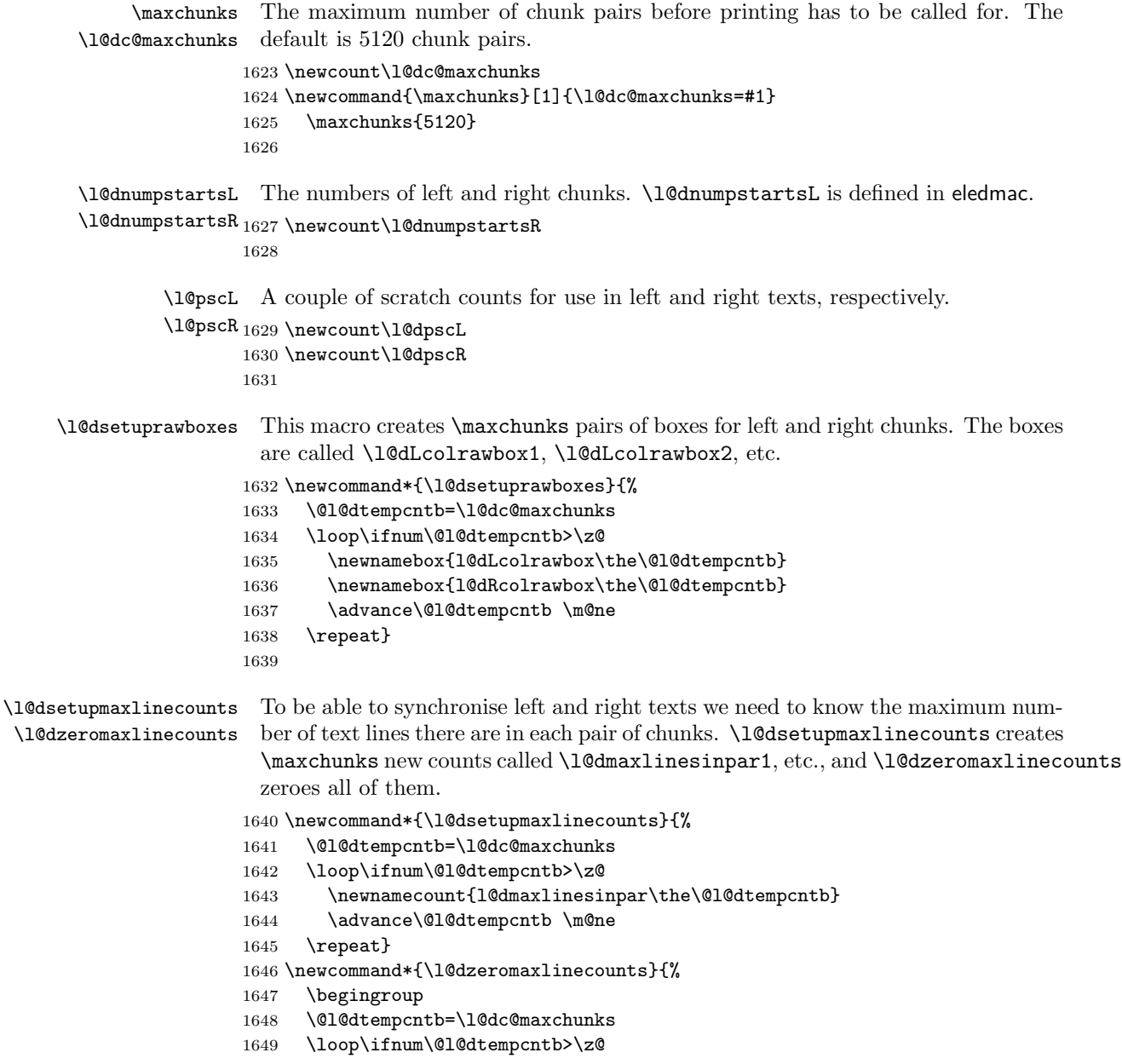

```
1650 \global\usenamecount{l@dmaxlinesinpar\the\@l@dtempcntb}=\z@
1651 \advance\@l@dtempcntb \m@ne
1652 \repeat
1653 \endgroup}
1654
```
Make sure that all these are set up. This has to be done after the user has had an opportunity to change \maxchunks.

1655 \AtBeginDocument{%

```
1656 \l@dsetuprawboxes
```
1657 \l@dsetupmaxlinecounts 1658 \l@dzeromaxlinecounts

```
1659 \l@dnumpstartsL=\z@
```

```
1660 \l@dnumpstartsR=\z@
```

```
1661 \l@dpscL=\z@
1662 \l@dpscR=\z@}
```

```
1663
```
# 25 Fixing babel

With parallel texts there is the possibility that the two sides might use different languages via babel. On the other hand, babel might not be called at all (even though it might be already built into the format).

With the normal sequential text each line is initially typeset in the current language environment, and then it is output at which time its attachments are typeset (in the same language environment. In the parallel case lines are typeset in their current language but an attachment might be typeset outside the language environment of its line if the left and right side languages are different. To counter this, we have to make sure that the correct language is used at the proper times.

\ifl@dusedbabel A flag for checking if babel has been used as a package.

```
\backslashl@dusedbabelfalse_{1664}\backslashnewif\backslashifl@dusedbabel
   \l@dusedbabeltrue 1665
                             \l@dusedbabelfalse
      \ifl@dsamelang Suppress \ifl@dsamelang which didn't work and was not logical, because both
                        columns could have the same language but not the main language of the document.
       \l@dchecklang
\l@dbbl@set@language In babel the macro \bbl@set@language{\langle lang \rangle} does the work when the language
                        \langle lang \rangle is changed via \selectlanguage. Unfortunately for me, if it is given an
                        argument in the form of a control sequence it strips off the \ character rather than
                        expanding the command. I need a version that accepts an argument in the form
                        \langlelang without it stripping the \langle.
                       1666 \newcommand*{\l@dbbl@set@language}[1]{%
                       1667 \edef\languagename{#1}%
                       1668 \select@language{\languagename}%
```

```
1669 \if@filesw
1670 \protected@write\@auxout{}{\string\select@language{\languagename}}%
1671 \addtocontents{toc}{\string\select@language{\languagename}}%
1672 \addtocontents{lof}{\string\select@language{\languagename}}%
1673 \addtocontents{lot}{\string\select@language{\languagename}}%
1674 \fi}
1675
```
The rest of the setup has to be postponed until the end of the preamble when we know if babel has been used or not. However, for now assume that it has not been used.

```
\selectlanguage
\l@duselanguage
\theledlanguageL
\theledlanguageR<sub>1676</sub> \providecommand{\selectlanguage}[1]{}
                 \selectlanguage is a babel command. \theledlanguageL and \theledlanguageR
                 are the names of the languages of the left and right texts. \l@duselanguage is
                 similar to \selectlanguage.
                1677 \newcommand*{\l@duselanguage}[1]{}
                1678 \gdef\theledlanguageL{}
                1679 \gdef\theledlanguageR{}
                1680
                     Now do the babel fix or polyglossia, if necessary.
                1681 \AtBeginDocument{%
                1682 \@ifundefined{xpg@main@language}{%
                1683 \@ifundefined{bbl@main@language}{%
                 Either babel has not been used or it has been used with no specified language.
                1684 \l@dusedbabelfalse
                1685 \renewcommand*{\selectlanguage}[1]{}}{%
                 Here we deal with the case where babel has been used. \selectlanguage has
                 to be redefined to use our version of \bbl@set@language and to store the left or
                 right language.
                1686 \l@dusedbabeltrue
                1687 \let\l@doldselectlanguage\selectlanguage
                1688 \let\l@doldbbl@set@language\bbl@set@language
                1689 \let\bbl@set@language\l@dbbl@set@language
                1690 \renewcommand{\selectlanguage}[1]{%
                1691 \l@doldselectlanguage{#1}%
                1692 \ifledRcol \gdef\theledlanguageR{#1}%
                1693 \else \gdef\theledlanguageL{#1}%
                1694 \fi}
                 \l@duselanguage simply calls the original \selectlanguage so that \theledlanguageL
```

```
and \theledlanguageR are unaltered.
```
1695 \renewcommand\*{\l@duselanguage}[1]{% 1696 \l@doldselectlanguage{#1}}

Lastly, initialise the left and right languages to the current babel one.

```
1697 \gdef\theledlanguageL{\bbl@main@language}%
```

```
1698 \gdef\theledlanguageR{\bbl@main@language}%
```

```
1699 }%
1700 }
 If on Polyglossia
1701 { \let\old@otherlanguage\otherlanguage%
1702 \renewcommand{\otherlanguage}[2][]{%
1703 \selectlanguage[#1]{#2}%
1704 \ifledRcol \gdef\theledlanguageR{#2}%
1705 \else \gdef\theledlanguageL{#2}%
1706 \fi}%
1707 \let\l@duselanguage\xpg@set@language%
1708 \gdef\theledlanguageL{\xpg@main@language}%
1709 \gdef\theledlanguageR{\xpg@main@language}%
1710 % \end{macrocode}
1711 % That's it.
1712 % \begin{macrocode}
1713 }}
```
# 26 Parallel columns

\@eledsectionL The parbox **\@eledsectionL** and **\@eledsectionR** will keep the sections' title.

```
\@eledsectionR_{1714} \neqwsavebox{\@eledsectionL}
               1715 \newsavebox{\@eledsectionR}%
```
\Columns The \Columns command results in the previous Left and Right texts being typeset in matching columns. There should be equal numbers of chunks in the left and right texts.

```
1716 \newcommand*{\Columns}{%
1717 \eledsection@correcting@skip=-\baselineskip% Correction for sections' titles
1718 \setcounter{pstartL}{\value{pstartLold}}
1719 \setcounter{pstartR}{\value{pstartRold}}
1720 \ifnum\l@dnumpstartsL=\l@dnumpstartsR\else
1721 \led@err@BadLeftRightPstarts{\the\l@dnumpstartsL}{\the\l@dnumpstartsR}%
1722 \fi
```
Start a group and zero counters, etc.

```
1723 \begingroup
```
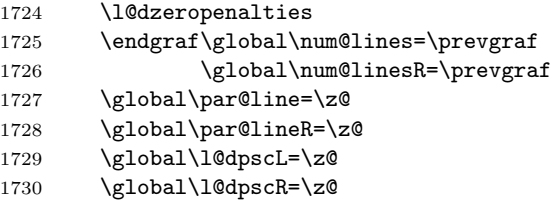

Check if there are chunks to be processed, and process them two by two (left and right pairs).

```
1731 \check@pstarts
1732 \loop\if@pstarts
```
1733 \global\pstartnumtrue

1734 \global\pstartnumRtrue

Increment \l@dpscL and \l@dpscR which here count the numbers of left and right chunks.

1735 \global\advance\l@dpscL \@ne

1736 \global\advance\l@dpscR \@ne

Check if there is text yet to be processed in at least one of the two current chunks, and also whether the left and right languages are the same

1737 \checkraw@text<br>1738 { \loop\ifaraw

\loop\ifaraw@text

Grab the next pair of left and right text lines and output them, swapping languages if they differ, adding section title if needed.

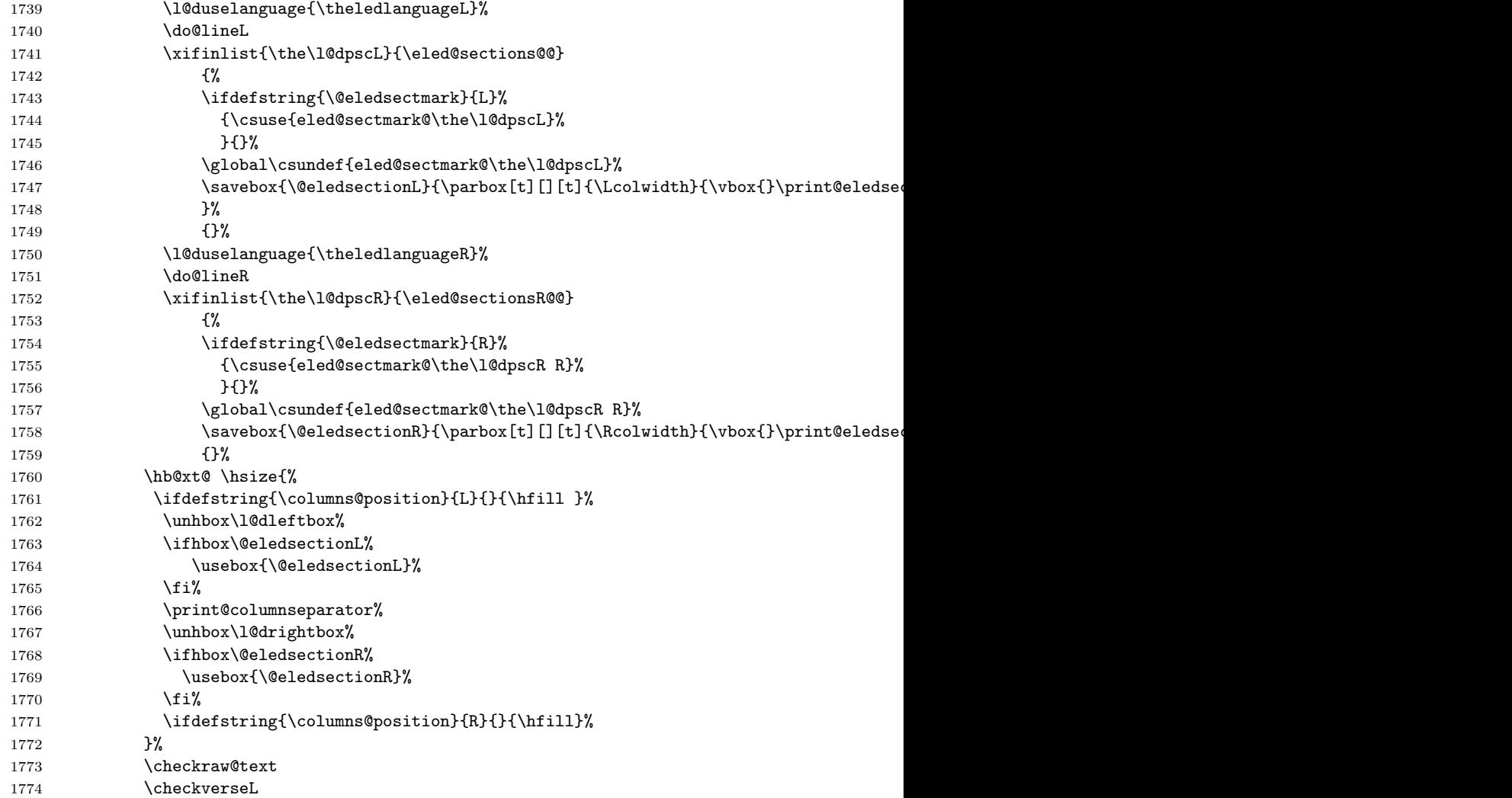

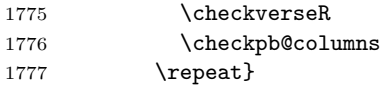

Having completed a pair of chunks, write the number of lines in each chunk to the respective section files. Increment pstart counters and reset line numbering if it's by pstart.

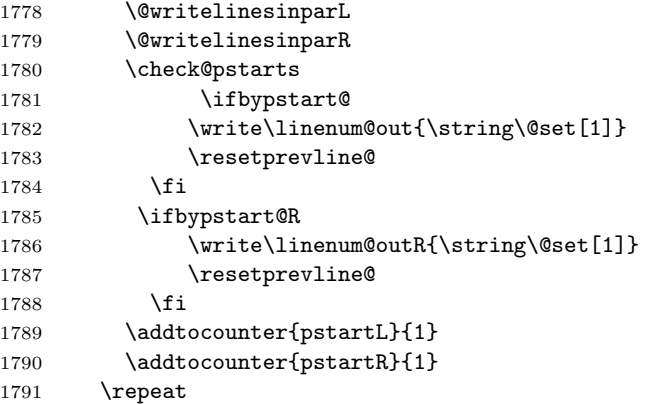

Having output all chunks, make sure all notes have been output, then zero counts ready for the next set of texts. The boolean tests for stanza are switched to false.

```
1792 \flush@notes
1793 \flush@notesR
1794 \endgroup
1795 \global\l@dpscL=\z@
1796 \global\l@dpscR=\z@
1797 \global\l@dnumpstartsL=\z@
1798 \global\l@dnumpstartsR=\z@
1799 \ignorespaces
1800 \global\instanzaLfalse
1801 \global\instanzaRfalse}
1802
```
\print@columnseparator \print@columnseparator print the colum separator, with spaces around, following user's setting. We use the TEX \ifdim instead of etoolbox to avoid having \hfill in a {}, which delete some (little) space.

```
1803 \def\print@columnseparator{%
1804 \ifdim\beforecolumnseparator<0pt%
1805 \hfill%
1806 \else%
1807 \hspace{\beforecolumnseparator}%
1808 \fi%
1809 \columnseparator%
1810 \ifdim\aftercolumnseparator<0pt%
1811 \hfill%
1812 \else%
```

```
1814 \fi%
                      1815 }%
                      1816 %\end{macrocode}
                      1817 % \end{macro}
                      1818 % \begin{macro}{\checkpb@columns}
                      1819 % \cs{checkpb@columns} prevent or make pagebreaking in columns, depending of the use of \cs
                      1820 % \begin{macrocode}
                      1821
                      1822 \newcommand{\checkpb@columns}{%
                      1823 \newif\if@pb
                      1824 \newif\if@nopb
                      1825 \IfStrEq{\led@pb@setting}{before}{
                      1826 \numdef{\next@absline}{\the\absline@num+1}%
                      1827 \numdef{\next@abslineR}{\the\absline@numR+1}%
                      1828 \xifinlistcs{\next@absline}{l@prev@pb}{\@pbtrue}{}%
                      1829 \xifinlistcs{\next@abslineR}{l@prev@pbR}{\@pbtrue}{}
                      1830 \xifinlistcs{\next@absline}{l@prev@nopb}{\@nopbtrue}{}%
                      1831 \xifinlistcs{\next@abslineR}{l@prev@nopbR}{\@nopbtrue}{}
                      1832 }{}
                      1833 \IfStrEq{\led@pb@setting}{after}{
                      1834 \xifinlistcs{\the\absline@num}{l@prev@pb}{\@pbtrue}{}%
                      1835 \xifinlistcs{\the\absline@numR}{l@prev@pbR}{\@pbtrue}{}
                      1836 \xifinlistcs{\the\absline@num}{l@prev@nopb}{\@nopbtrue}{}%
                      1837 \xifinlistcs{\the\absline@numR}{l@prev@nopbR}{\@nopbtrue}{}
                      1838 }{}
                      1839 \if@nopb\nopagebreak[4]\enlargethispage{\baselineskip}\fi
                      1840 \if@pb\pagebreak[4]\fi
                      1841 }
      \columnseparator
      \columnrulewidth
                       The separator between line pairs in parallel columns is in the form of a vertical
                       rule extending a little below the baseline and with a height slightly greater than
                        the \baselineskip. The width of the rule is \columnrulewidth (initially 0pt so
                        the rule is invisible).
                      1842 \newcommand*{\columnseparator}{%
                      1843 \smash{\rule[-0.2\baselineskip]{\columnrulewidth}{1.05\baselineskip}}}
                      1844 \newdimen\columnrulewidth
                      1845 \columnrulewidth=\z@
                      1846
      \columnsposition
The position of the \Columns in a page. Default value is R. Stored in
     \columns@position \columns@position.
                      1847 \newcommand*{\columnsposition}[1]{%
                      1848 \xdef\columns@position{#1}%
                      1849 }%
                      1850 \xdef\columns@position{R}%
\beforecolumnseparator
\aftercolumnseparator
                       \beforecolumnseparator and \aftercolumnseparator lengths are defined to
                        -1pt. If user change them to a positive length, the lengths are used to define
                        blank spaces before / after the column separator, instead of \hfill.
```

```
1851 \newlength{\beforecolumnseparator}%
1852 \setlength{\beforecolumnseparator}{-2pt}%
1853
1854 \newlength{\aftercolumnseparator}%
1855 \setlength{\aftercolumnseparator}{-2pt}%
```
\if@pstarts \check@pstarts returns \@pstartstrue if there are any unprocessed chunks.

```
\@pstartstrue
1856 \newif\if@pstarts
```

```
\@pstartsfalse
1857 \newcommand*{\check@pstarts}{%
\check@pstarts 1858
                    \sqrt{9}pstartsfalse
              1859 \ifnum\l@dnumpstartsL>\l@dpscL
              1860 \@pstartstrue
              1861 \else
              1862 \ifnum\l@dnumpstartsR>\l@dpscR
              1863 \@pstartstrue
              1864 \fi
              1865 \fi
              1866 }
              1867
```
\ifaraw@text \checkraw@text checks whether the current Left or Right box is void or not. If \araw@texttrue one or other is not void it sets \araw@texttrue, otherwise both are void and it \araw@textfalse sets \araw@textfalse.

```
\checkraw@text 1868 \newif\ifaraw@text
```

```
1869 \araw@textfalse
1870 \newcommand*{\checkraw@text}{%
1871 \araw@textfalse
1872 \ifvbox\namebox{l@dLcolrawbox\the\l@dpscL}
1873 \araw@texttrue
1874 \else
1875 \ifvbox\namebox{l@dRcolrawbox\the\l@dpscR}
1876 \araw@texttrue
1877 \fi
1878 \fi
1879 }
1880
```
\@writelinesinparL These write the number of text lines in a chunk to the section files, and then \@writelinesinparR afterwards zero the counter.

```
1881 \newcommand*{\@writelinesinparL}{%
1882 \edef\next{%
1883 \write\linenum@out{\string\@pend[\the\@donereallinesL]}}%
1884 \next
1885 \global\@donereallinesL \z@}
1886 \newcommand*{\@writelinesinparR}{%
1887 \edef\next{%
1888 \write\linenum@outR{\string\@pendR[\the\@donereallinesR]}}%
1889 \next
1890 \global\@donereallinesR \z@}
1891
```
### 27 Parallel pages

This is considerably more complicated than parallel columns.

\numpagelinesL \numpagelinesR number of lines on a pair of facing pages. Counts for the number of lines on a left or right page, and the smaller of the

```
\l@dminpagelines 1892 \newcount\numpagelinesL
```

```
1893 \newcount\numpagelinesR
1894 \newcount\l@dminpagelines
1895
```
\Pages The \Pages command results in the previous Left and Right texts being typeset on matching facing pages. There should be equal numbers of chunks in the left and right texts.

```
1896 \newcommand*{\Pages}{%
```

```
1897 \eledsection@correcting@skip=-2\baselineskip% line correcting for section titles.
1898 \setcounter{pstartL}{\value{pstartLold}}
```

```
1899 \setcounter{pstartR}{\value{pstartRold}}
```
- \parledgroup@notespacing@set@correction
- \typeout{}

```
1902 \typeout{*************************** PAGES ***************************}
```
- \ifnum\l@dnumpstartsL=\l@dnumpstartsR\else
- \led@err@BadLeftRightPstarts{\the\l@dnumpstartsL}{\the\l@dnumpstartsR}% \fi

Get onto an empty even (left) page, then initialise counters, etc.

```
1906 \cleartol@devenpage
1907 \begingroup
1908 \l@dzeropenalties
1909 \endgraf\global\num@lines=\prevgraf
1910 \global\num@linesR=\prevgraf
1911 \global\par@line=\z@
1912 \global\par@lineR=\z@
1913 \global\l@dpscL=\z@
1914 \global\l@dpscR=\z@
1915 \writtenlinesLfalse
1916 \writtenlinesRfalse
```
Check if there are chunks to be processed.

 \check@pstarts \loop\if@pstarts

Loop over the number of chunks, incrementing the chunk counts (\l@dpscL and \l@dpscR are chunk (box) counts.)

 \global\advance\l@dpscL \@ne \global\advance\l@dpscR \@ne

Calculate the maximum number of real text lines in the chunk pair, storing the result in the relevant \l@dmaxlinesinpar.

1921 \getlinesfromparlistL

1922 \getlinesfromparlistR

```
1923 \l@dcalc@maxoftwo{\@cs@linesinparL}{\@cs@linesinparR}%
1924 {\usenamecount{l@dmaxlinesinpar\the\l@dpscL}}%
1925 \check@pstarts
1926 \repeat
```
Zero the counts again, ready for the next bit.

```
1927 \global\l@dpscL=\z@
1928 \global\l@dpscR=\z@
```
Get the number of lines on the first pair of pages and store the minumum in \l@dminpagelines.

```
1929 \getlinesfrompagelistL
1930 \getlinesfrompagelistR
1931 \l@dcalc@minoftwo{\@cs@linesonpageL}{\@cs@linesonpageR}%
1932 {\l@dminpagelines}%
```
Now we start processing the left and right chunks (\l@dpscL and \l@dpscR count the left and right chunks), starting with the first pair.

#### 1933 \check@pstarts 1934 \if@pstarts

Increment the chunk counts to get the first pair.

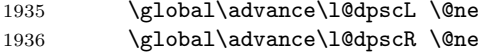

We haven't processed any lines from these chunks yet, so zero the respective line counts.

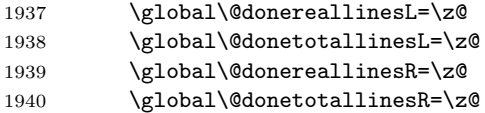

Start a loop over the boxes (chunks).

```
1941 \checkraw@text
1942 % \begingroup
1943 { \loop\ifaraw@text
```
See if there is more that can be done for the left page and set up the left language.

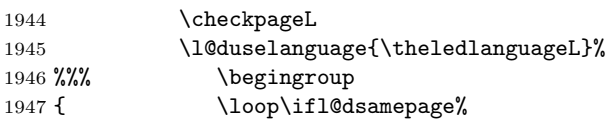

Process the next (left) text line, adding it to the page. Eventually, adds the optional argument of pstart.

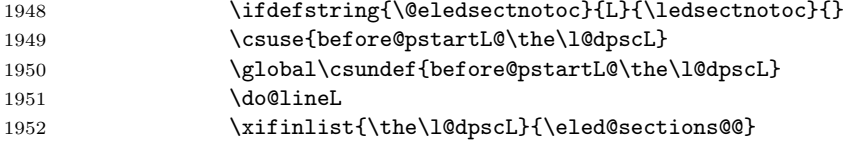

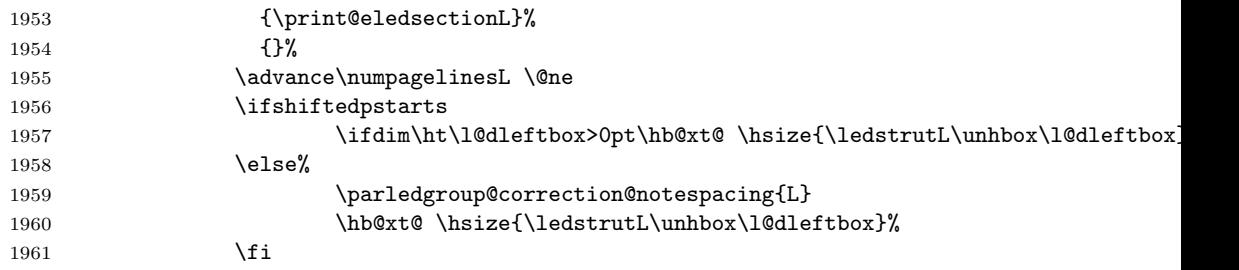

Perhaps we have to move to the next (left) box. Check if we have got all we can onto the page. If not, repeat for the next line.

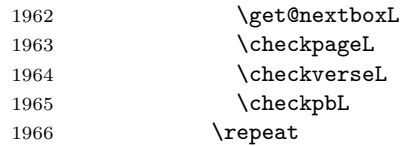

That (left) page has been filled. Output the number of real lines on the page if the page break is because the page has been filled with lines, use the actual number, otherwise the page has been ended early in order to synchronise with the facing page so use an impossibly large number.

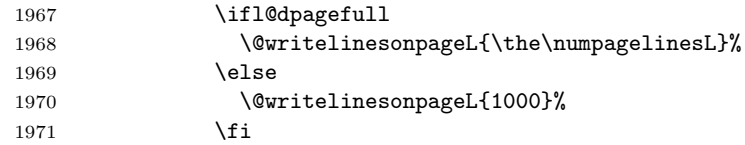

Reset to zero the left-page line count, clear the page to get onto the facing (odd, right) page, and reinitialize the accumulated dimension of interline correction for notes in parallel ledgroup.

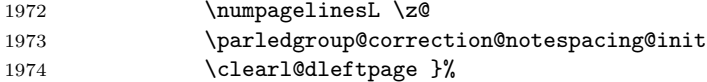

Now do the same for the right text.

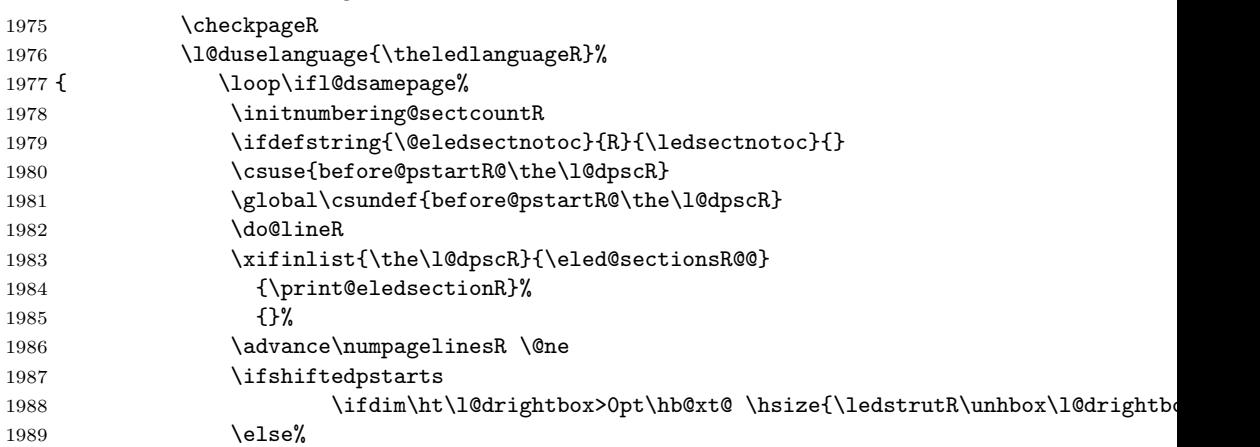

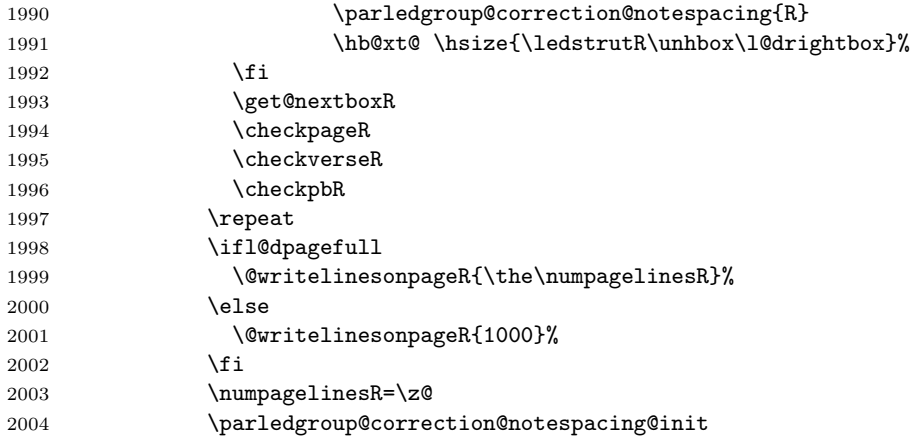

The page is full, so move onto the next (left, odd) page and repeat left text processing.

2005 \clearl@drightpage}

More to do? If there is we have to get the number of lines for the next pair of pages before starting to output them.

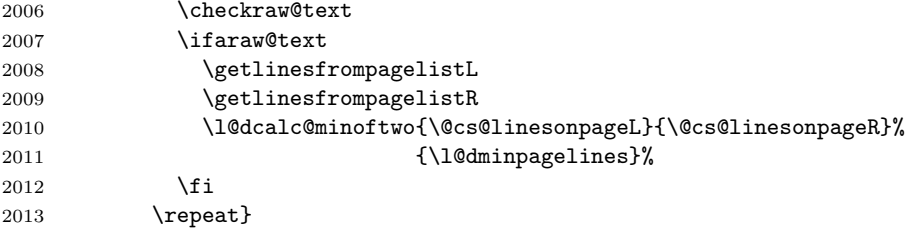

We have now output the text from all the chunks.

#### \fi

Make sure that there are no inserts hanging around.

```
2015 \flush@notes
2016 \flush@notesR
2017 \endgroup
```
Zero counts ready for the next set of left/right text chunks. The boolean tests for stanza are switched to false.

```
2018 \global\l@dpscL=\z@
2019 \global\l@dpscR=\z@
2020 \global\l@dnumpstartsL=\z@
2021 \global\l@dnumpstartsR=\z@
2022 \global\instanzaLfalse
2023 \global\instanzaRfalse
2024 \ignorespaces}
2025
```
\ledstrutL Struts inserted into leftand right text lines.\ledstrutR

```
2026 \newcommand*{\ledstrutL}{\strut}
2027 \newcommand*{\ledstrutR}{\strut}
2028
```

```
\cleartoevenpage
\cleartol@devenpage
 \clearl@dleftpage
\clearl@drightpage
```
\cleartoevenpage, which is defined in the memoir class, is like \clear(double)page except that we end up on an even page. \cleartol@devenpage is similar except that it first checks to see if it is already on an empty page. \clearl@dleftpage and \clearl@drightpage get us onto an odd and even page, respectively, checking that we end up on the immediately next page.

```
2029 \providecommand{\cleartoevenpage}[1][\@empty]{%
2030 \clearpage
2031 \ifodd\c@page\hbox{}#1\clearpage\fi}
2032 \newcommand*{\cleartol@devenpage}{%
2033 \ifdim\pagetotal<\topskip% on an empty page
2034 \else
2035 \clearpage
2036 \fi
2037 \ifodd\c@page\hbox{}\clearpage\fi}
2038 \newcommand*{\clearl@dleftpage}{%
2039 \clearpage
2040 \ifodd\c@page\else
2041 \led@err@LeftOnRightPage
2042 \hbox{}%
2043 \cleardoublepage
2044 \fi}
2045 \newcommand*{\clearl@drightpage}{%
2046 \clearpage
2047 \ifodd\c@page
2048 \led@err@RightOnLeftPage
2049 \hbox{}%
2050 \cleartoevenpage
2051 \fi}
2052
```
\getlinesfromparlistL \getlinesfromparlistL gets the next entry from the \linesinpar@listL and \@cs@linesinparL puts it into \@cs@linesinparL; if the list is empty, it sets \@cs@linesinparL to \getlinesfromparlistR 0. Similarly for \getlinesfromparlistR.

```
\@cs@linesinparR
2053 \newcommand*{\getlinesfromparlistL}{%
```

```
2054 \ifx\linesinpar@listL\empty
2055 \gdef\@cs@linesinparL{0}%
2056 \else
2057 \gl@p\linesinpar@listL\to\@cs@linesinparL
2058 \fi}
2059 \newcommand*{\getlinesfromparlistR}{%
2060 \ifx\linesinpar@listR\empty
2061 \gdef\@cs@linesinparR{0}%
2062 \else
2063 \gl@p\linesinpar@listR\to\@cs@linesinparR
2064 \fi}
```
```
\getlinesfrompagelistL
\getlinesfrompagelistL gets the next entry from the \linesonpage@listL and
     \@cs@linesonpageL
puts it into \@cs@linesonpageL; if the list is empty, it sets \@cs@linesonpageL
\getlinesfrompagelistR
to 1000. Similarly for \getlinesfrompagelistR.
     \backslash@cs@linesonpageR<sub>2066</sub> \newcommand*{\getlinesfrompagelistL}{%
                       2067 \ifx\linesonpage@listL\empty
                       2068 \gdef\@cs@linesonpageL{1000}%
                       2069 \else
                       2070 \gl@p\linesonpage@listL\to\@cs@linesonpageL
                       2071 \fi}
                       2072 \newcommand*{\getlinesfrompagelistR}{%
                       2073 \ifx\linesonpage@listR\empty
                       2074 \gdef\@cs@linesonpageR{1000}%
                       2075 \else
                       2076 \gl@p\linesonpage@listR\to\@cs@linesonpageR
                       2077 \fi}
                       2078
   \@writelinesonpageL
These macros output the number of lines on a page to the section file in the form
   \@writelinesonpageR
of \@lopL or \@lopR macros.
                       2079 \newcommand*{\@writelinesonpageL}[1]{%
                       2080 \edef\next{\write\linenum@out{\string\@lopL{#1}}}%
                       2081 \next}
                       2082 \newcommand*{\@writelinesonpageR}[1]{%
                       2083 \edef\next{\write\linenum@outR{\string\@lopR{#1}}}%
                       2084 \next}
                       2085
     \l@dcalc@maxoftwo \l@dcalc@maxoftwo{\langle num \rangle}{\langle count \rangle} sets \langle count \rangle to the maximum of
     \lambda1@dcalc@minoftwo the two \langle num \rangle.
                             Similarly \l@dcalc@minoftwo{\langle num \rangle}{\langle count \rangle} sets \langle count \rangle to the
                         minimum of the two \langle num \rangle.
                       2086 \newcommand*{\l@dcalc@maxoftwo}[3]{%
                       2087 \ifnum #2>#1\relax
                       2088 #3=#2\relax
                       2089 \else
                       2090 #3=#1\relax
                       2091 \fi}
                       2092 \newcommand*{\l@dcalc@minoftwo}[3]{%
                       2093 \ifnum #2<#1\relax
                       2094 #3=#2\relax
                       2095 \else
                       2096 #3=#1\relax
                       2097 \fi}
                       2098
                         \checkpageL tests if the space and lines already taken on the page by text and foot-
```
notes is less than the constraints. If so, then \ifl@dpagefull is set FALSE and

\ifl@dsamepage \l@dsamepagetrue \l@dsamepagefalse \ifl@dpagefull \l@dpagefulltrue \l@dpagefullfalse \checkpageL \checkpageR

\ifl@dsamepage is set TRUE. If the page is spatially full then \ifl@dpagefull is set TRUE and \ifl@dsamepage is set FALSE. If it is not spatially full but the maximum number of lines have been output then both \ifl@dpagefull and \ifl@dsamepage are set FALSE.

```
2099 \newif\ifl@dsamepage
2100 \l@dsamepagetrue
2101 \newif\ifl@dpagefull
2102
2103 \newcommand*{\checkpageL}{%
2104 \l@dpagefulltrue
2105 \l@dsamepagetrue
2106 \check@goal
2107 \ifdim\pagetotal<\ledthegoal
2108 \ifnum\numpagelinesL<\l@dminpagelines
2109 \else
2110 \l@dsamepagefalse
2111 \l@dpagefullfalse
2112 \overrightarrow{fi}2113 \else
2114 \l@dsamepagefalse
2115 \l@dpagefulltrue
2116 \fi}
2117 \newcommand*{\checkpageR}{%
2118 \l@dpagefulltrue
2119 \l@dsamepagetrue
2120 \check@goal
2121 \ifdim\pagetotal<\ledthegoal
2122 \ifnum\numpagelinesR<\l@dminpagelines
2123 \else
2124 \l@dsamepagefalse
2125 \l@dpagefullfalse
2126 \fi
2127 \else
2128 \l@dsamepagefalse
2129 \l@dpagefulltrue
2130 \fi}
2131
```
\checkpbL \checkpbL and \checkpbR are called after each line is printed, and after the \checkpbR page is checked. These commands correct page breaks depending on \ledpb and \lednopb.

```
2132 \newcommand{\checkpbL}{
2133 \IfStrEq{\led@pb@setting}{after}{
2134 \xifinlistcs{\the\absline@num}{l@prev@pb}{\l@dpagefulltrue\l@dsamepagefalse}{}
2135 \xifinlistcs{\the\absline@num}{l@prev@nopb}{\l@dpagefullfalse\l@dsamepagetrue}{}
2136 }{}
2137 \IfStrEq{\led@pb@setting}{before}{
2138 \numdef{\next@absline}{\the\absline@num+1}
2139 \xifinlistcs{\next@absline}{l@prev@pb}{\l@dpagefulltrue\l@dsamepagefalse}{}
```

```
2140 \xifinlistcs{\next@absline}{l@prev@nopb}{\l@dpagefullfalse\l@dsamepagetrue}{}
2141 }{}
2142 }
2143
2144 \newcommand{\checkpbR}{
2145 \IfStrEq{\led@pb@setting}{after}{
2146 \xifinlistcs{\the\absline@numR}{l@prev@pbR}{\l@dpagefulltrue\l@dsamepagefalse}{}
2147 \xifinlistcs{\the\absline@numR}{l@prev@nopbR}{\l@dpagefullfalse\l@dsamepagetrue}{}
2148 }{}
2149 \IfStrEq{\led@pb@setting}{before}{
2150 \numdef{\next@abslineR}{\the\absline@numR+1}
2151 \xifinlistcs{\next@abslineR}{l@prev@pbR}{\l@dpagefulltrue\l@dsamepagefalse}{}
2152 \xifinlistcs{\next@abslineR}{l@prev@nopbR}{\l@dpagefullfalse\l@dsamepagetrue}{}
2153 }{}
2154 }
```
\checkverseL \checkverseL and \checkverseR are called after each line is printed. They pre-\checkverseR vent page break inside verse.

```
2155 \newcommand{\checkverseL}{
2156 \ifinstanzaL
2157 \iflednopbinverse
2158 \ifinserthangingsymbol
2159 \numgdef{\prev@abslineverse}{\the\absline@num-1}
2160 \IfStrEq{\led@pb@setting}{after}{\lednopbnum{\prev@abslineverse}}{}
2161 \IfStrEq{\led@pb@setting}{before}{\ifnum\numpagelinesL<3\ledpbnum{\prev@abslineverse}\fi}{}
2162 \fi
2163 \fi
2164 \fi
2165 }
2166 \newcommand{\checkverseR}{
2167 \ifinstanzaR
2168 \iflednopbinverse
2169 \ifinserthangingsymbolR
2170 \numgdef{\prev@abslineverse}{\the\absline@numR-1}
2171 \IfStrEq{\led@pb@setting}{after}{\lednopbnumR{\prev@abslineverse}}{}
2172 \IfStrEq{\led@pb@setting}{before}{\ifnum\numpagelinesR<3\ledpbnumR{\prev@abslineverse}\fi}{}
2173 \fi
2174 \fi
2175 \fi
2176 }
```
\ledthegoal \ledthegoal is the amount of space allowed to taken by text and footnotes on \goalfraction a page before a forced pagebreak. This can be controlled via \goalfraction. \check@goal \ledthegoal is calculated via \check@goal.

```
2177 \newdimen\ledthegoal
2178 \ifshiftedpstarts
2179 \newcommand*{\goalfraction}{0.95}
2180 \else
2181 \newcommand*{\goalfraction}{0.9}
```

```
2182 \fi
               2183
               2184 \newcommand*{\check@goal}{%
               2185 \ledthegoal=\goalfraction\pagegoal}
               2186
\ifwrittenlinesL
Booleans for whether line data has been written to the section file.
\ifwrittenlinesL
2187 \newif\ifwrittenlinesL
               2188 \newif\ifwrittenlinesR
               2189
  \get@nextboxL
If the current box is not empty (i.e., still contains some lines) nothing is done.
  \get@nextboxR
Otherwise if and only if a synchronisation point is reached the next box is started.
               2190 \newcommand*{\get@nextboxL}{%
               2191 \ifvbox\namebox{l@dLcolrawbox\the\l@dpscL}% box is not empty
                The current box is not empty; do nothing.
               2192 \else% box is empty
                The box is empty. Check if enough lines (real and blank) have been output.
               2193 \ifnum\usenamecount{l@dmaxlinesinpar\the\l@dpscL}>\@donetotallinesL
               2194 \parledgroup@notes@endL
               2195 \else
                Sufficient lines have been output.
               2196 \ifnum\usenamecount{l@dmaxlinesinpar\the\l@dpscL}=\@donetotallinesL
               2197 \parledgroup@notes@endL
               2198 \setminusfi
               2199 \ifwrittenlinesL\else
                Write out the number of lines done, and set the boolean so this is only done once.
               2200 \@writelinesinparL
               2201 \writtenlinesLtrue
               2202 \qquad \qquad \fi
               2203 \ifnum\l@dnumpstartsL>\l@dpscL
                There are still unprocessed boxes. Recalculate the maximum number of lines
                needed, and move onto the next box (by incrementing \l@dpscL). If needed, restart
                the line numbering. Increment the pstartL counter.
               2204 \writtenlinesLfalse
               2205 \ifbypstart@
               2206 \ifnum\value{pstartL}<\value{pstartLold}
               2207 \else
               2208 \global\line@num=0
               2209 \resetprevline@
               2210 \fi
               2211 \setminusfi
               2212 % Add the content of the optional argument of the previous \cs{pend}.
               2213 % \begin{macrocode}
               2214 \csuse{after@pendL@\the\l@dpscL}%
               2215 \global\csundef{after@pendL@\the\l@dpscL}%
```

```
2216 % \end{macrocode}
2217 % \begin{macrocode}
2218 \addtocounter{pstartL}{1}
2219 \global\pstartnumtrue
2220 \l@dcalc@maxoftwo{\the\usenamecount{l@dmaxlinesinpar\the\l@dpscL}}%
2221 {\theta\db{donetotallinesL}}2222 {\usenamecount{l@dmaxlinesinpar\the\l@dpscL}}%
2223 \global\@donetotallinesL \z@
2224 \global\advance\l@dpscL \@ne
 Add notes of parallel ledgroup.
2225 \parledgroup@notes@endL
2226 \parledgroup@correction@notespacing@final{L}
2227 \else
2228 % Add the content of the optional argument of the last \cs{pend}.
2229 % \begin{macrocode}
2230 \l@dpagefulltrue
2231 \csuse{after@pendL@\the\l@dpscL}%
2232 \global\csundef{after@pendL@\the\l@dpscL}%
2233 % \end{macrocode}
2234 % \begin{macrocode}
2235 \setminusfi
2236 \fi
2237 \fi}
2238 \newcommand*{\get@nextboxR}{%
2239 \ifvbox\namebox{l@dRcolrawbox\the\l@dpscR}% box is not empty
2240 \else% box is empty
2241 \ifnum\usenamecount{l@dmaxlinesinpar\the\l@dpscR}>\@donetotallinesR
2242 \parledgroup@notes@endR
2243 \else
2244 \ifnum\usenamecount{l@dmaxlinesinpar\the\l@dpscR}=\@donetotallinesR
2245 \parledgroup@notes@endR
2246 \fi
2247 \ifwrittenlinesR\else
2248 \@writelinesinparR
2249 \writtenlinesRtrue
2250 \fi
2251 \ifnum\l@dnumpstartsR>\l@dpscR
2252 \w{2253 \ifbypstart@R
2254 \ifnum\value{pstartR}<\value{pstartRold}
2255 \else
2256 \global\line@numR=0
2257 \resetprevline@
2258 \overline{ifi}2259 \overline{1}2260 \csuse{after@pendR@\the\l@dpscR}%
2261 \global\csundef{after@pendR@\the\l@dpscR}%
2262 \addtocounter{pstartR}{1}
2263 \global\pstartnumRtrue
```
77

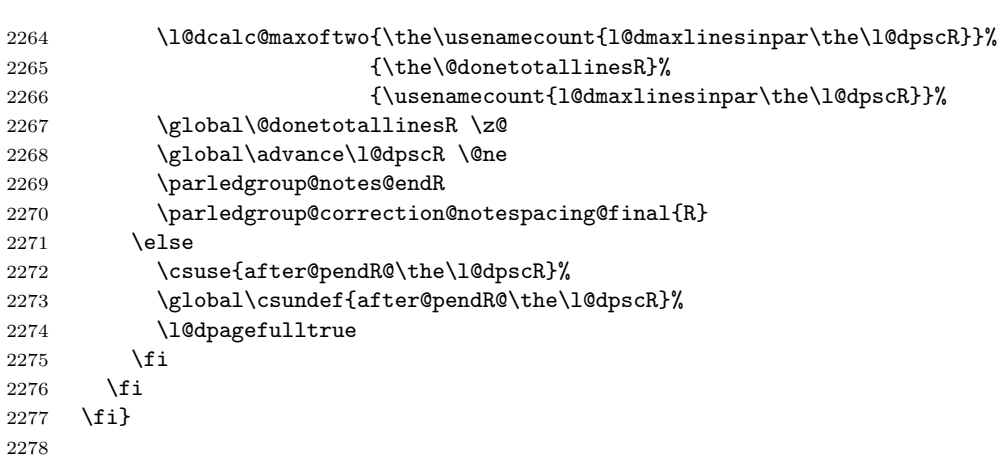

78 29 Page break/no page break, depending on the specific line

## 28 Sections' titles' commands

- \eledsectnotoc \eledsectnotoc just saves its content \@eledsectnotoc, which will be tested where sectioning commands will be printed. 2279 \newcommand{\eledsectnotoc}[1]{\xdef\@eledsectnotoc{#1}} 2280 \eledsectnotoc{R}
- \eledsectmark \eledsectmark just saves its content \@eledsectmark, which will be tested where sectioning commands will be printed.

```
2281 \newcommand{\eledsectmark}[1]{\xdef\@eledsectmark{#1}}
2282 \eledsectmark{L}
```
\eledsection@correcting@skip Because the vertical correction needed after inserting a title in parallel depends whether we are in parallel columns or parallel pages, we stock its length in \eledsection@correcting@skip.

```
2283 \newskip\eledsection@correcting@skip
```
W e save the sectioning commands of the right side in the \eled@sectioningR@out file.

2284 \newwrite\eled@sectioningR@out

# 29 Page break/no page break, depending on the specific line

We need to adapt the macro of the homonym section of eledmac to eledpar.

\prev@pbR \prev@nopbR The **\l@prev@pbR** macro is a etoolbox list, which contains the lines in which page breaks occur (before or after). The \l@prev@nopbR macro is a etoolbox list, which contains the lines in which NO page breaks occur (before or after). 2285 \def\l@prev@pbR{} 2286 \def\l@prev@nopbR{}

```
\ledpbR
The \ledpbR macro writes the call to \led@pbR in line-list file. The \ledpbnumR
  \ledpbnumR
macro writes the call to \led@pbnumR in line-list file. The \lednopbR macro writes
 \lednopbnum
the call to \led@nopbR in line-list file. The \lednopbnumR macro writes the call
\lednopbnumR
to \led@nopbnumR in line-list file.
            2287 \newcommand{\ledpbR}{\write\linenum@outR{\string\led@pbR}}
            2288 \newcommand{\ledpbnumR}[1]{\write\linenum@outR{\string\led@pbnumR{#1}}}
            2289 \newcommand{\lednopbR}{\write\linenum@outR{\string\led@nopbR}}
            2290 \newcommand{\lednopbnumR}[1]{\write\linenum@outR{\string\led@nopbnumR{#1}}}
    \led@pbR
The \led@pbR add the absolute line number in the \prev@pbR list. The
```
\led@pbnumR \led@nopbR the absolute line number in the \prev@nopbR list. The \led@nopbnumR add the \led@nopbnumR argument in the \prev@nopbR list. \led@pbnumR add the argument in the \prev@pbR list. The \led@nopbR add

```
2291 \newcommand{\led@pbR}{\listcsxadd{l@prev@pbR}{\the\absline@numR}}
2292 \newcommand{\led@pbnumR}[1]{\listcsxadd{l@prev@pbR}{#1}}
2293 \newcommand{\led@nopbR}{\listcsxadd{l@prev@nopbR}{\the\absline@numR}}
2294 \newcommand{\led@nopbnumR}[1]{\listcsxadd{l@prev@nopbR}{#1}}
```
## 30 Parallel ledgroup

```
\parledgroup@
\parledgroupseries@
 \parledgrouptype@
```
The marks \parledgroup contains information about the beginnings and endings of notes in a parallel ledgroup. \parledgroupseries contains the footnote series. \parledgroupseries contains the type of the footnote: critical (Xfootnote) or familiar (footnoteX).

2295 \newmarks\parledgroup@ 2296 \newmarks\parledgroup@series 2297 \newmarks\parledgroup@type

\parledgroup@notes@startL \parledgroup@notes@startL and \parledgroup@notes@startR are used to \parledgroup@notes@startR mark the begining of a note series in a parallel ledgroup.

```
2298 \newcommand{\parledgroup@notes@startL}{%
2299 \ifnum\usenamecount{l@dmaxlinesinpar\the\l@dpscL}>0%
2300 \IfStrEq{\splitfirstmarks\parledgroup@type}{footnoteX}{\csuse{bhooknoteX@\splitfirstmarks\parledg
2301 \IfStrEq{\splitfirstmarks\parledgroup@type}{Xfootnote}{\csuse{bhookXnote@\splitfirstmarks\parledg
2302 \fi%
2303 \global\ledgroupnotesL@true%
2304 \insert@noterule@ledgroup{L}%
2305 }
2306 \newcommand{\parledgroup@notes@startR}{%
2307 \ifnum\usenamecount{l@dmaxlinesinpar\the\l@dpscR}>0%
2308 \IfStrEq{\splitfirstmarks\parledgroup@type}{footnoteX}{\csuse{bhooknoteX@\splitfirstmarks\parledg
2309 \IfStrEq{\splitfirstmarks\parledgroup@type}{Xfootnote}{\csuse{bhookXnote@\splitfirstmarks\parledg
2310 \fi%
2311 \global\ledgroupnotesR@true%
2312 \insert@noterule@ledgroup{R}%
```
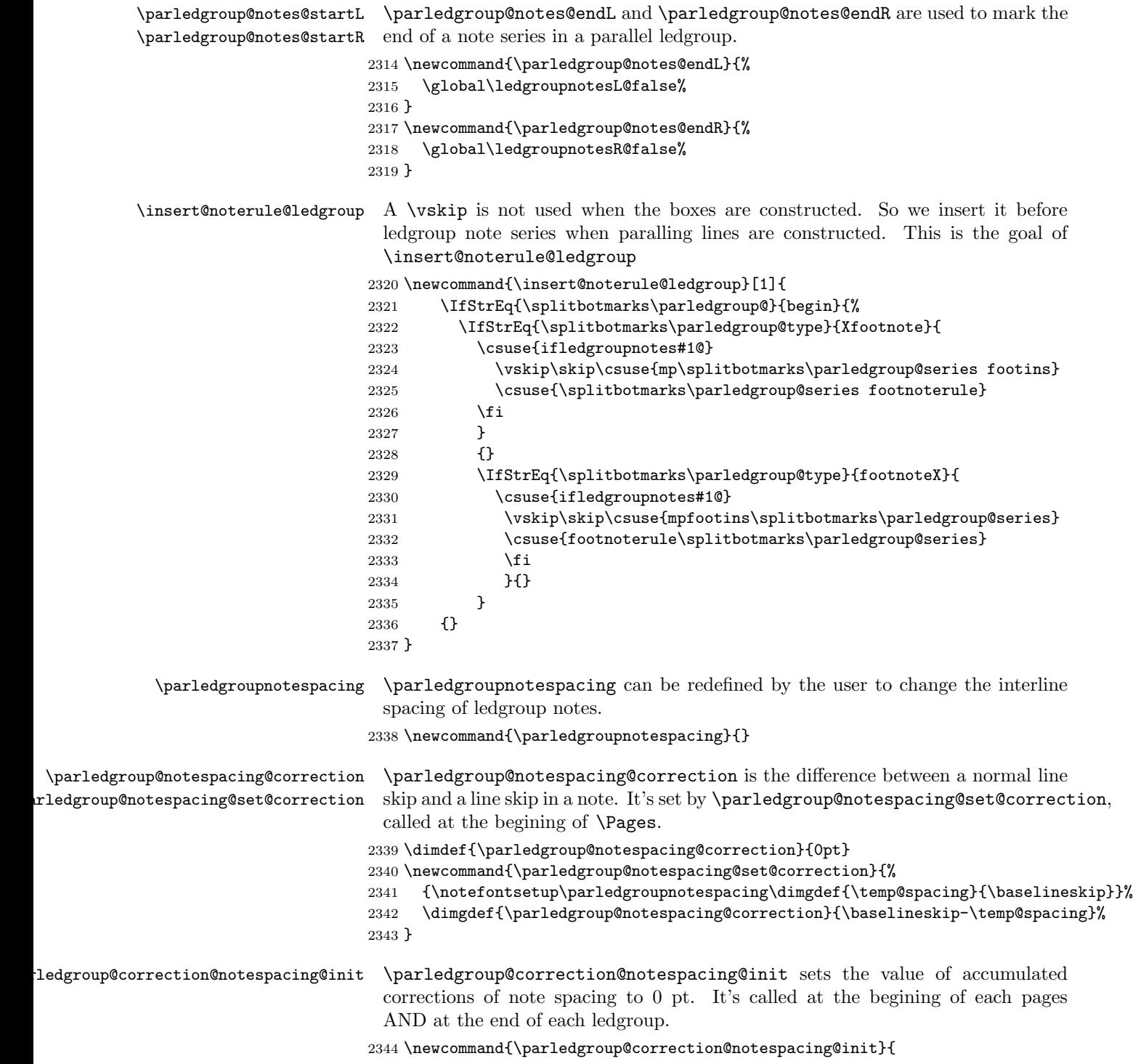

```
2345 \dimdef{\parledgroup@notespacing@correction@accumulated}{0pt}
                         2346 \dimdef{\parledgroup@notespacing@correction@modulo}{0pt}
                         2347 }
                         2348 \parledgroup@correction@notespacing@init
\parledgroup@correction@notespacing@final \parledgroup@correction@notespacing@final adds the total space deleted be-
                          cause of correction for notes, in a parallel ledgroup. It also adds the space needed
                          by the other side spaces between note rules and notes. It's called after the print
                          of each pstart/pend.
                         2349 \newcommand{\parledgroup@correction@notespacing@final}[1]{
                         2350 \ifparledgroup
                         2351 \vspace{\parledgroup@notespacing@correction@accumulated}
                         2352 \parledgroup@correction@notespacing@init%
                         2353 \ifstrequal{#1}{L}{
                         2354 \numdef{\@checking}{\the\l@dpscL-1}
                         2355 }{
                         2356 \numdef{\@checking}{\the\l@dpscR-1}
                         2357 }
                         2358 \dimdef{\@beforenotes@current@diff}{\csuse{@parledgroup@beforenotes@\@checking L}-\csuse{@parledg
                         2359 \ifstrequal{#1}{L}%
                         2360 {% Left
                         2361 \ifdimgreater{\@beforenotes@current@diff}{0pt}{}{\vspace{-\@beforenotes@current@diff}}%
                         2362 }%
                         2363 {% Right
                         2364 \ifdimgreater{\@beforenotes@current@diff}{0pt}{\vspace{\@beforenotes@current@diff}}{}
                         2365 }%
                         2366 \fi
                         2367 }
\tt{up@correction@notespacing \partial \text{}} \texttt{down@correction@notespacing} is used before each printed line. If it's a
```

```
line of notes in parallel ledgroup, the space \parledgroup@notespacing@correction
is decreased, to make interline space correct. The decreased space is added to
\parledgroup@notespacing@correction@accumulated and \parledgroup@notespacing@correction@modulo.
If \parledgroup@notespacing@correction@modulo is equal or greater than
\baselineskip:
```
- It is decreased by \baselineskip.
- The total of line number in the current page is decreased by one.

For example, suppose an normal interline of 24 pt and interline for note of 12 pt. That means that the two lines of notes take the place of one normal line. For every two lines of notes, the line total for the current place is decreased by one.

```
2368 {}
2369 \newcommand{\parledgroup@correction@notespacing}[1]{%
2370 \csuse{ifledgroupnotes#1@}%
2371 \vspace{-\parledgroup@notespacing@correction}%
2372 \dimdef{\parledgroup@notespacing@correction@accumulated}{\parledgroup@notespacing@correction@ac
2373 \dimdef{\parledgroup@notespacing@correction@modulo}{\parledgroup@notespacing@correction@modulo+\parledgroup@notespacing@correction}%
```
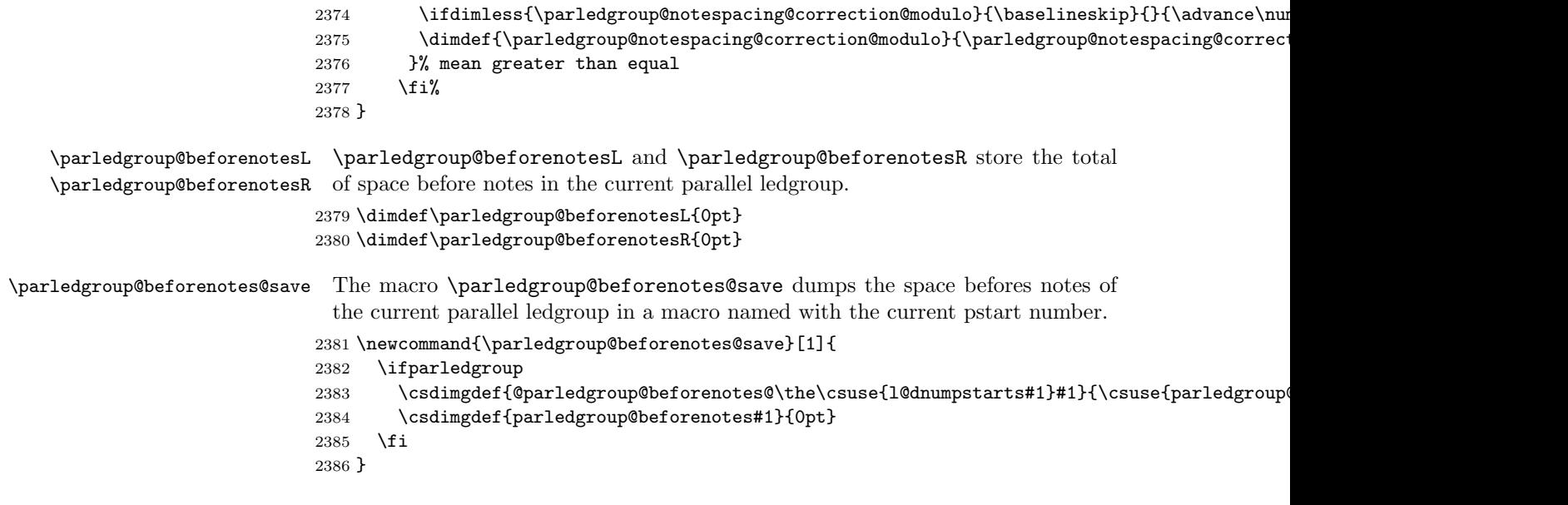

# 31 The End

 $\rm i/code$ 

# Appendix A Some things to do when changing version

#### Appendix A.1 Migration to eledpar 1.4.3

Version 1.4.3 corrects a bug added in version 0.12, which made hanging verse automatically flush right, despite the given value of the first element of the \setstanzaindents command.

If, however, you want to return to automatic flush-right margins for verses with hanging indents, you have to redefine the **\hangingsymbol** command.

\renewcommand{\hangingsymbol}{\protect\hfill}

See the two following examples:

With standard \hangingsymbol:

A very long verse should be sometime hanged. The position of the hanging verse is fixed.

With the modification of **\hangingsymbol:** 

A very long verse should sometimes be hanging. And we can see that an hanging verse is flush right.

## References

- [LW90] John Lavagnino and Dominik Wujastyk. 'An overview of EDMAC: a Plain TeX format for critical editions'. TUGboat, 11, 4, pp. 623–643, November 1990. (Code available from CTAN in macros/plain/contrib/edmac)
- [Wil02] Peter Wilson. The memoir class for configurable typesetting. November 2002. (Available from CTAN in macros/latex/contrib/memoir)
- [Wil04] Peter Wilson and Maïeul Rouquette. eledmac A presumptuous attempt to port EDMAC, TABMAC and EDSTANZA to LaTeX. December 2004. (Available from CTAN in macros/latex/contrib/eledmac)

## Index

Numbers written in italic refer to the page where the corresponding entry is described; numbers underlined refer to the code line of the definition; numbers in roman refer to the code lines where the entry is used.

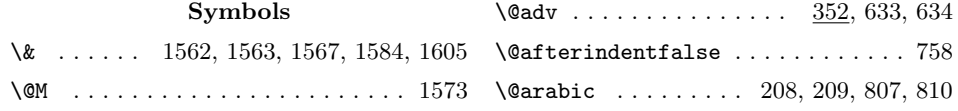

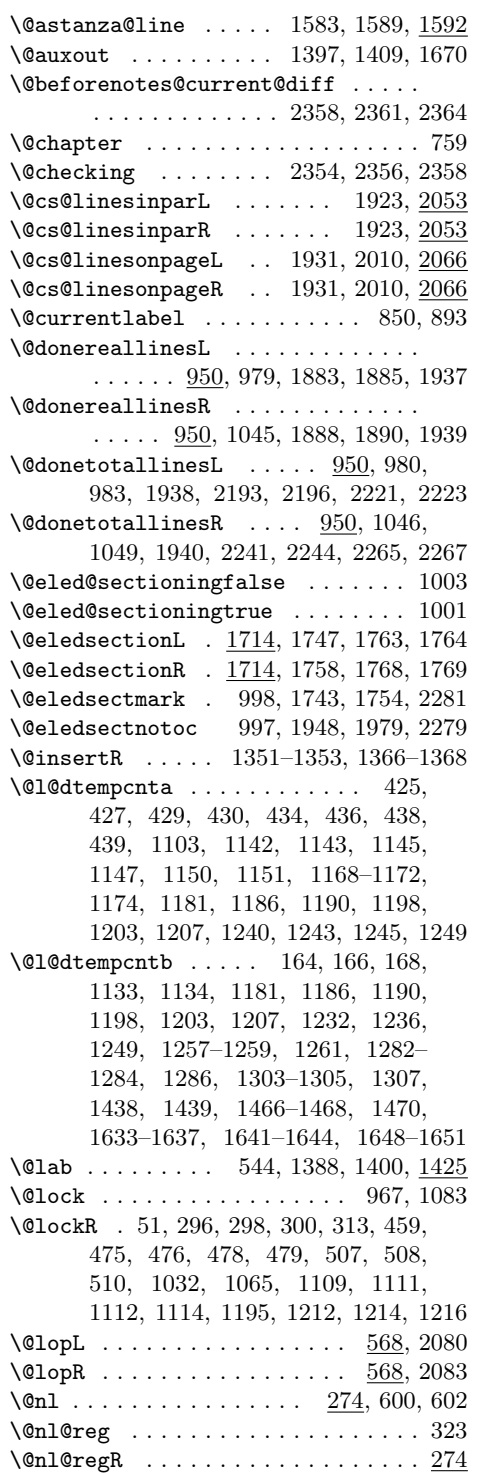

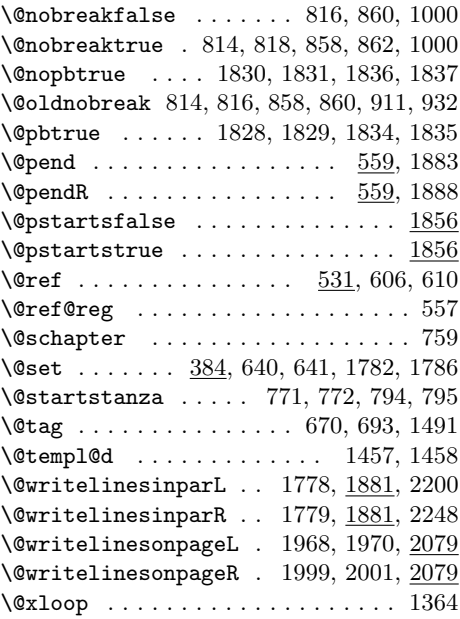

## A

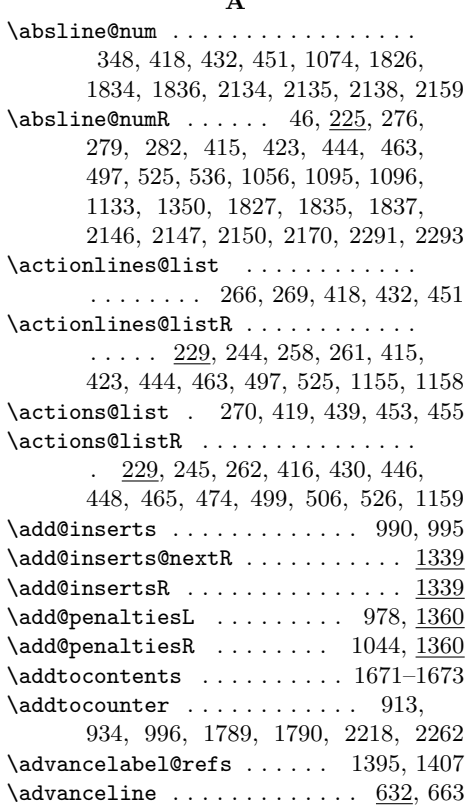

#### Index 85

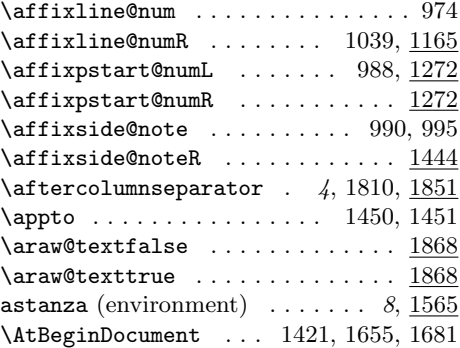

## $\, {\bf B}$

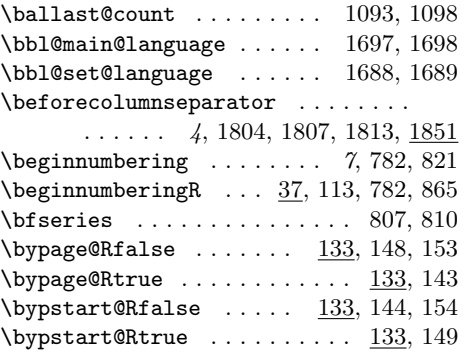

## C

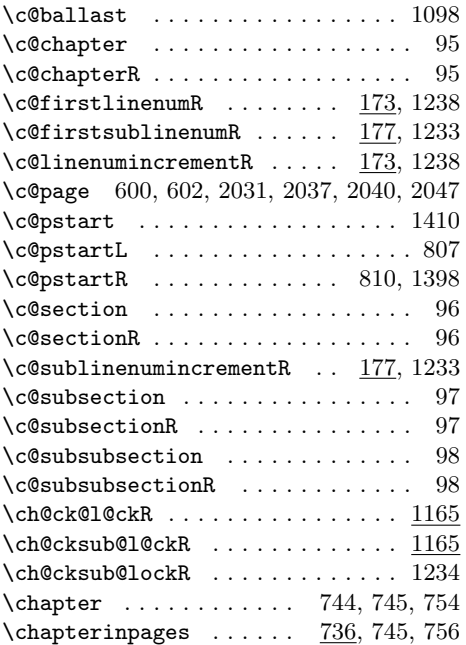

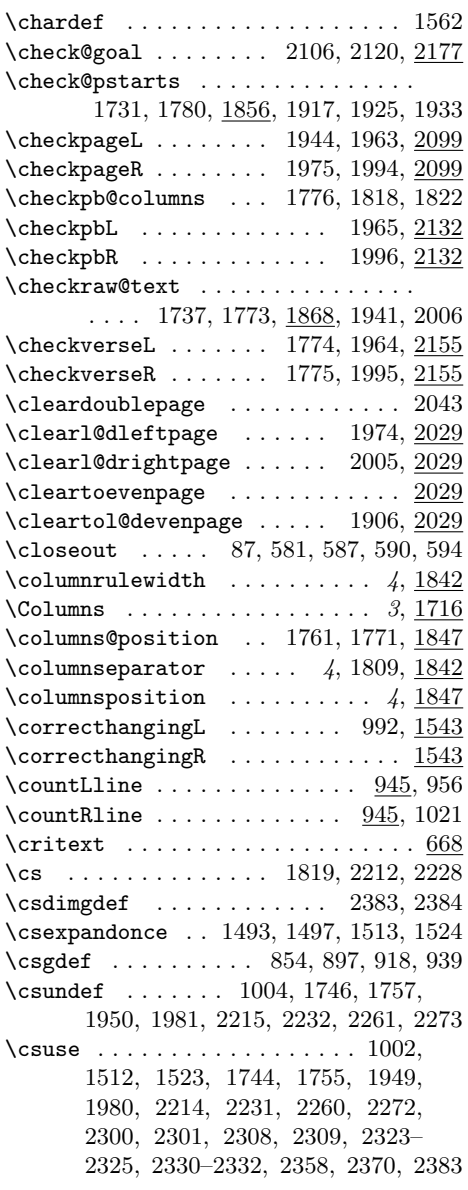

## $\mathbf D$

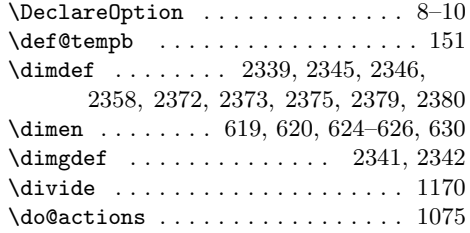

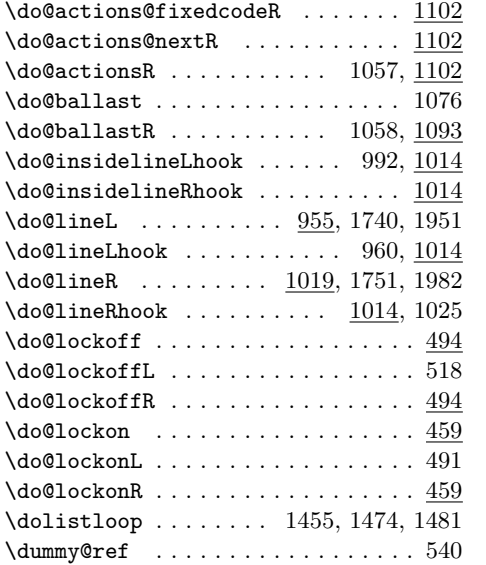

#### $\mathbf E$

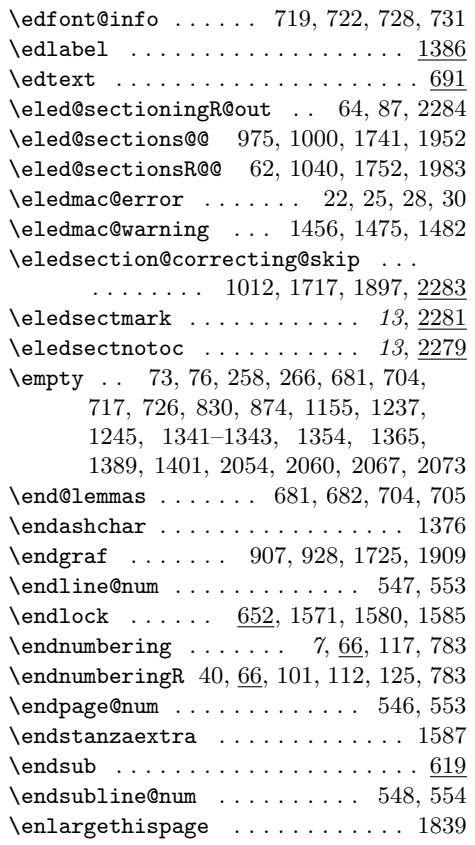

environments:

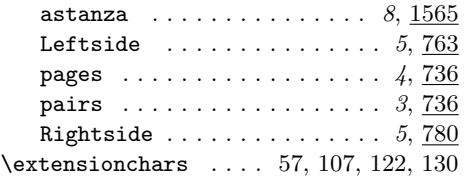

## F

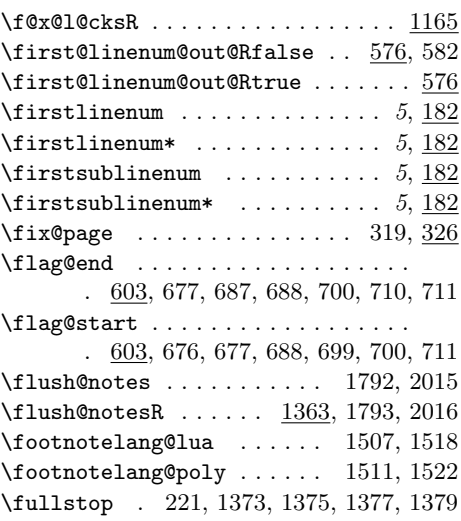

#### G

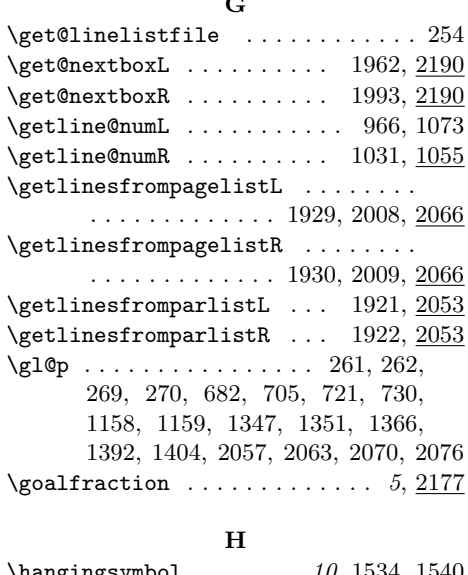

\hangingsymbol ...... 10, 1534, 1540 \hb@xt@ ...... 973, 982, 992, 1038, 1048, 1760, 1957, 1960, 1988, 1991

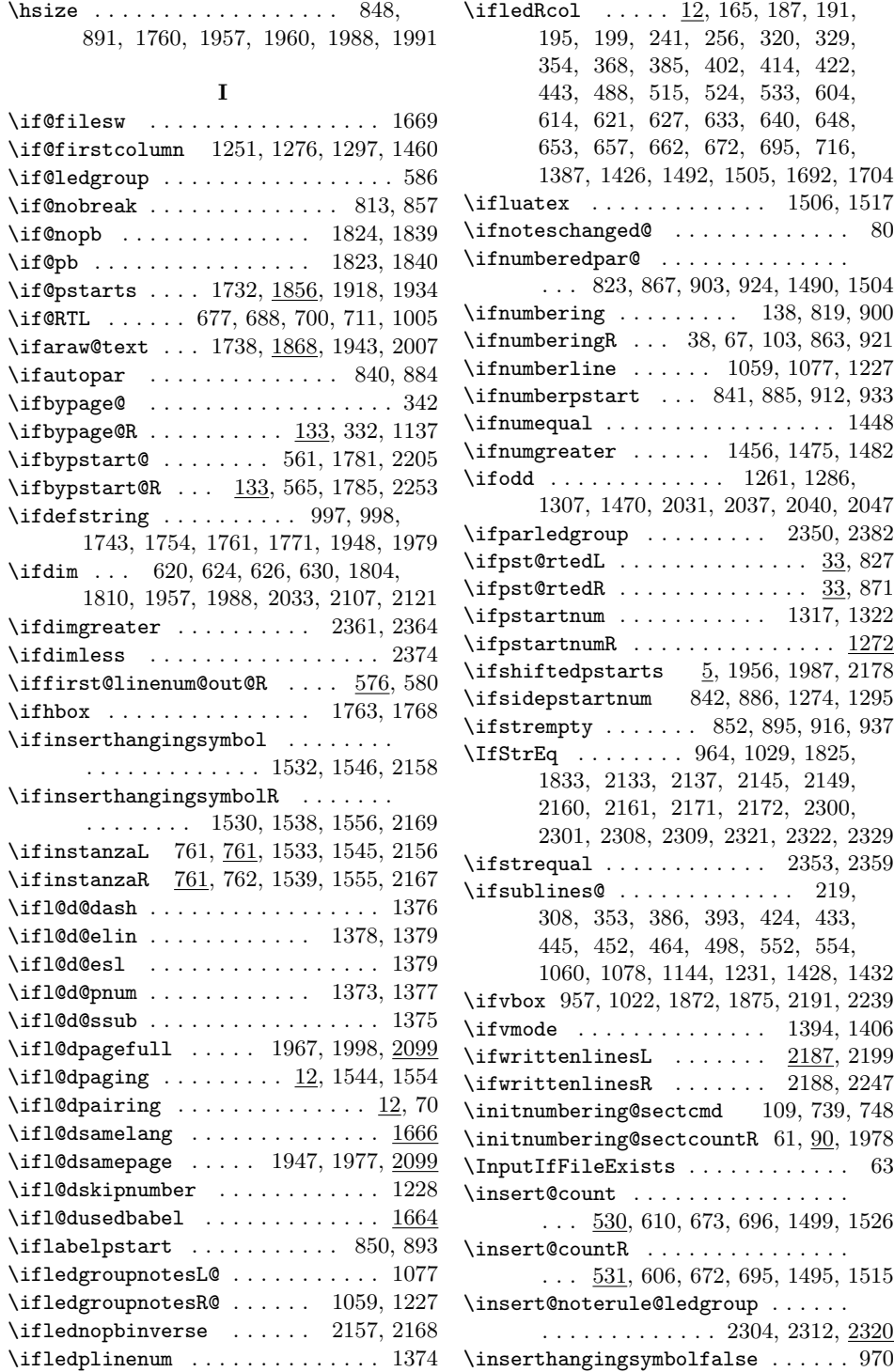

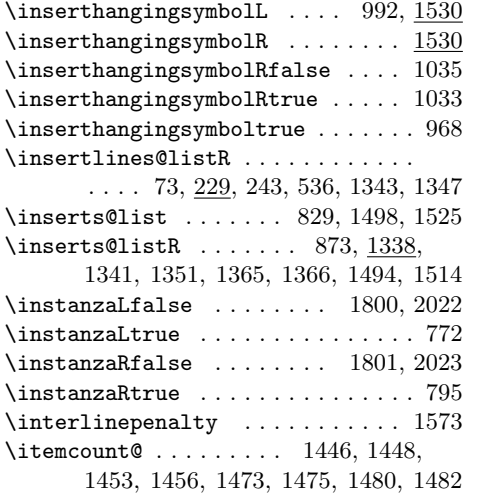

L

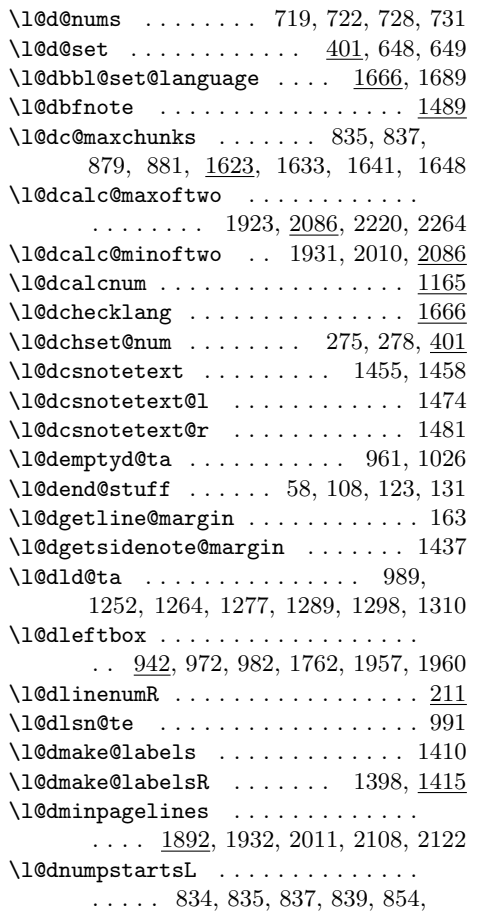

#### 918, 1627, 1659, 1720, 1721, 1797, 1859, 1903, 1904, 2020, 2203 \l@dnumpstartsR . . . . . . . . . . . . . . . . 42, 878, 879, 881, 883, 897, 939, 1627, 1660, 1720, 1721, 1798, 1862, 1903, 1904, 2021, 2251 \l@doldbbl@set@language . . . . . . 1688 \l@doldselectlanguage 1687, 1691, 1696 \l@dpagefullfalse ............ . . . . 2099, 2135, 2140, 2147, 2152  $\lambda$ 1@dpagefulltrue ........ 2099, 2134, 2139, 2146, 2151, 2230, 2274 \l@dpagingfalse . . . . . . . 14, 738, 753 \l@dpagingtrue . . . . . . . . . . . . . . . 747 \l@dpairingfalse . . . . . . 12, 741, 752 \1@dpairingtrue .......... 737, 746 \l@dpscL . . . . . . . . . . . . . . . 957, 962, 975, 999, 1002, 1004, 1629, 1661, 1729, 1735, 1741, 1744, 1746, 1795, 1859, 1872, 1913, 1919, 1924, 1927, 1935, 1949, 1950, 1952, 2018, 2191, 2193, 2196, 2203, 2214, 2215, 2220, 2222, 2224, 2231, 2232, 2299, 2354 \l@dpscR . . . . . . . 1022, 1027, 1040, 1630, 1662, 1730, 1736, 1752, 1755, 1757, 1796, 1862, 1875, 1914, 1920, 1928, 1936, 1980, 1981, 1983, 2019, 2239, 2241, 2244, 2251, 2260, 2261, 2264, 2266, 2268, 2272, 2273, 2307, 2356 \l@drd@ta . . . . . . . . . . . . . . 992, 1254, 1262, 1279, 1287, 1300, 1308 \l@drightbox . . . . . . . . . . . . . . . . . 942, 1037, 1048, 1767, 1988, 1991 \1@drsn@te ..................... 993 \l@dsamepagefalse ............ . . . . 2099, 2134, 2139, 2146, 2151 \l@dsamepagetrue .............  $\ldots$  2099, 2135, 2140, 2147, 2152 \l@dsetupmaxlinecounts . . 1640, 1657 \l@dsetuprawboxes  $\dots \dots$   $\underline{1632}$ , 1656  $\label{thm:main} $$\l@dskipnumberfalse . . . . . . . . . 1229$ \l@dskipnumbertrue . . . . . . . . . . . 1125 \l@dunhbox@line . . . . . 992, 1007, 1010 \l@dusedbabelfalse . . . . . . 1664, 1684  $\lambda$ 1@dusedbabeltrue ......  $\underline{1664}$ , 1686 \l@duselanguage ..............  $\ldots$  1676, 1739, 1750, 1945, 1976 \l@dzeromaxlinecounts . . . 1640, 1658

#### Index 89

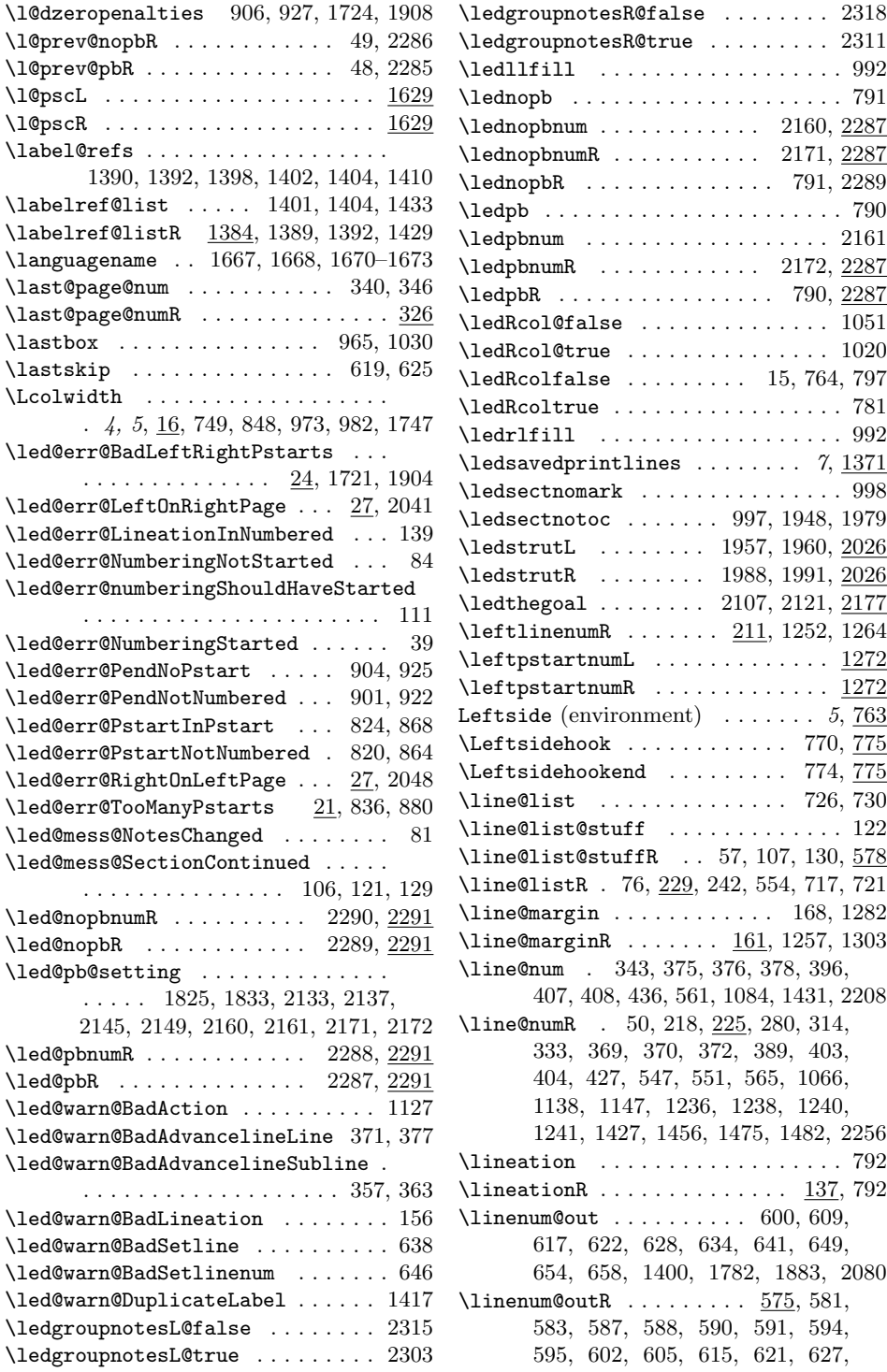

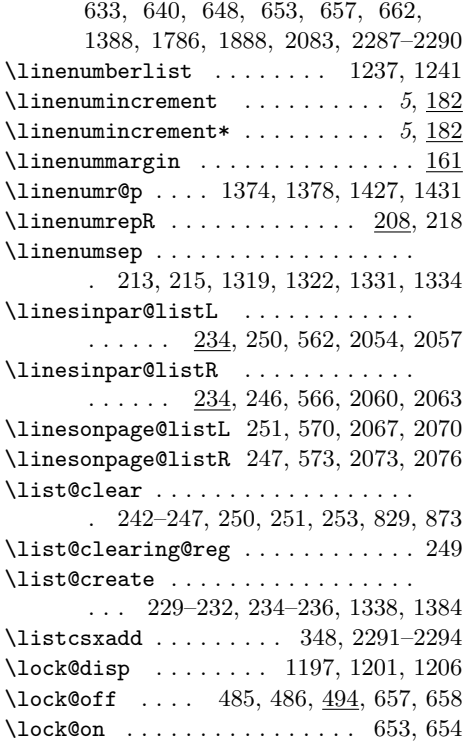

## M

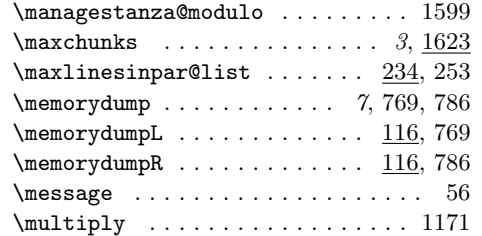

## N

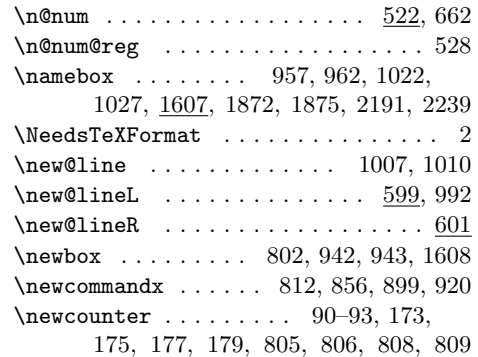

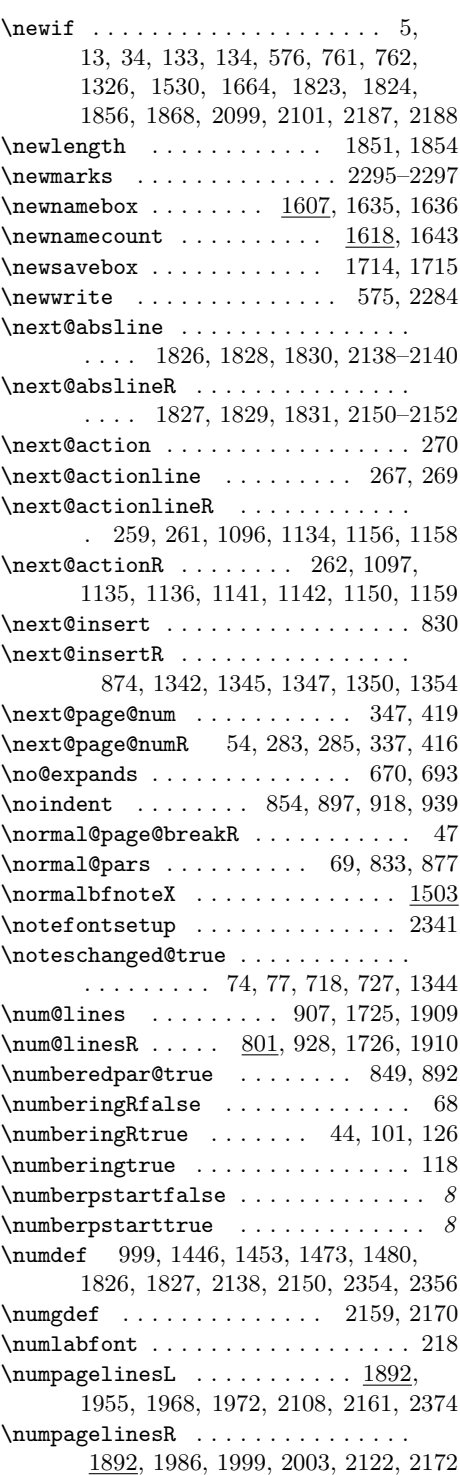

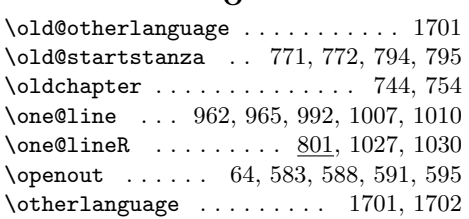

## P

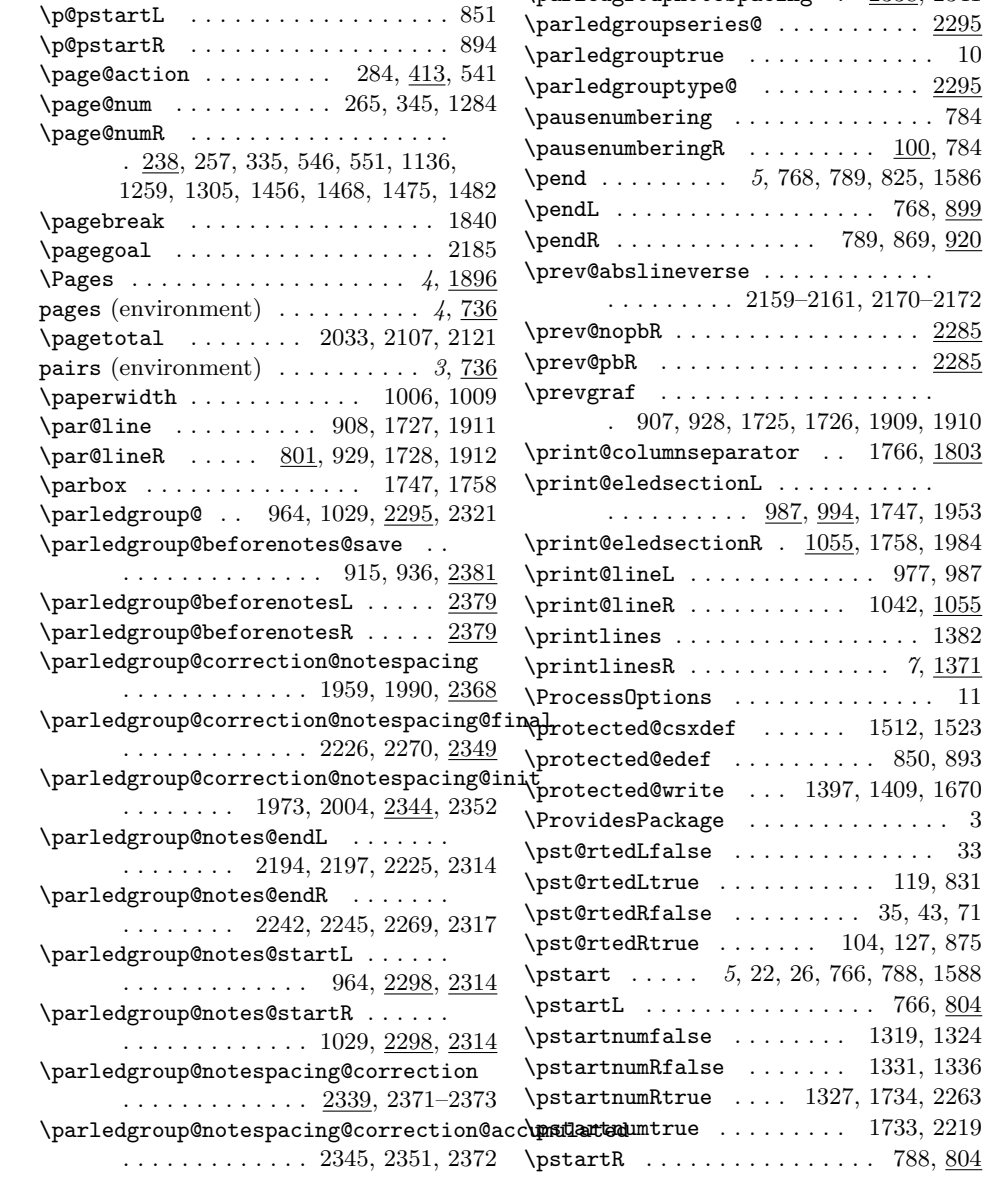

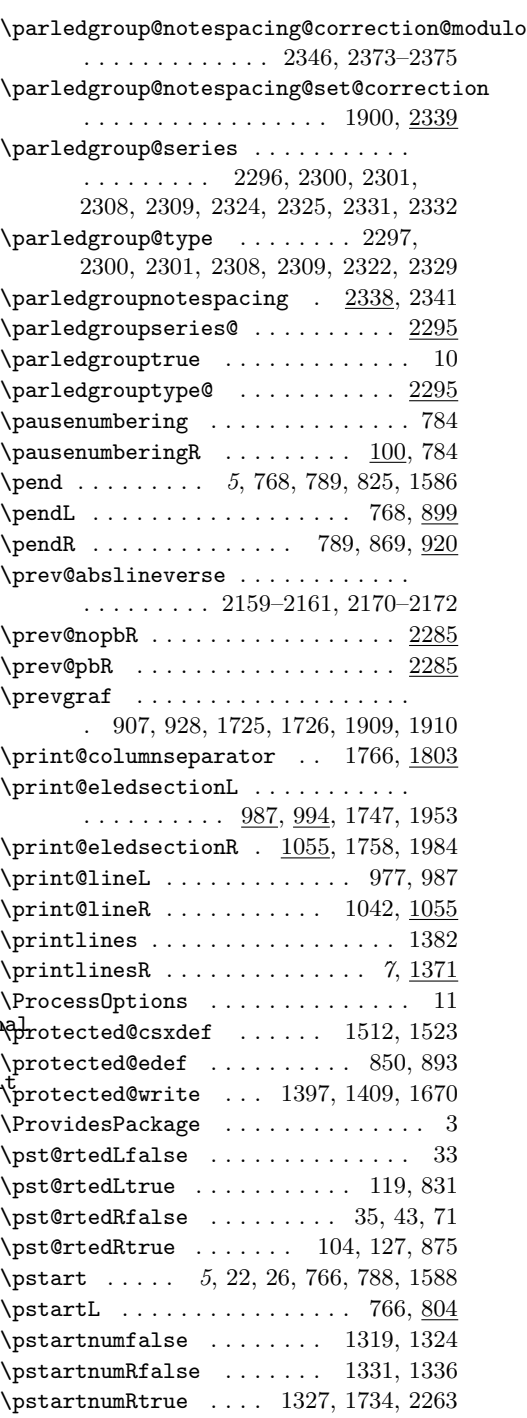

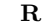

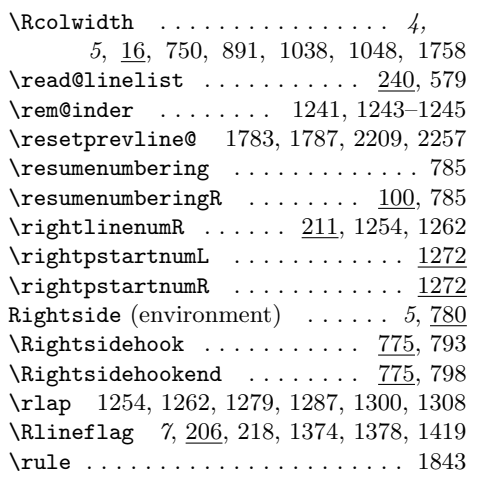

## S

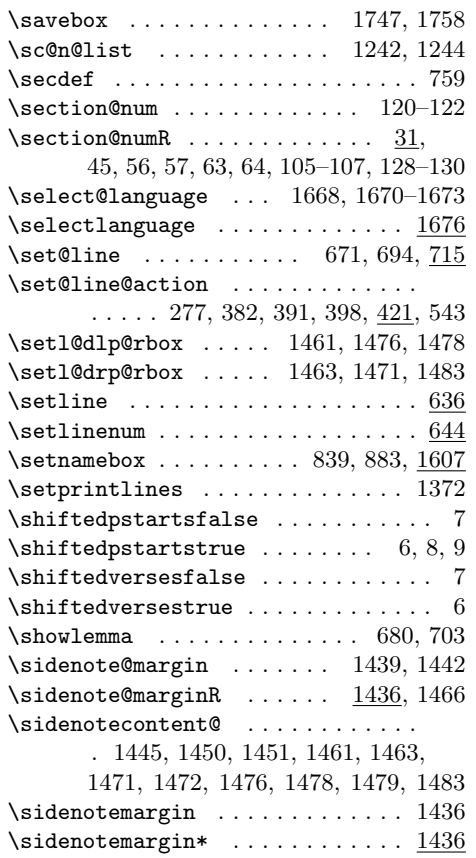

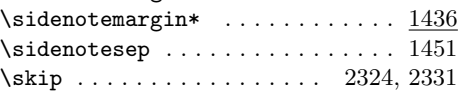

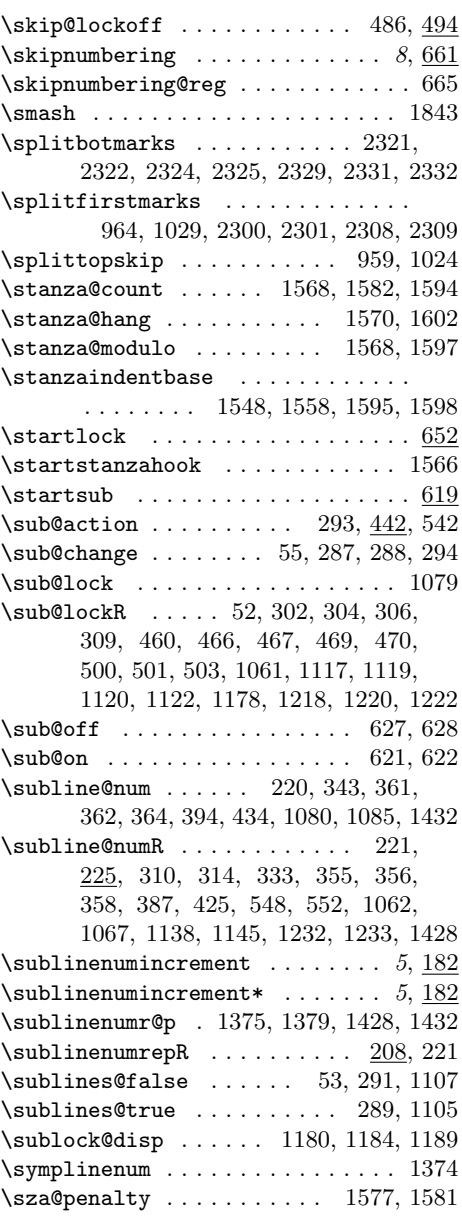

## T

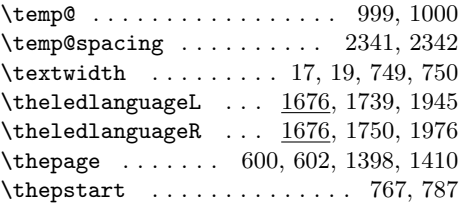

## Change History 93

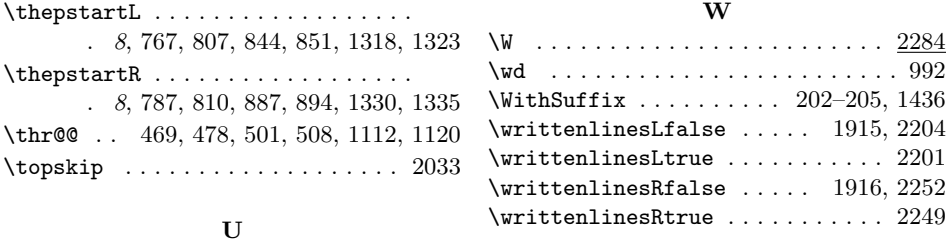

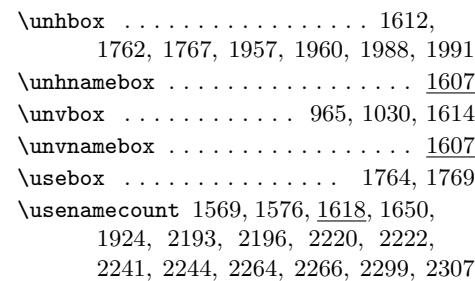

#### V

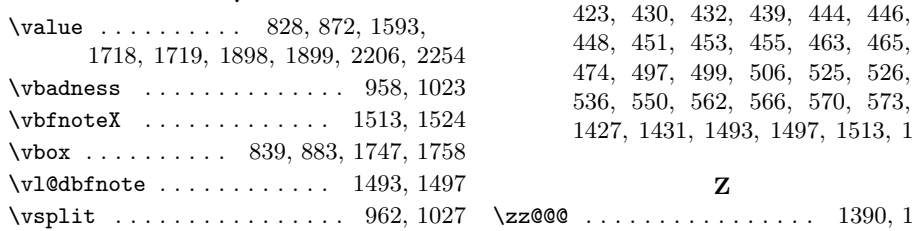

# Change History

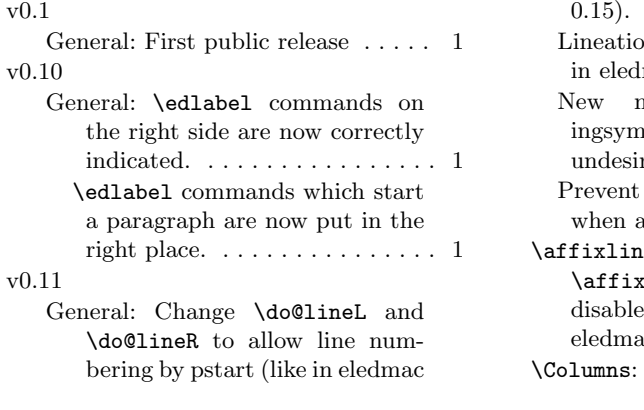

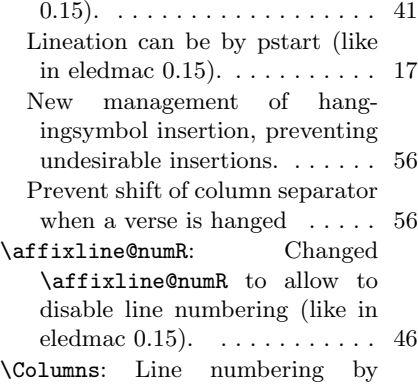

X \x@lemma . . . . . . . . . 682–684, 705–707  $\verb|\xifinlist | ... . . . . . . . . . 975|,$ 

 $\xi$ ifinlistcs . . . . . . . . . . . 1828– 1831, 1834–1837, 2134, 2135, 2139, 2140, 2146, 2147, 2151, 2152  $\verb|\xpg@main@language | ... . . . 1708, 1709|$ \xpg@set@language . . . . . . . . . . . 1707 \xright@appenditem ............ . . . . . . . . 415, 416, 418, 419,

1000, 1040, 1741, 1752, 1952, 1983

1513, 1524

\zz@@@ . . . . . . . . . . . . . . . . 1390, 1402

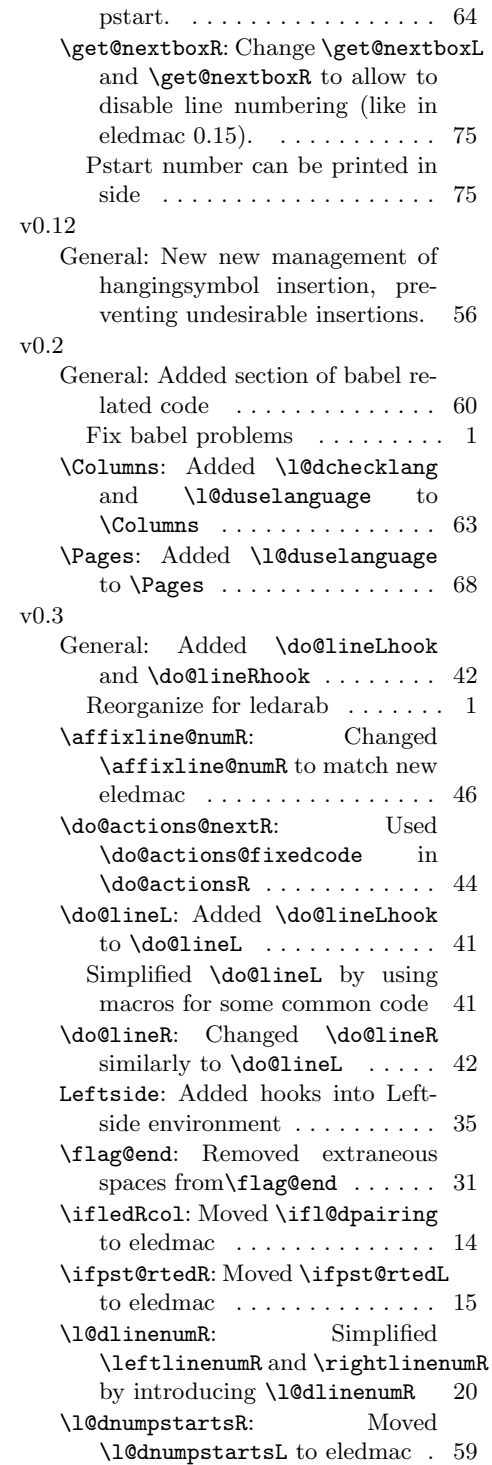

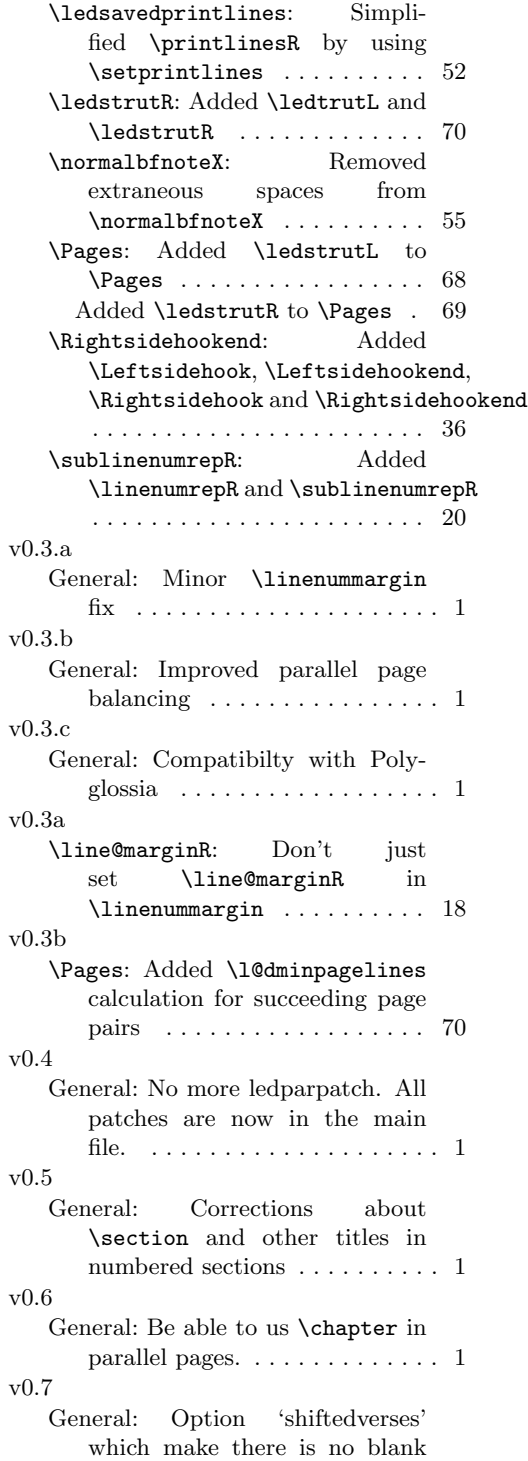

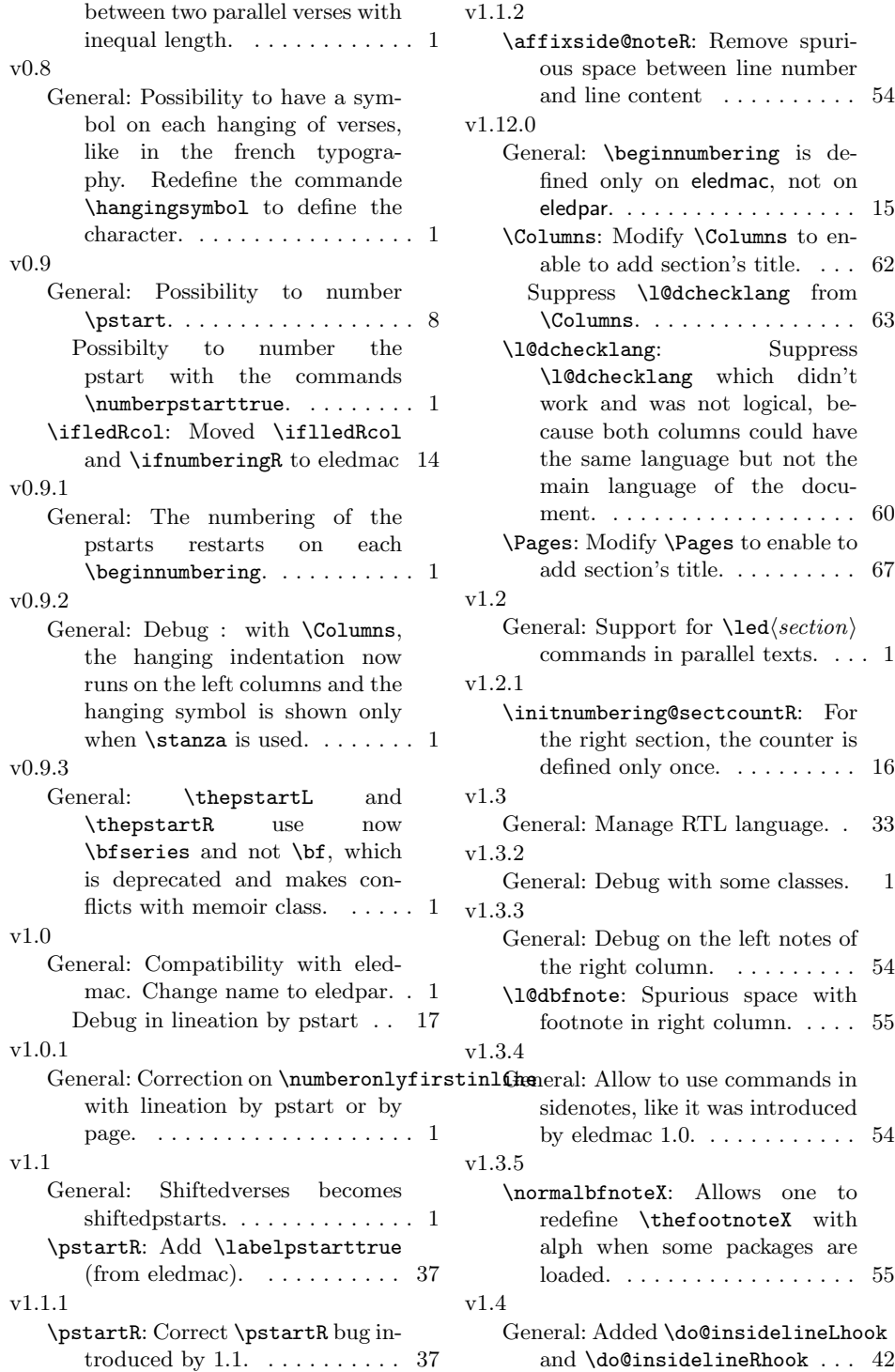

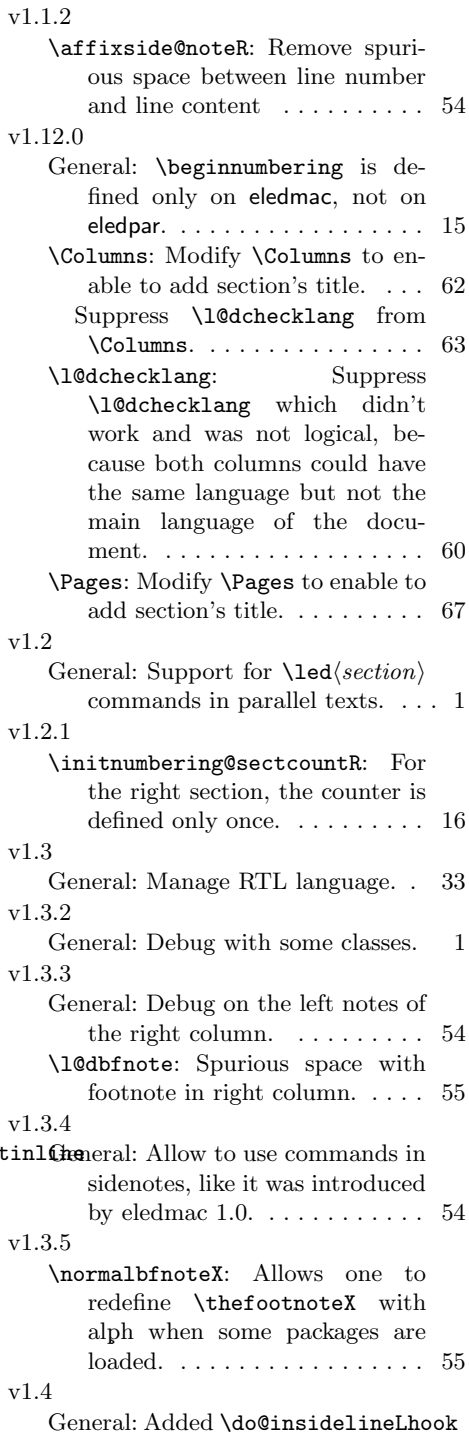

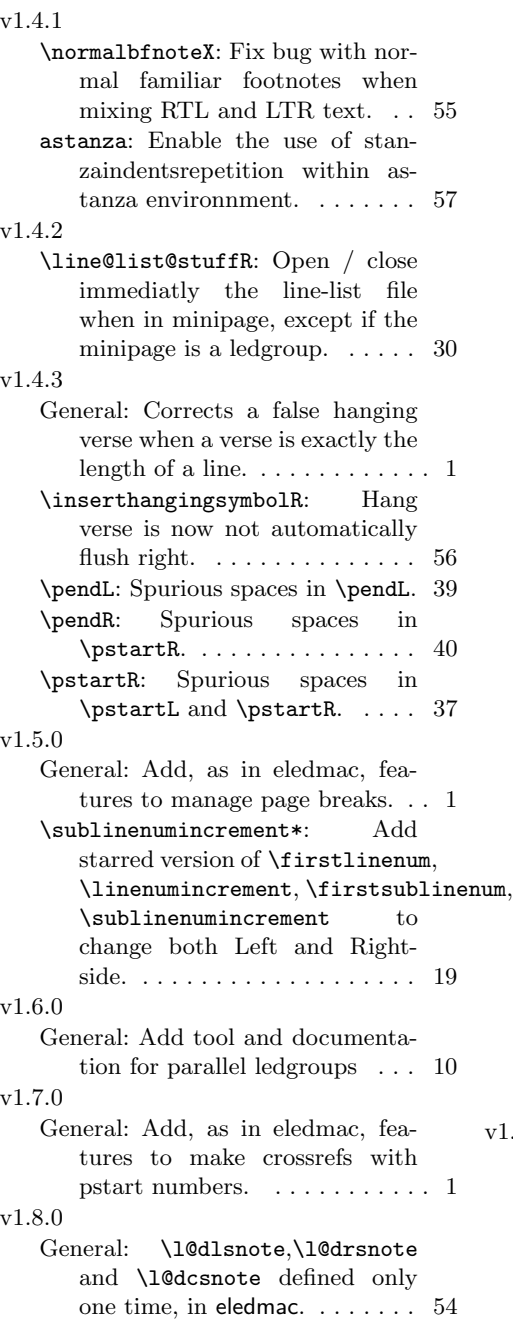

Add \beforecolumnseparator and  $\a$ ftercolumnseparator. . 4 Add \columnsposition. ...... 4 Add, as in eledmac, new system of sectioning commands. . . . . . 1 Add, as in eledmac, possibility to insert something after \pends / verses. . . . . . . . . . . . . . . . . . 1 Add, as in eledmac, possibility to insert something between  $\mathcal{V}$  / verse. . . . . . . . . . 1 Change \do@lineR and \do@lineR to allow new sectioning commands. . . . . . . . . 41 Compatibility with musixtex. . . 1 Debug eledmac sectioning command after using  $\text{resumenumbering.}\dots\ldots\quad 1$ New sectioning commands, as in eledmac. . . . . . . . . . . . . . . . . 13 \pendL: As in eledmac, \pendL can have an optional argument. . . 39 \pendR: As in eledmac, \pendR can have an optional argument. . . 40 \print@columnseparator: Move some code of \Columns to \print@columnseparator. . . . 64 \pstartR: As in eledmac, \pendL and \pendR can have an optional argument.  $\ldots \ldots \ldots 37$  $\mathfrak{m}, \ \texttt{{\small \textsf{sidenotemargin}}}$ : \sidenotemargin is now directly defined in eledmac to be able to manage eledpar. . . . . . . . . . . . . . . . . . . . 54 Add \sidenotemargin\* ..... 54 \theledlanguageR: Correct left/right language setting with polyglossia. . . . . . . . . . . . . . . 62 v1.8.1 \do@lineL: Fix a bug with critical notes a the begining of a page, added by v1.8.0  $(?)$ . . . . . . . . 41 \do@lineR: Fix a bug with critical notes a the begining of a page, added by  $v1.8.0$  (?).  $\dots \dots$  42